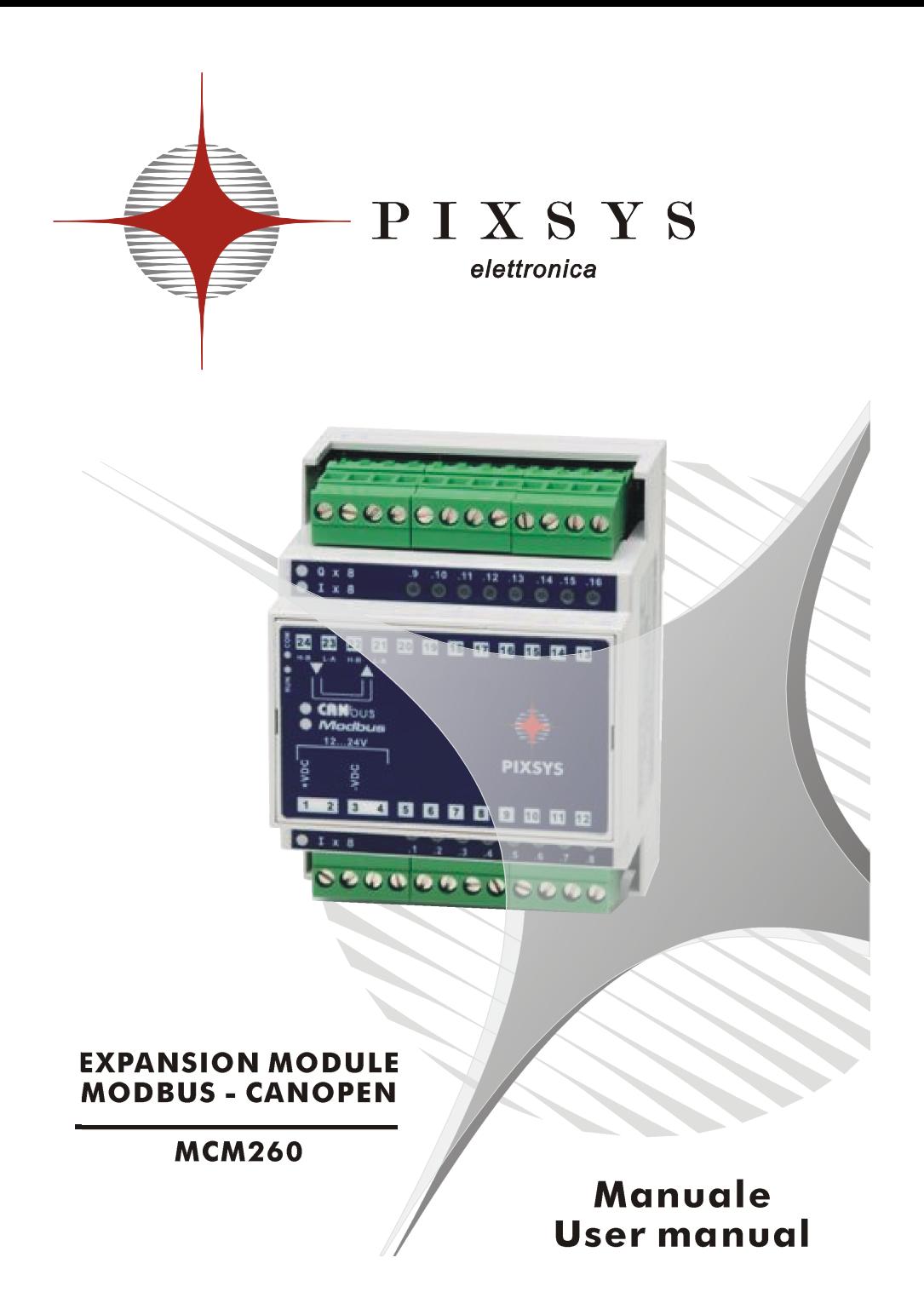

# **SOMMARIO**

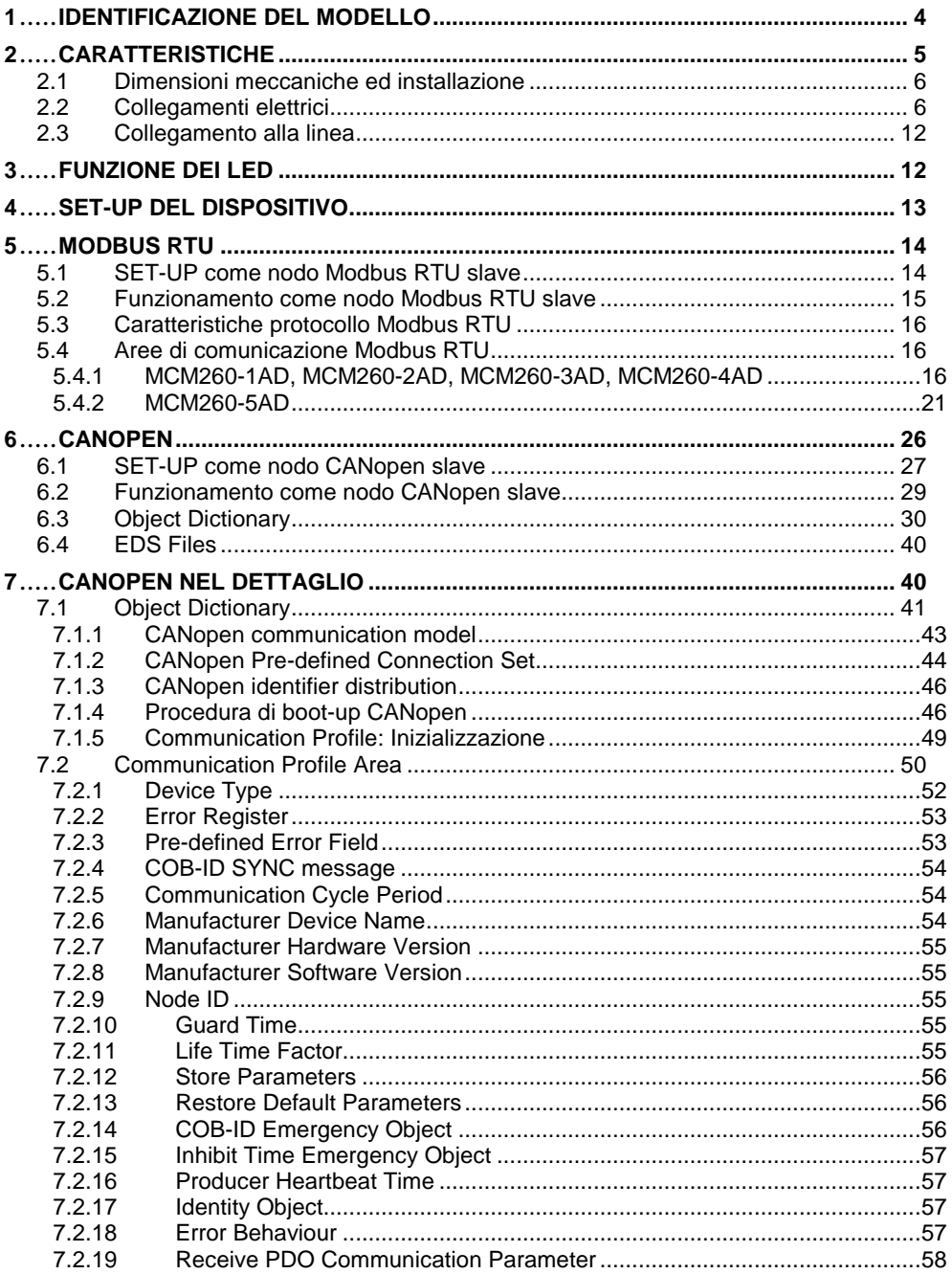

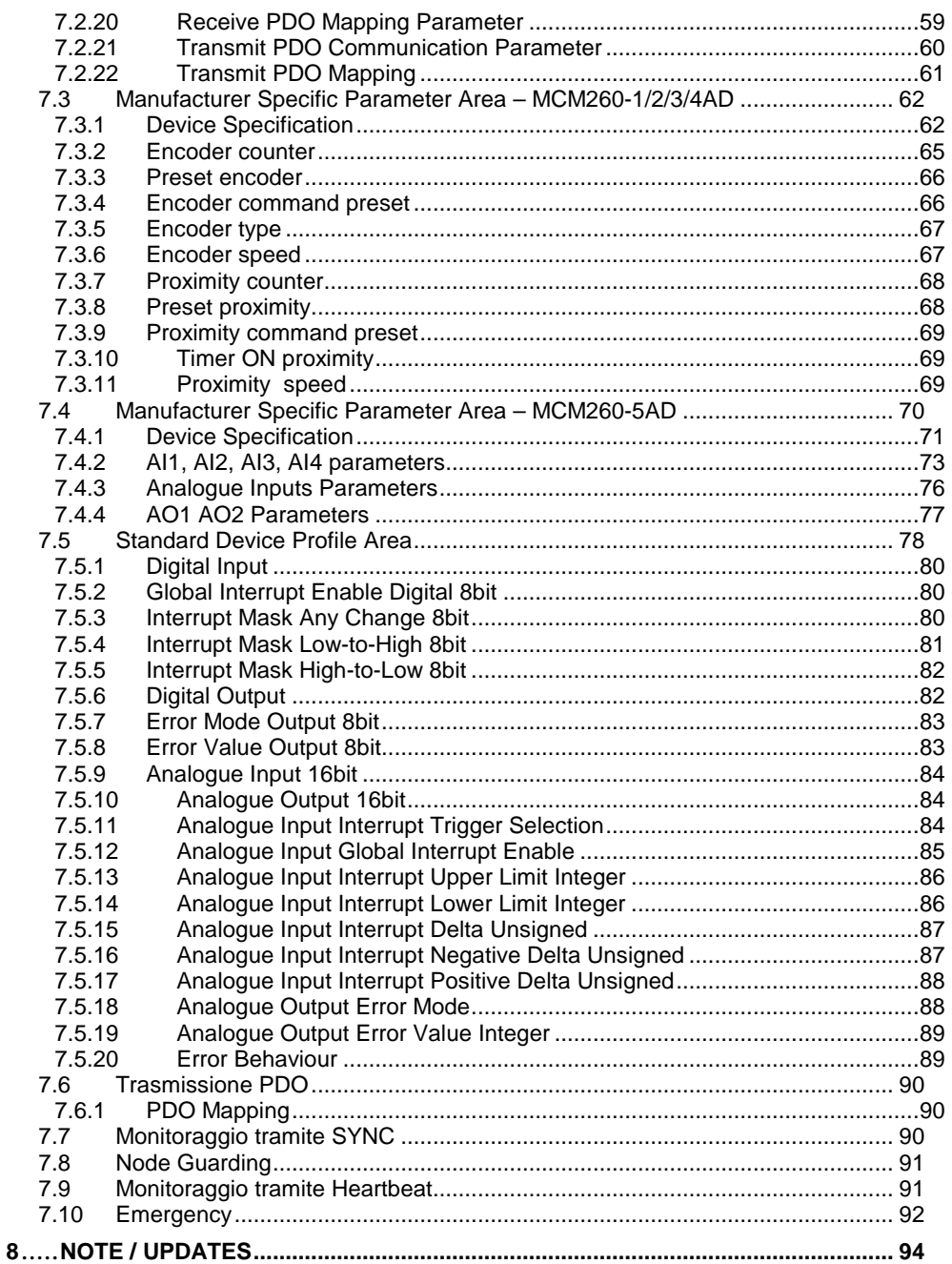

# **1 IDENTIFICAZIONE DEL MODELLO**

Grazie per aver scelto uno strumento Pixsys.

I moduli MCM260 sono una serie di espansioni digitali per PLC, in protocollo Modbus RTU o CANopen.

Sono previste 5 versioni del modulo di espansione, in bassa tensione continua per i modelli che prevedono uscite statiche (MCM260-1AD, MCM260-3AD), in bassa tensione continua o alternata per il modello che prevede soli ingressi digitali (MCM260-2AD). Anche i modelli con uscite relé o ingressi/uscite analogiche prevedono il funzionamento in bassa tensione continua e alternata (MCM260-4AD, MCM260-5AD).

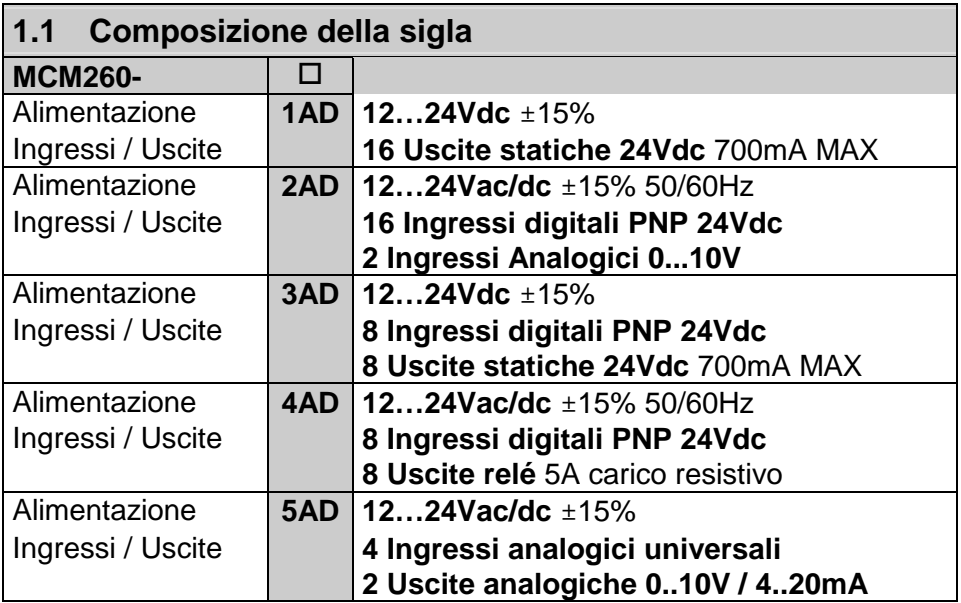

# **2 CARATTERISTICHE**

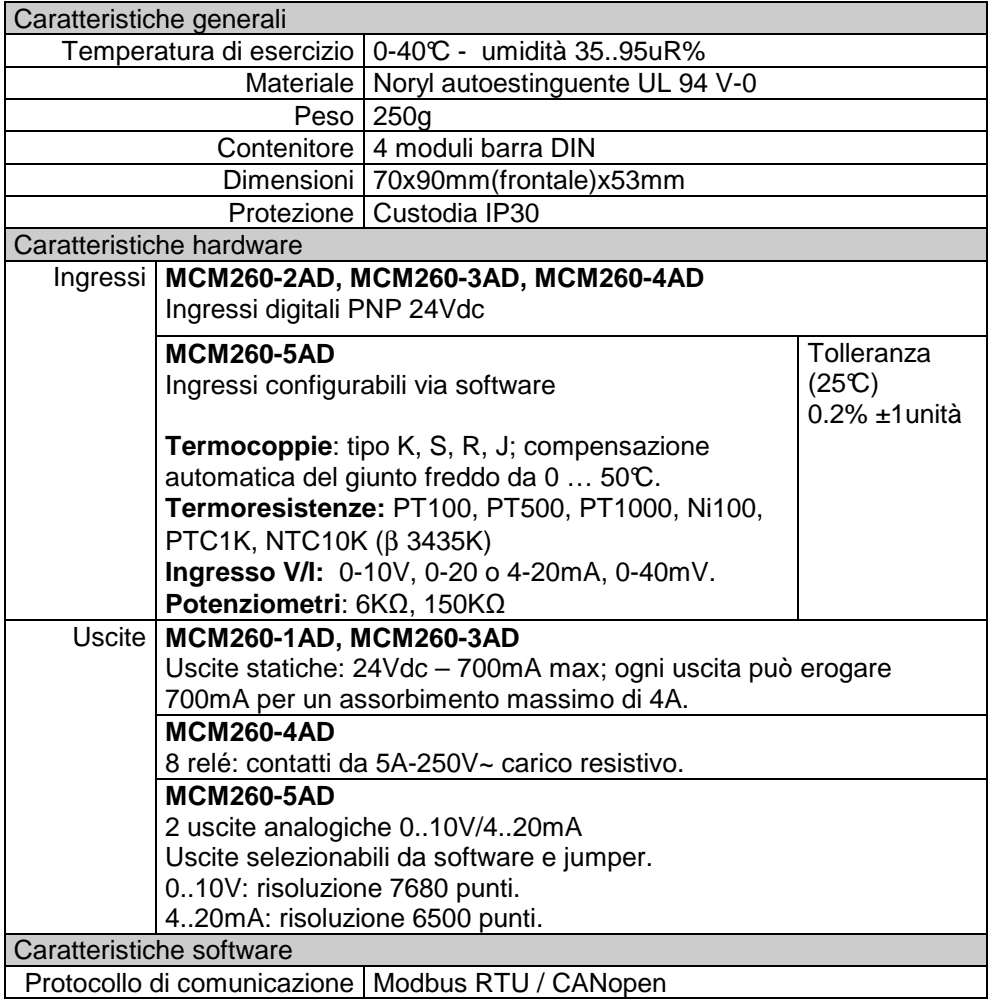

# **2.1 Dimensioni meccaniche ed installazione**

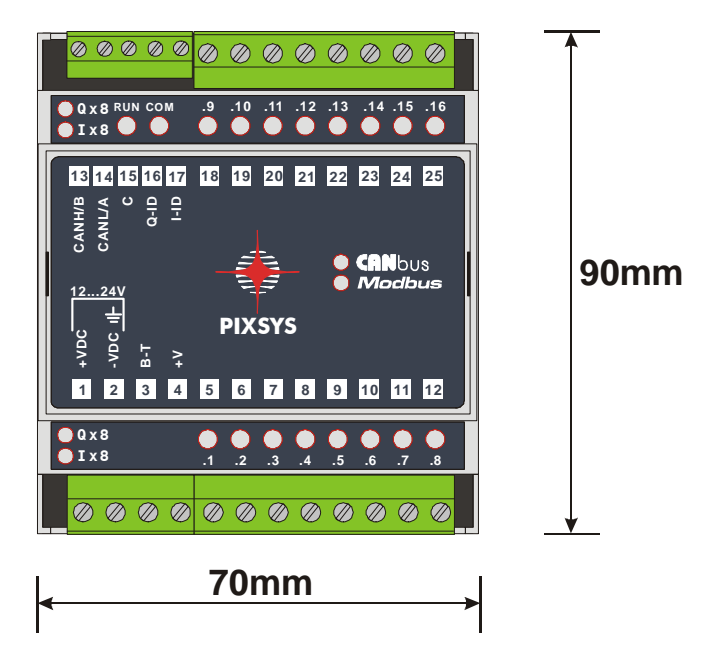

**Guida DIN EN 50022**

# **2.2 Collegamenti elettrici**

#### **2.2.1 MCM260-1/2/3AD**

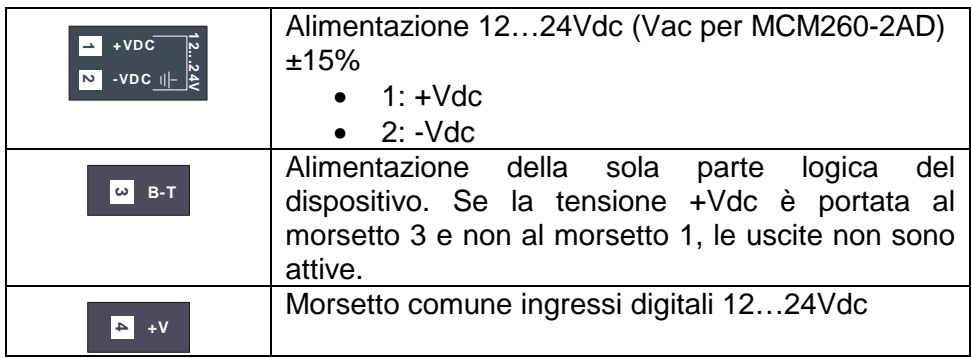

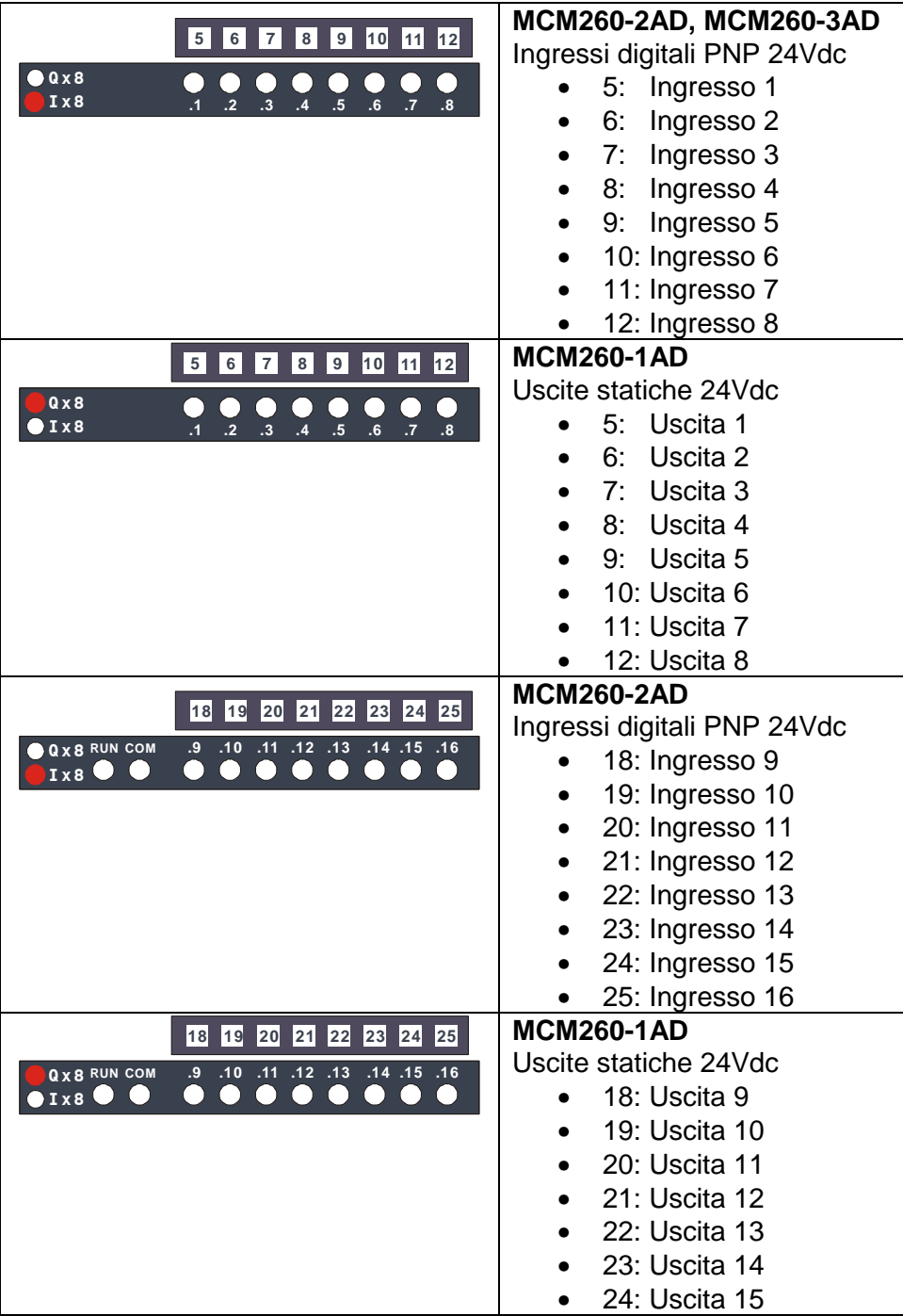

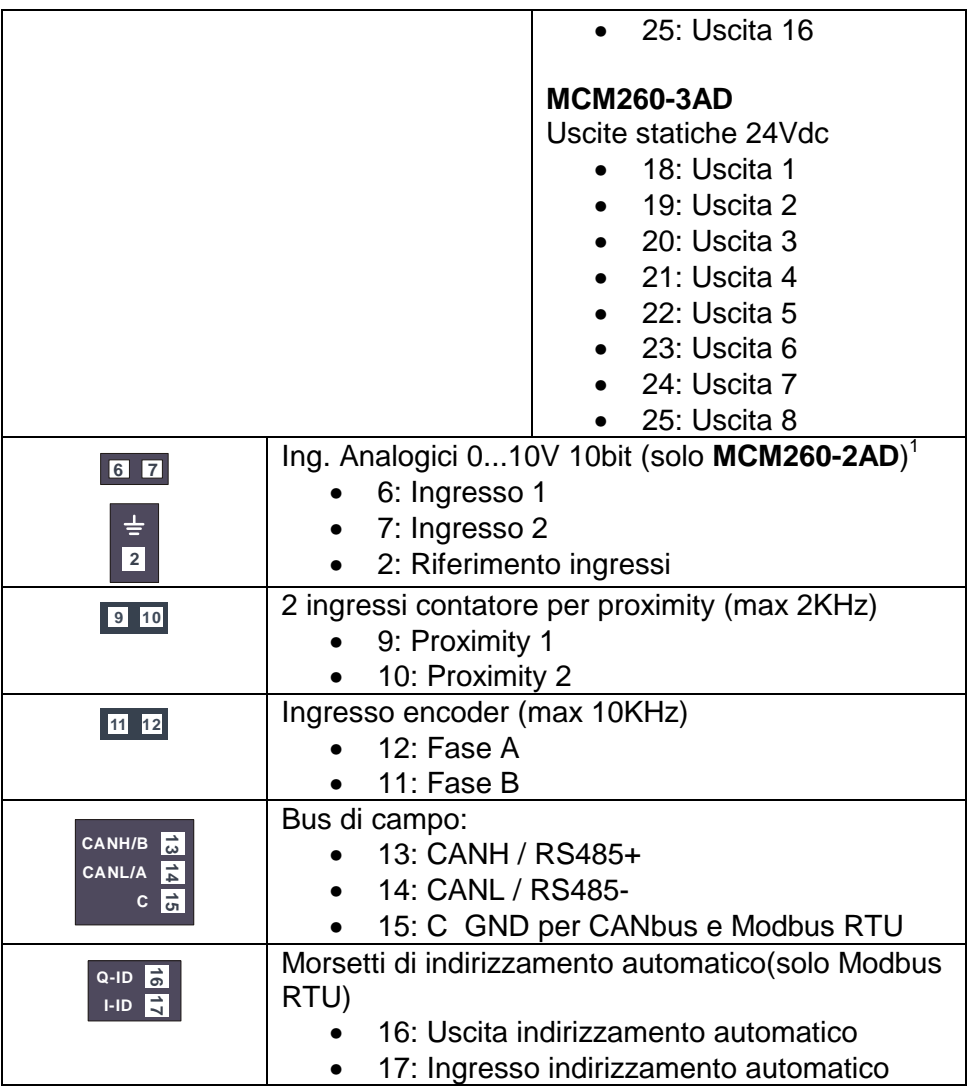

\_\_\_\_\_\_\_\_\_\_\_\_\_\_\_\_\_\_\_\_\_\_\_\_\_\_\_\_\_\_\_\_\_<br><sup>1</sup> La linearizzazione dei due ingressi Analogici è fissa e non modificabile, da 0 a 10000: 0V→0, 10V→10000

## **2.2.2 MCM260-4AD**

| <u>1224V</u><br>-vpc il-<br>$rac{1}{2}$                                                    | Alimentazione 1224Vac/Vdc ±15%<br>$1: +Vdc$<br>$2: -Vdc$ |                                  |
|--------------------------------------------------------------------------------------------|----------------------------------------------------------|----------------------------------|
| $\overline{2}$                                                                             |                                                          |                                  |
| $\tilde{=}$<br>$\overline{\mathbf{3}}$                                                     | Morsetto comune ingressi digitali 1224Vdc                |                                  |
|                                                                                            |                                                          | Uscite relé                      |
|                                                                                            |                                                          | 4:<br>Uscita 1                   |
|                                                                                            |                                                          | Uscita 2<br>5:                   |
| 12                                                                                         |                                                          | 6: Uscita 3                      |
|                                                                                            |                                                          | 7: Uscita 4                      |
| Q.1 .2<br>$\overline{.4}$<br>$.5\phantom{0}$<br>$.6 - .7$<br>$\overline{\mathbf{3}}$<br>.3 |                                                          | 8: Uscita 5                      |
|                                                                                            |                                                          | Uscita <sub>6</sub><br>9:        |
|                                                                                            |                                                          | 10: Uscita 7                     |
|                                                                                            |                                                          | 11: Uscita 8                     |
|                                                                                            |                                                          | 12: Comune relé                  |
| $.5\,$<br>.6<br>$\cdot$ 3<br>$\cdot$<br>.8                                                 |                                                          | Ingressi digitali PNP 24Vdc      |
|                                                                                            |                                                          | 18: Ingresso 1                   |
| 22 23<br>19<br>20<br> 21 <br> 24 <br>25<br> 18                                             |                                                          | 19: Ingresso 2                   |
|                                                                                            |                                                          | 20: Ingresso 3<br>21: Ingresso 4 |
|                                                                                            |                                                          | 22: Ingresso 5                   |
|                                                                                            |                                                          | 23: Ingresso 6                   |
|                                                                                            |                                                          | 24: Ingresso 7                   |
|                                                                                            |                                                          | 25: Ingresso 8                   |
| 19 20                                                                                      | Ing. Analogici 010V 10bit <sup>2</sup>                   |                                  |
|                                                                                            | 19: Ingresso 1                                           |                                  |
| 20: Ingresso 2<br>p                                                                        |                                                          |                                  |
| $\vert$ 2                                                                                  | 2: Riferimento ingressi                                  |                                  |
| 22 23                                                                                      | 2 ingressi contatore per proximity (max 2KHz)            |                                  |
|                                                                                            | 22: Proximity 1                                          |                                  |
| 23: Proximity 2<br>$\bullet$                                                               |                                                          |                                  |

\_\_\_\_\_\_\_\_\_\_\_\_\_\_\_\_\_\_\_\_\_\_\_\_\_\_\_\_\_\_\_\_<br><sup>2</sup> La linearizzazione dei due ingressi Analogici è fissa e non modificabile, da 0 a 10000: 0V→0, 10V→10000

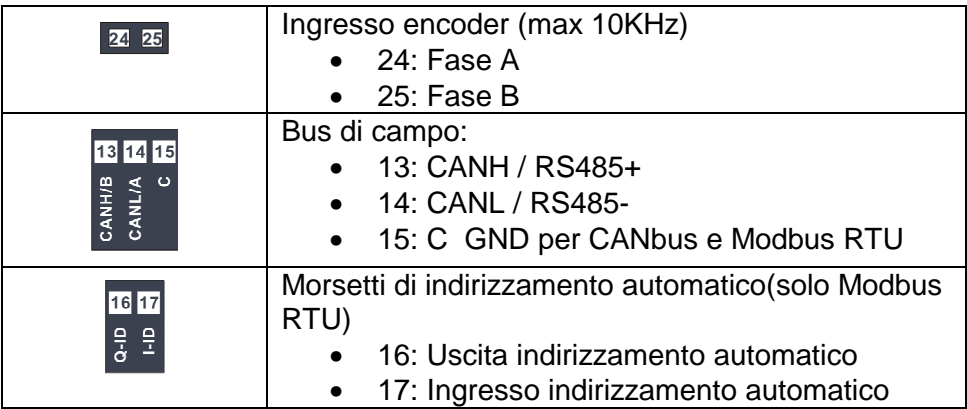

# **2.2.3 MCM260-5AD**

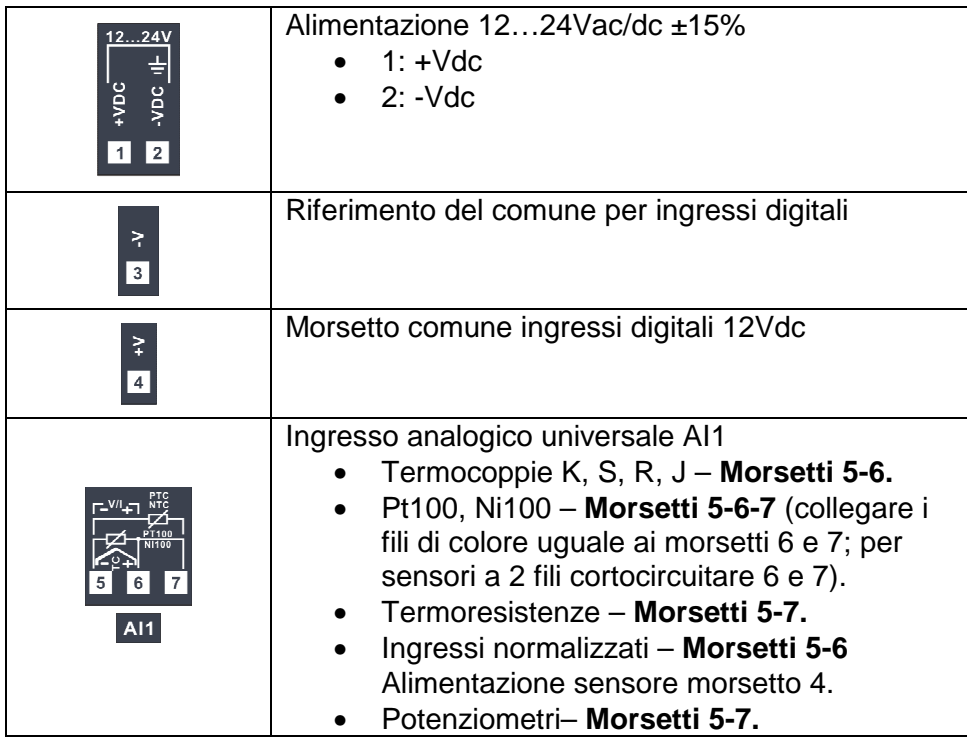

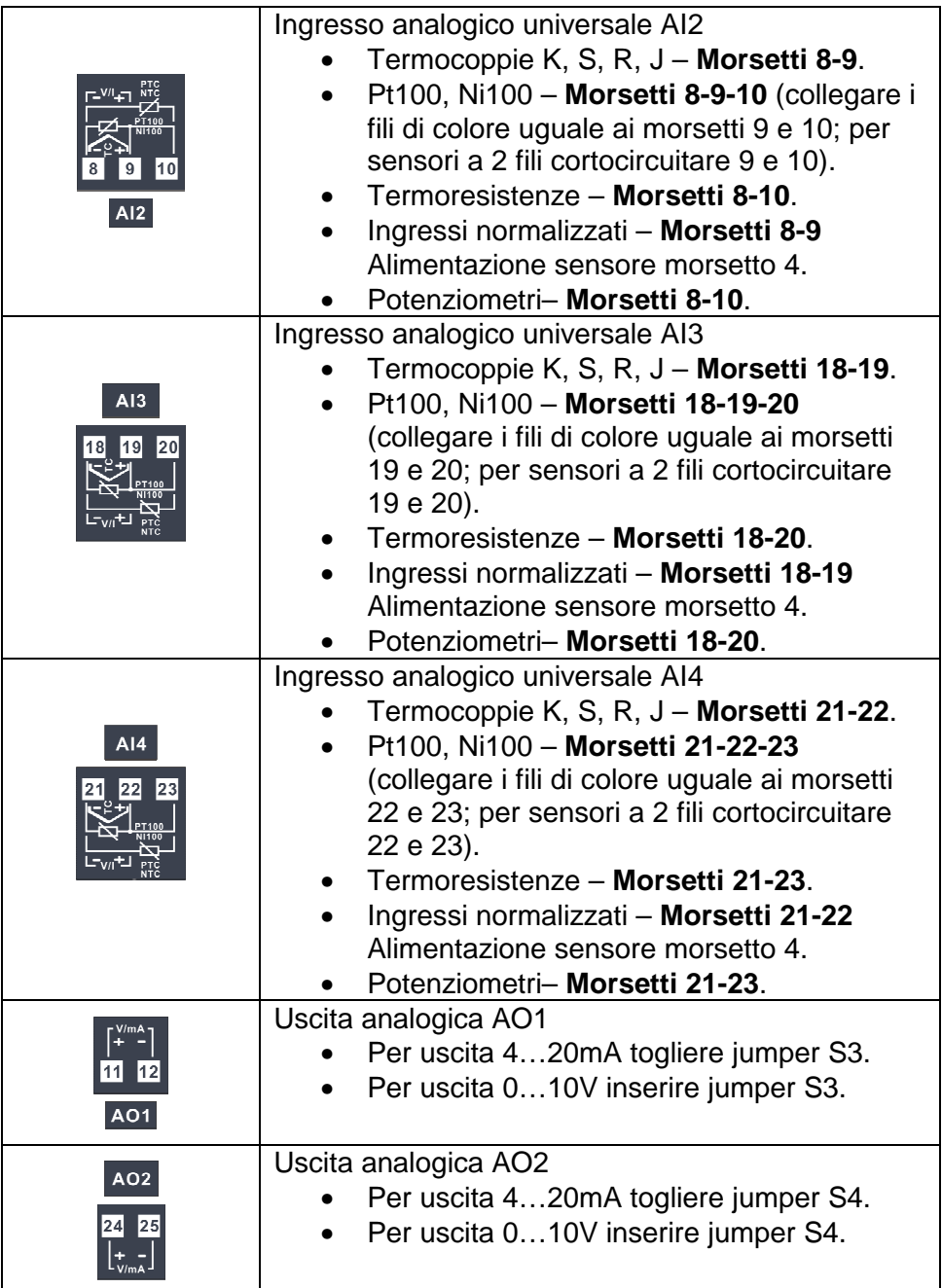

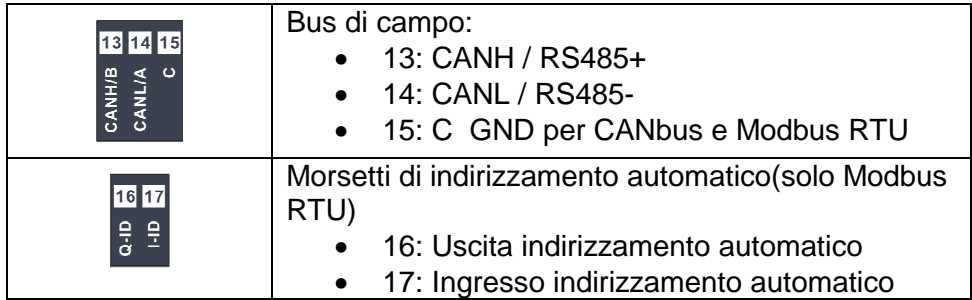

# **2.3 Collegamento alla linea**

Si riporta di seguito lo schema di collegamento di più MCM260 ad una linea RS485 o ad una rete CAN.

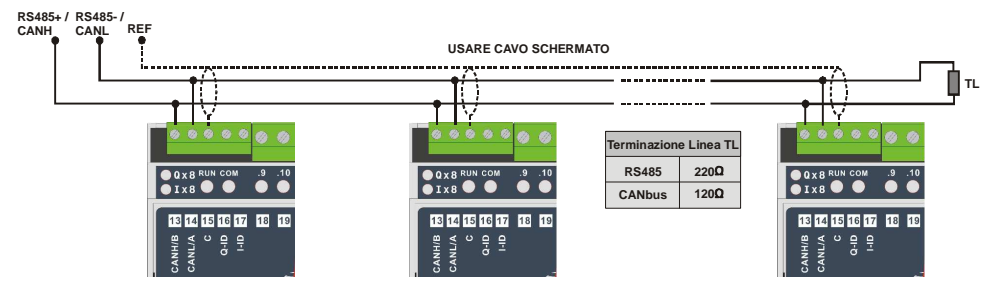

# **3 FUNZIONE DEI LED**

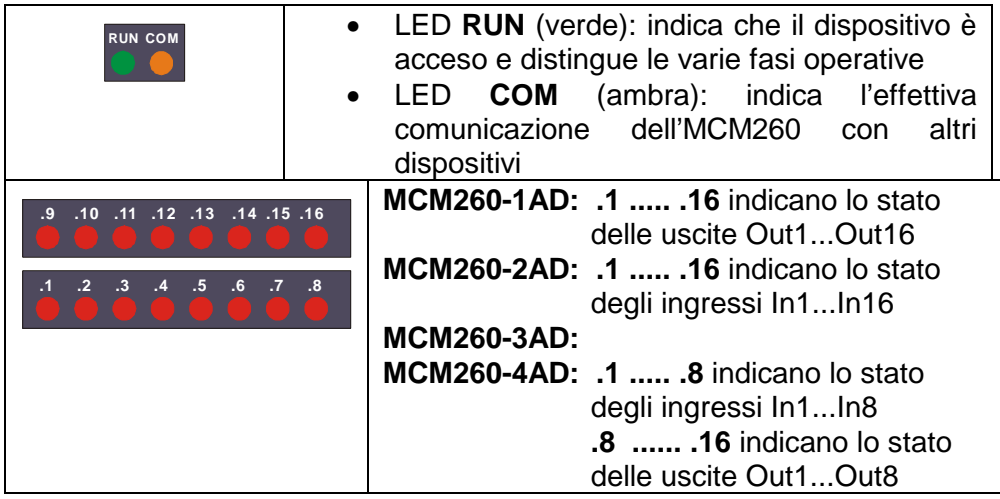

# **4 SET-UP DEL DISPOSITIVO**

Per entrare nella modalità **SET-UP** è sufficiente alimentare il dispositivo quando il rotary switch è in posizione 0; l'accensione in qualsiasi altra posizione comporterà lo stato di funzionamento normale del nodo (Modbus o CANopen).

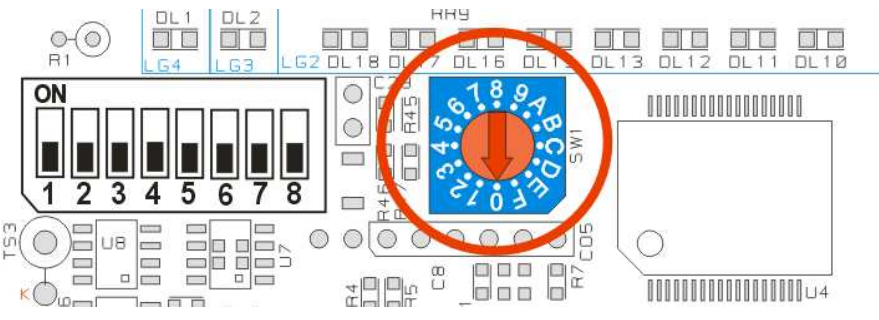

Per entrambi i protocolli selezionabili (Modbus o CANopen), le posizioni del rotary switch da 1 a 8 coincidono ad altrettanti **moltiplicatori di offset di indirizzo**. Le posizioni da 9 a F coincidono con altrettanti **baud-rate**. L'indirizzo effettivo del nodo sarà determinato da:

#### **Node-ID** = **(N-1) x 15 + M**,

dove **N** = posizione dello switch salvata durante il SET-UP (1...8), **M** = posizione attuale dello switch se acceso in posizione diversa da 0

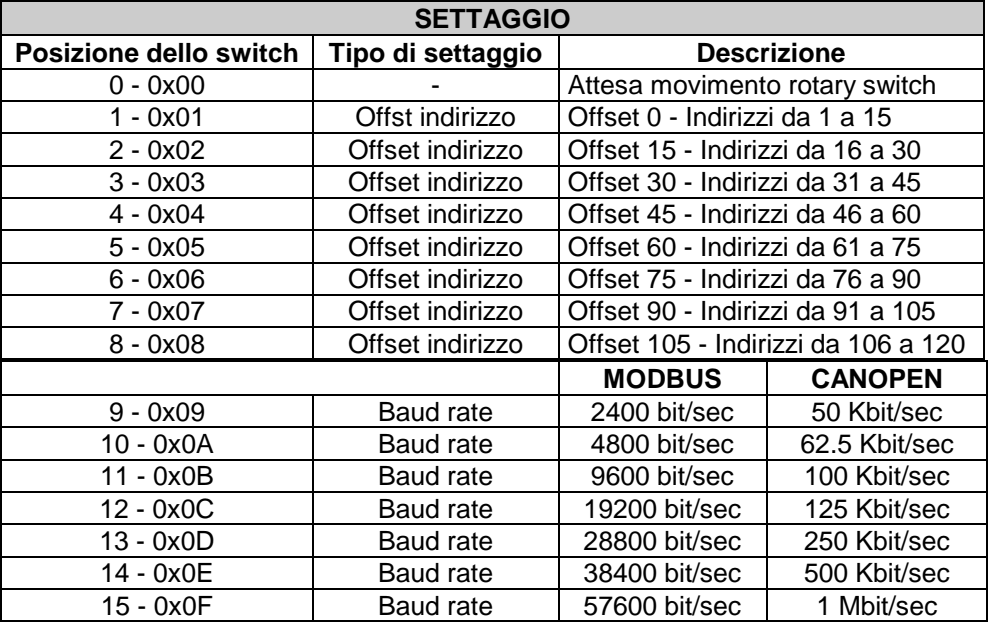

# **5 MODBUS RTU**

A seconda del tipo di lampeggio il LED RUN indica tutti gli stati operativi del protocollo Modbus RTU

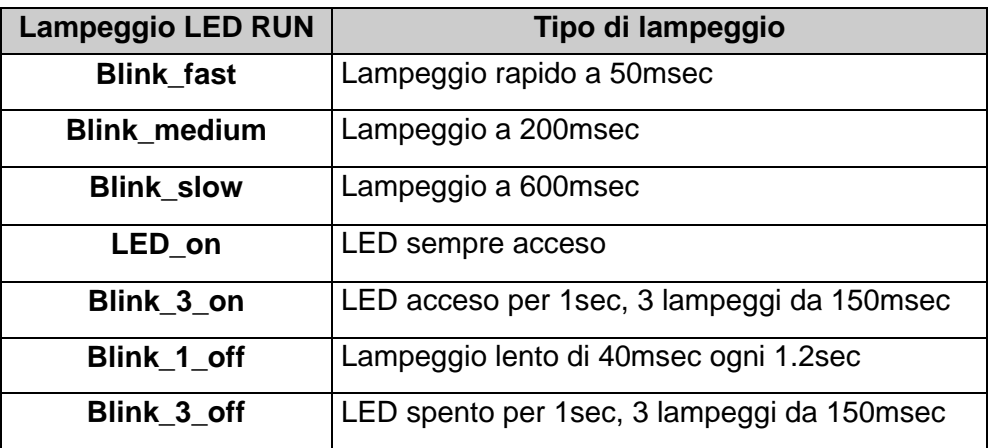

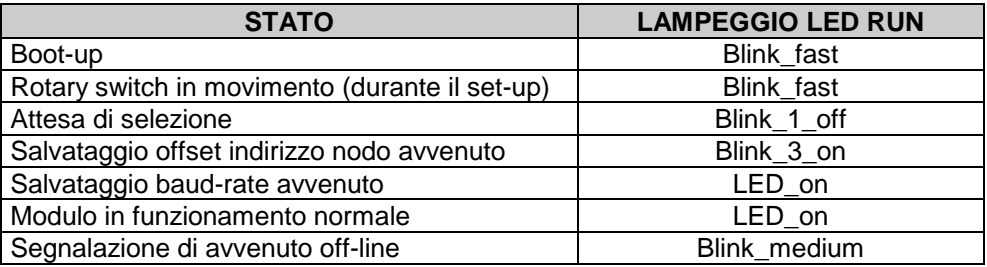

# **5.1 SET-UP come nodo Modbus RTU slave**

Per la configurazione dell'MCM260 come nodo di una rete Modbus configurare il dip-switch come in figura sottostante.

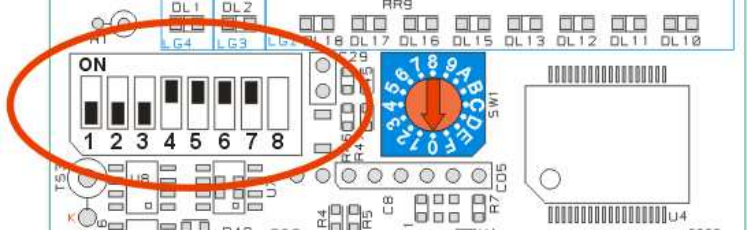

Successivamente seguire la procedura riportata nella pagina seguente per configurare il moltiplicatore di indirizzo di nodo e baud-rate.

Una volta completata la procedura, il dispositivo non è operativo: resterà nella modalità SET-UP finchè non sarà tolta l'alimentazione.

# **Procedura di SET-UP per Modbus RTU**

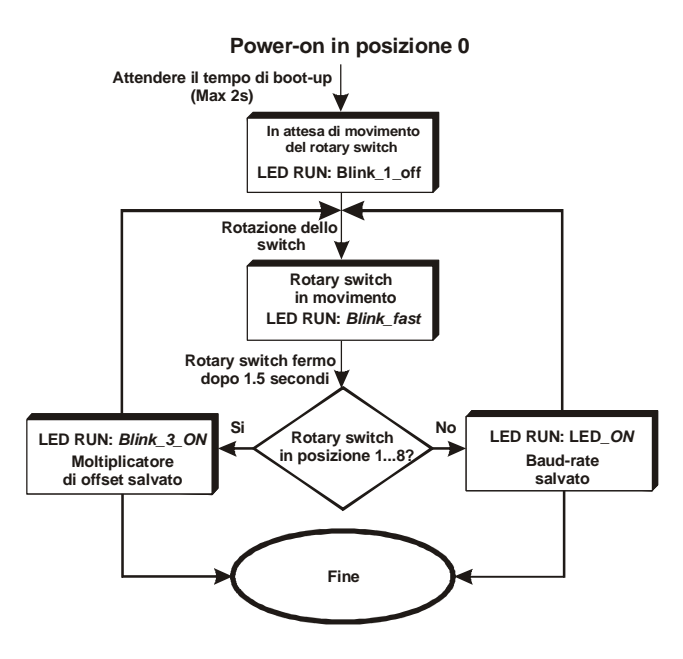

## **5.2 Funzionamento come nodo Modbus RTU slave**

Con il dip-switch configurato come in figura precedente, all'accensione con posizione del rotary switch diversa da 0, il dispositivo si comporterà come un nodo Modbus slave, con baud-rate selezionato durante la procedura di SET-UP, ed indirizzo calcolato dalla posizione attuale dello switch a cui va aggiunto l'offset selezionato durante il SET-UP.

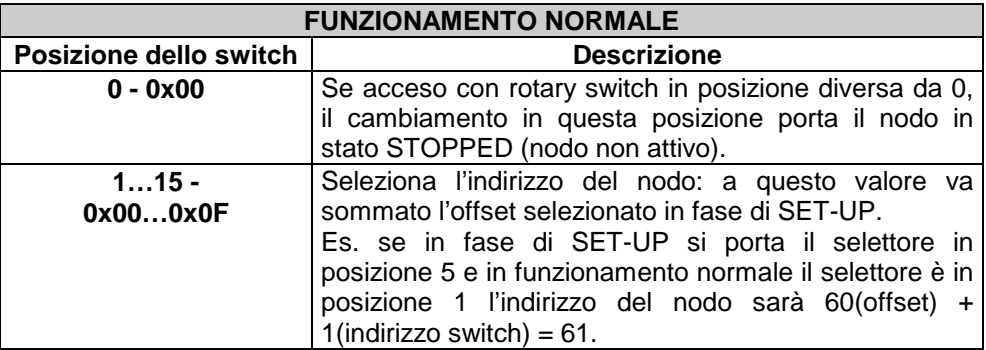

# **5.3 Caratteristiche protocollo Modbus RTU**

Il supporto previsto per la configurazione Modbus RTU è una seriale RS485 isolata, disponibile ai morsetti 13 (485+), 14 (485-) e 15 (GND).

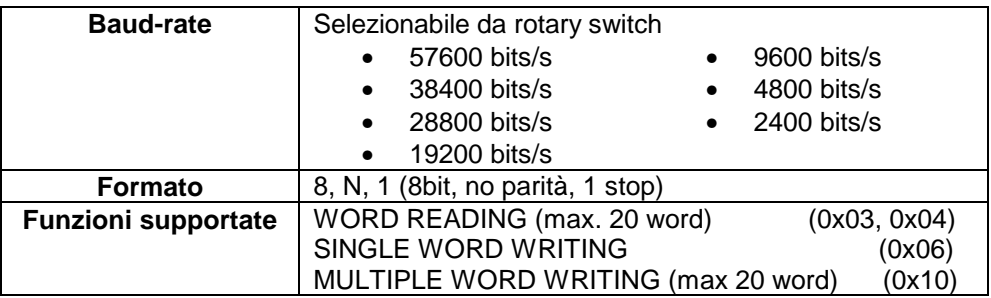

## **5.4 Aree di comunicazione Modbus RTU**

#### **5.4.1 MCM260-1AD, MCM260-2AD, MCM260-3AD, MCM260-4AD**

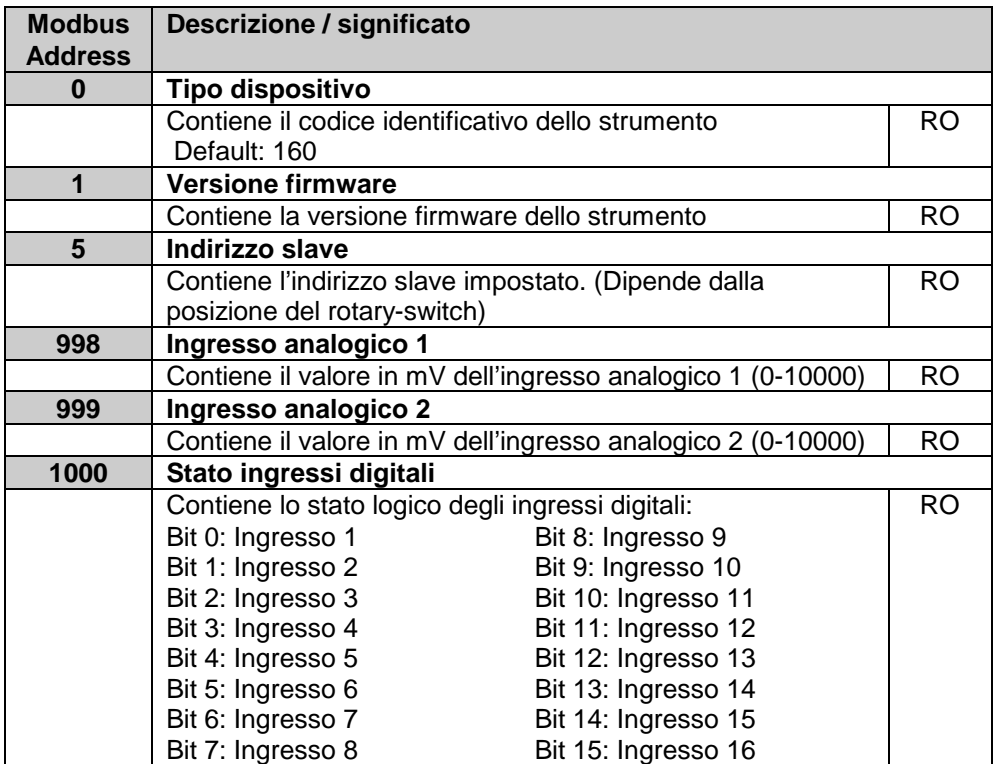

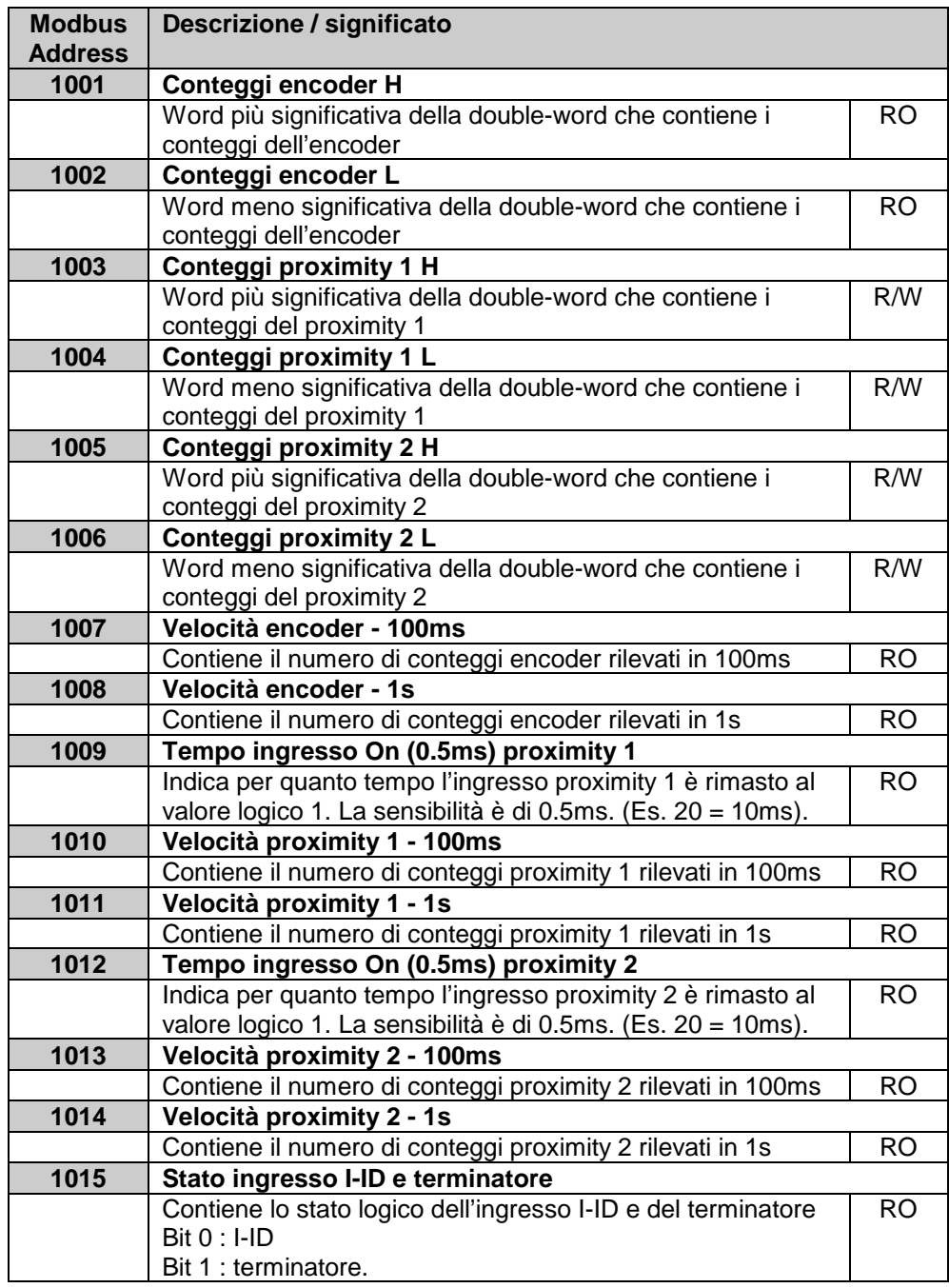

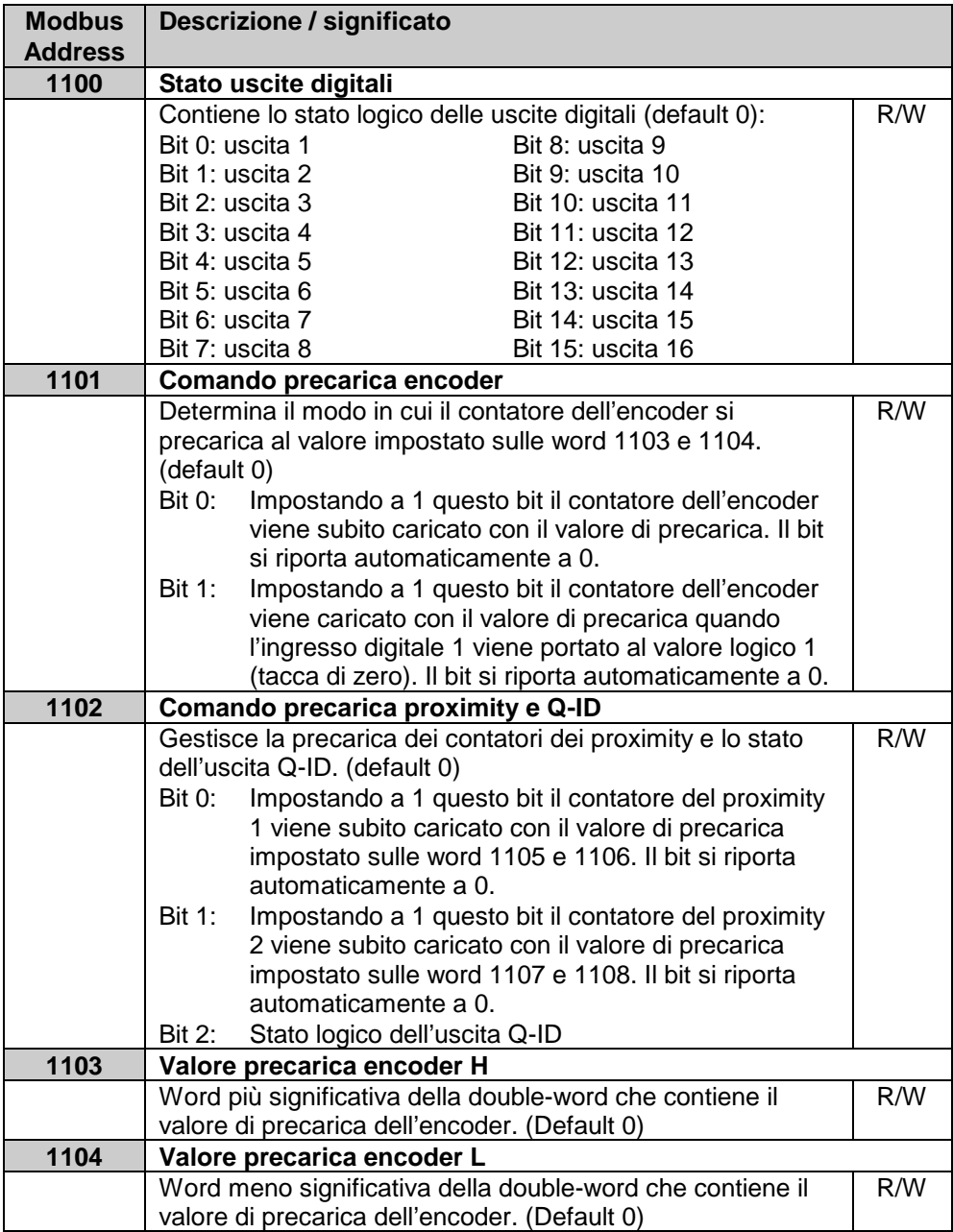

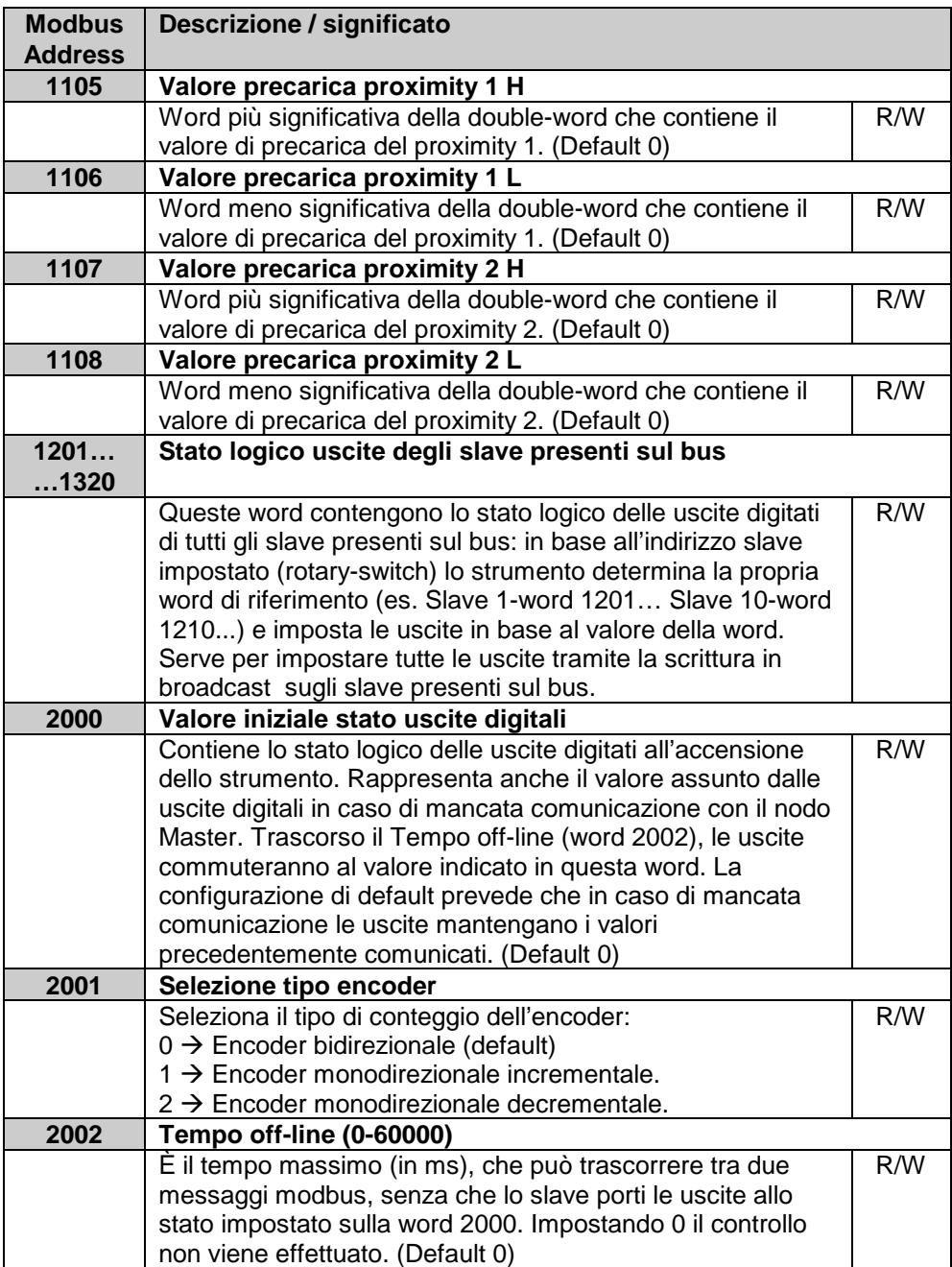

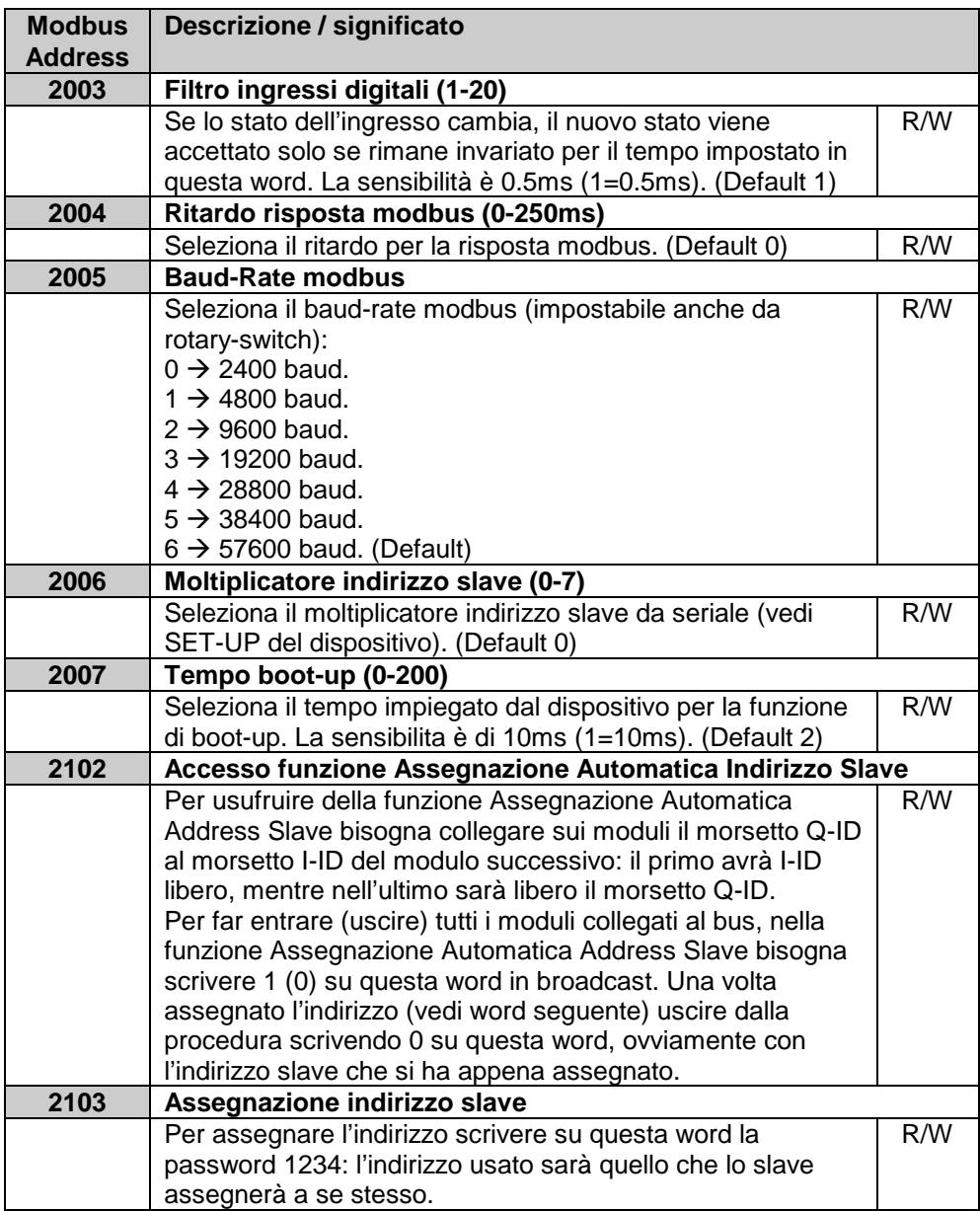

#### **5.4.2 MCM260-5AD**

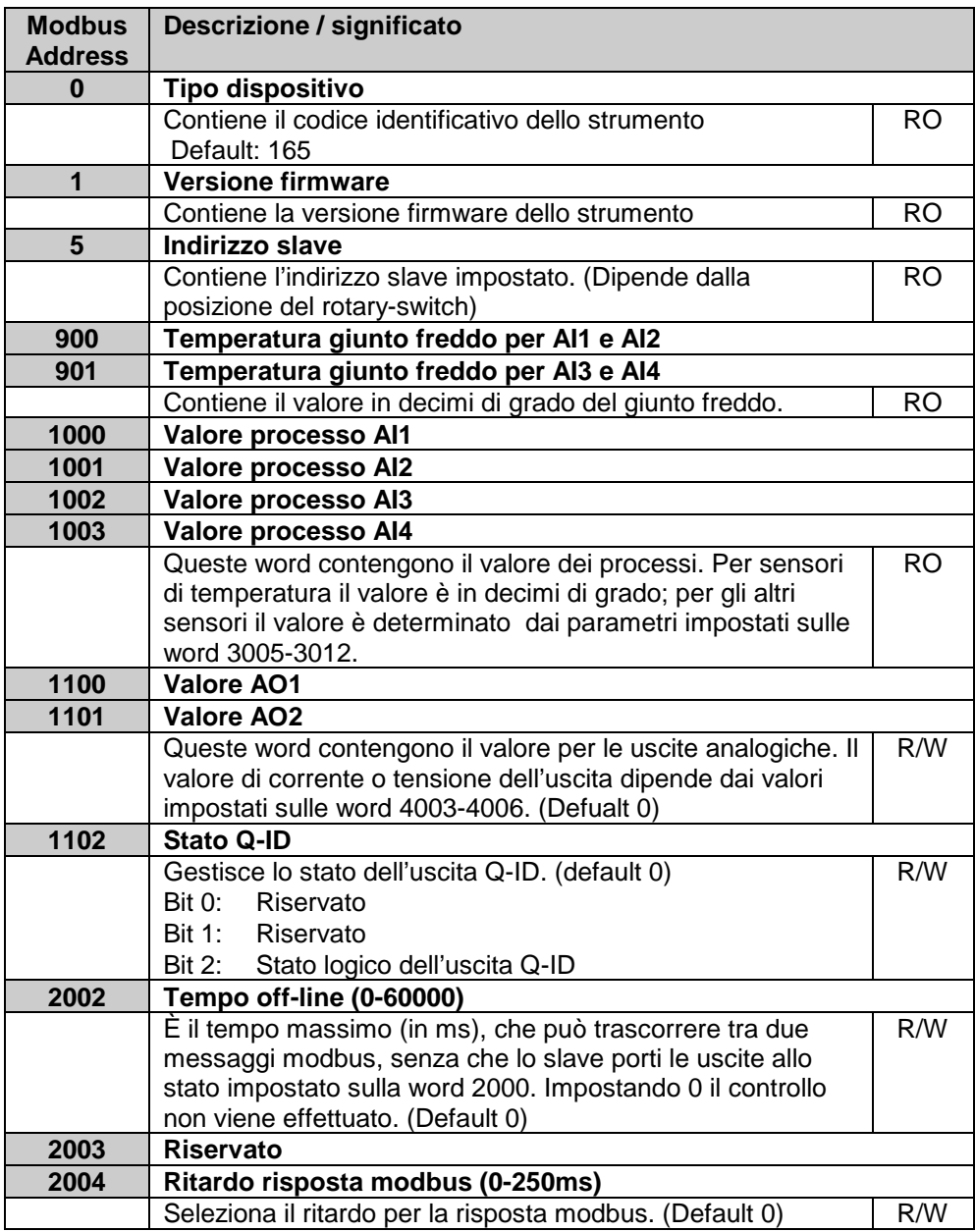

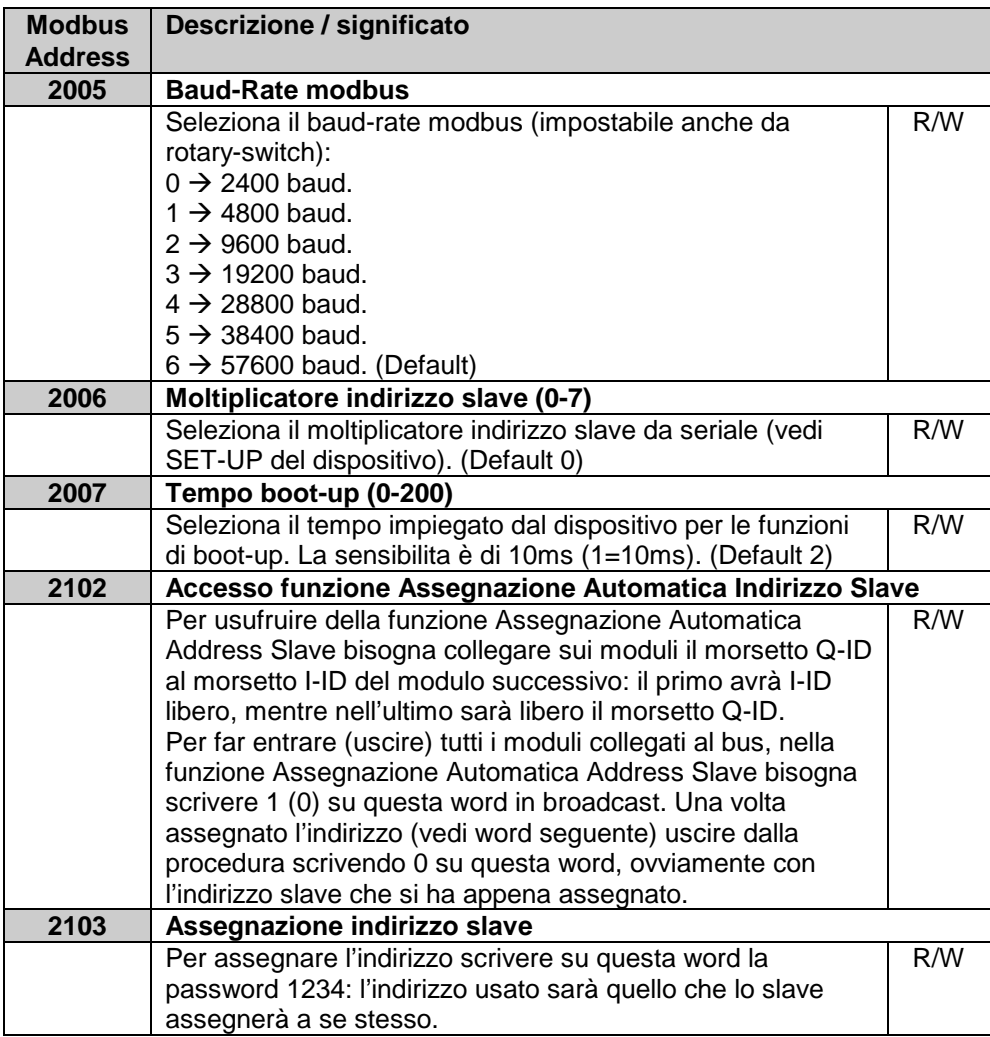

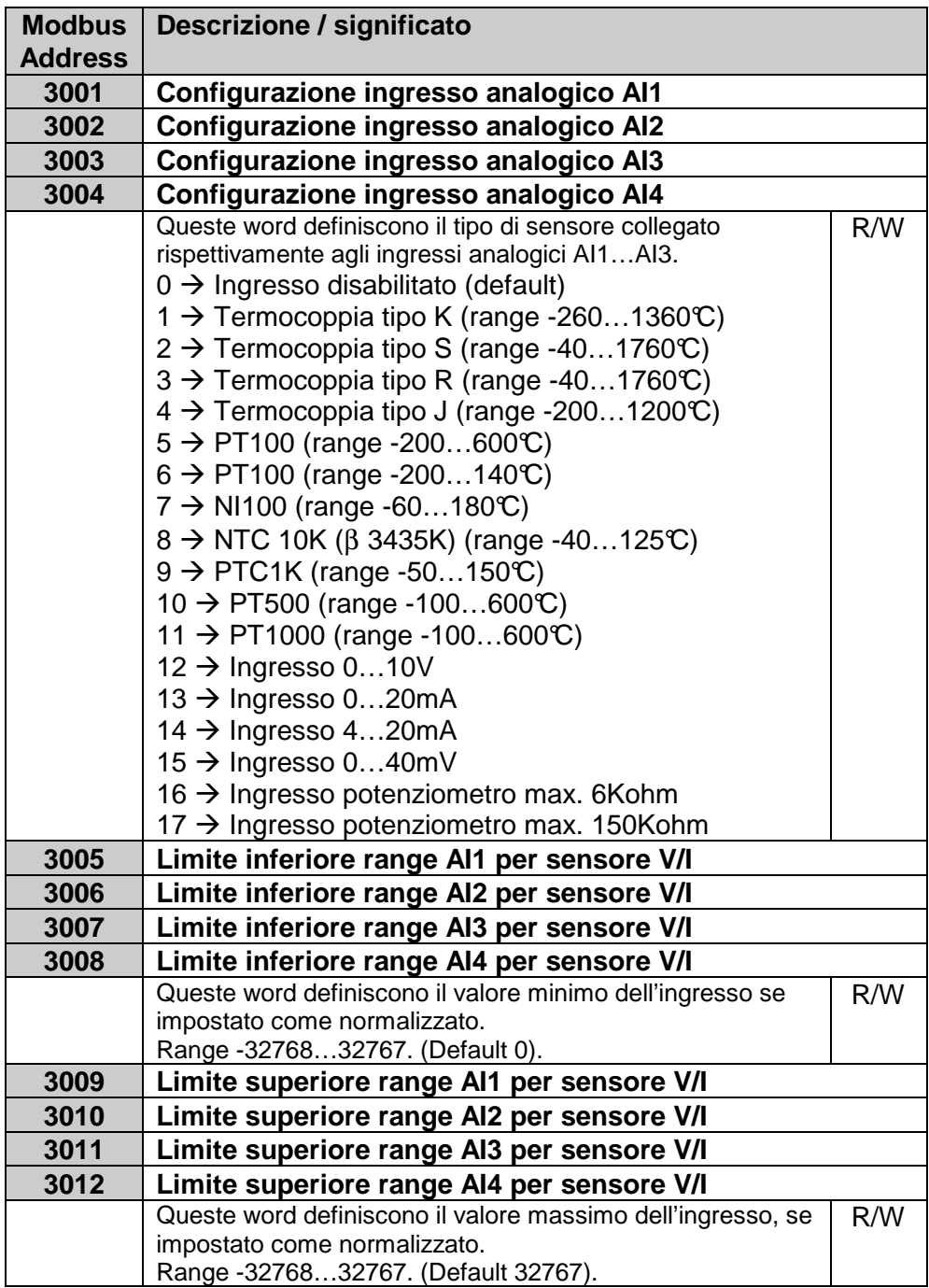

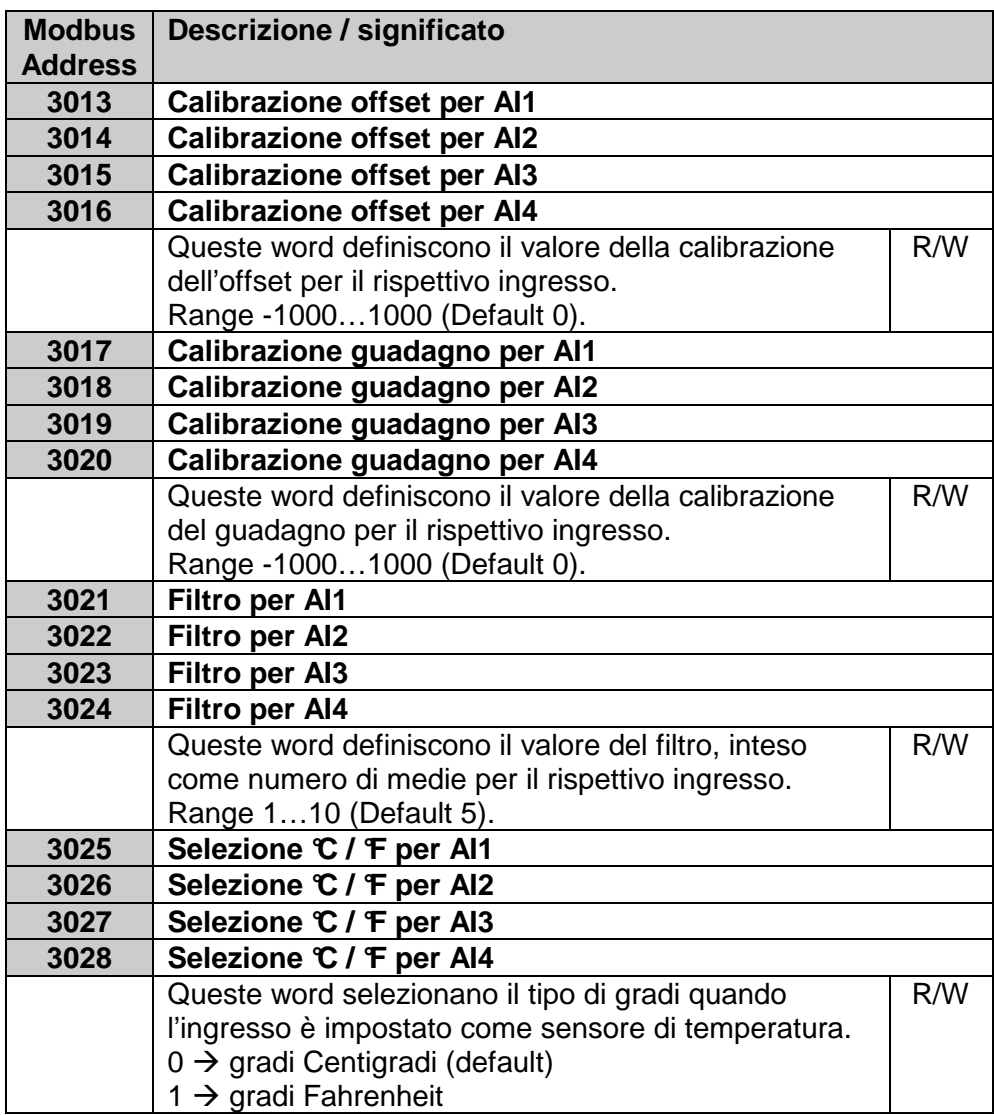

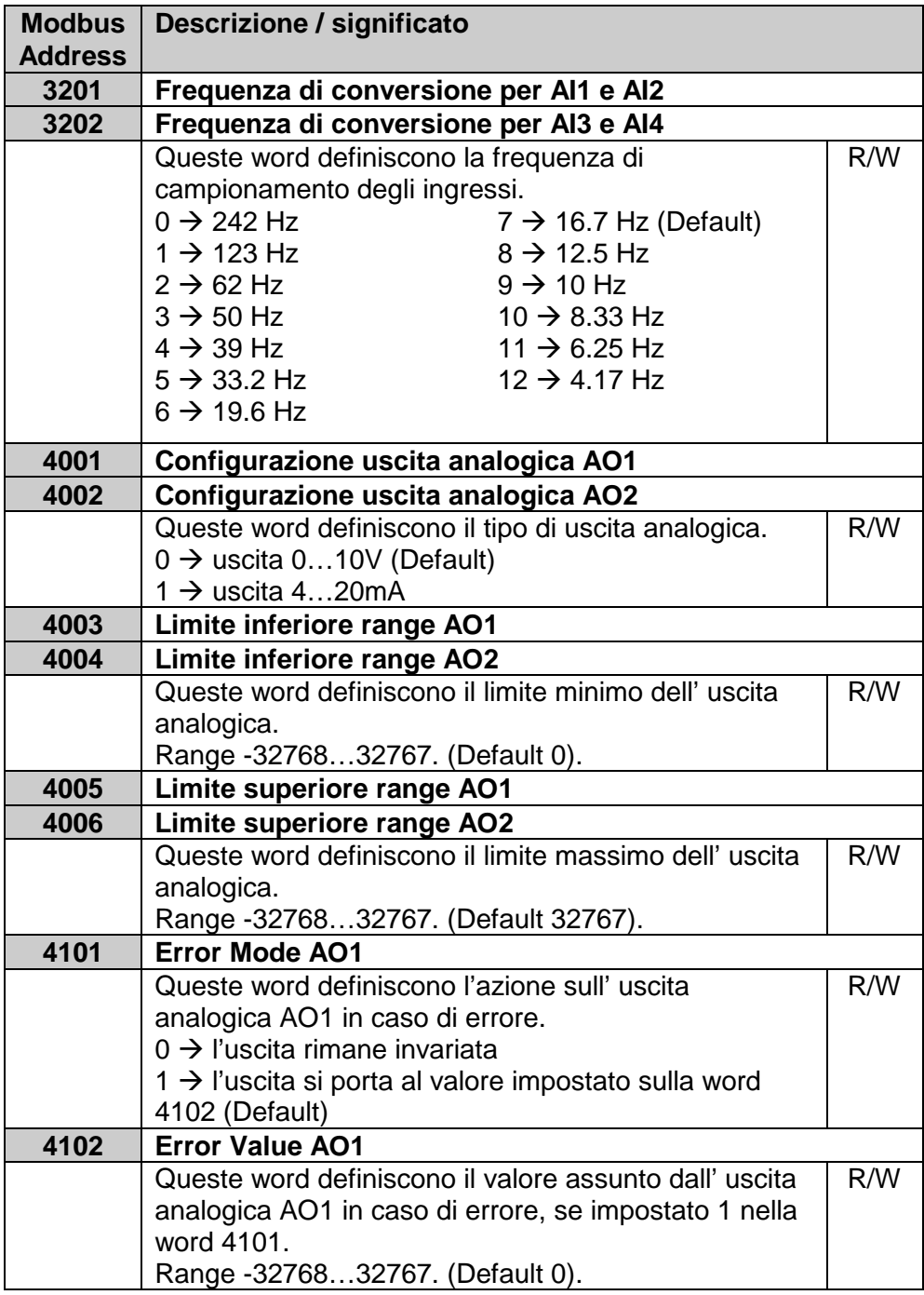

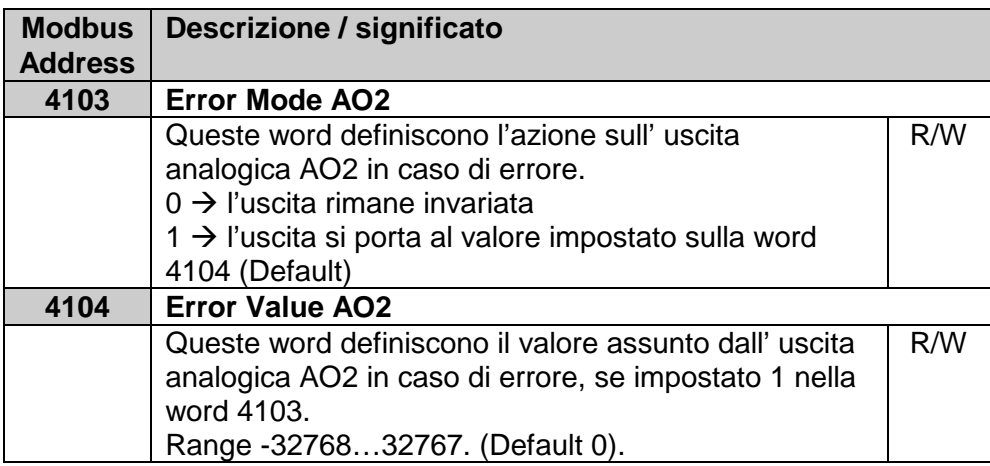

# **6 CANOPEN**

A seconda del tipo di lampeggio il LED RUN indica tutti gli stati operativi del protocollo CANopen

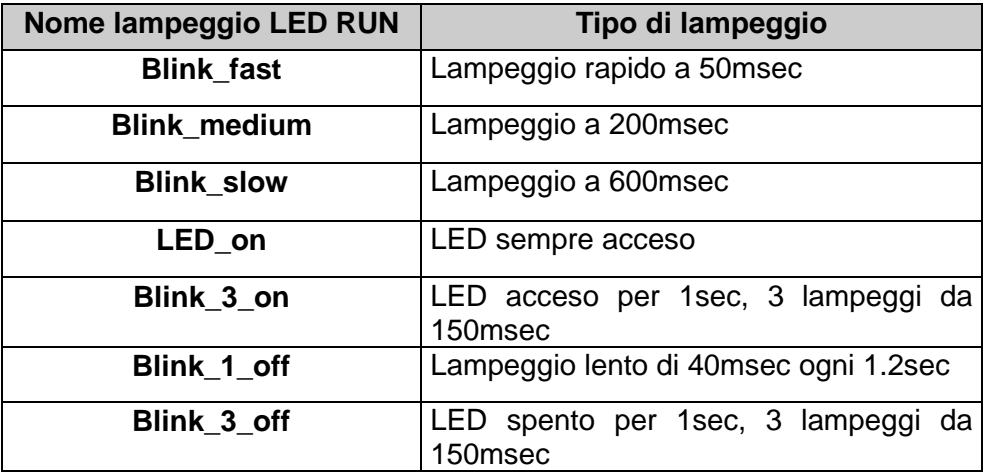

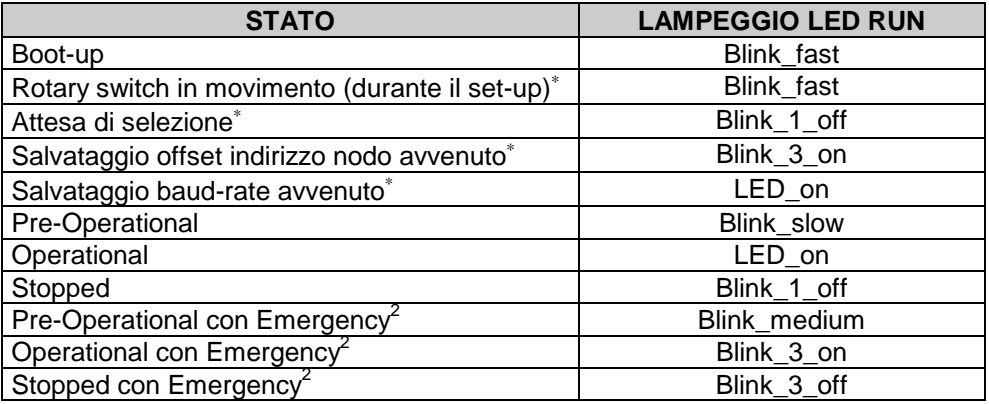

# **6.1 SET-UP come nodo CANopen slave**

Per la configurazione dell'MCM260 come nodo di una rete CANopen configurare il dip-switch come in figura sottostante.

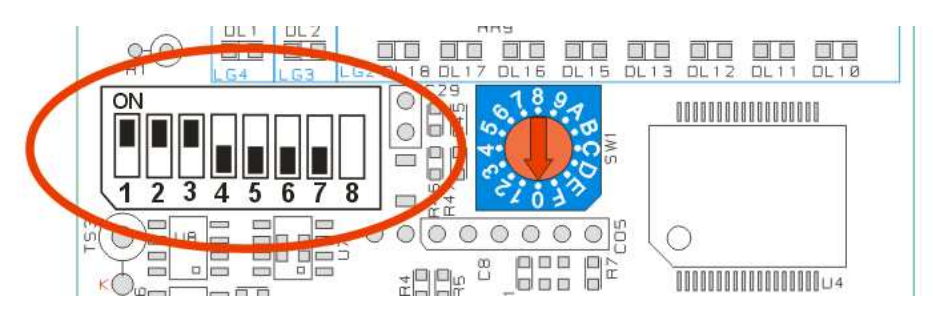

Una rete in CANopen prevede una resistenza di fine linea di 120Ω. **Nel caso di una connessione di più moduli in cascata, alla fine della linea, è necessario inserirla nell'ultimo MCM260 della rete**.

1

<sup>∗</sup> Non sono stati dello standard CANopen DS401, ma fasi legate alla configurazione dello strumento

**<sup>2</sup>** Per i dettagli consultare il capitolo 7

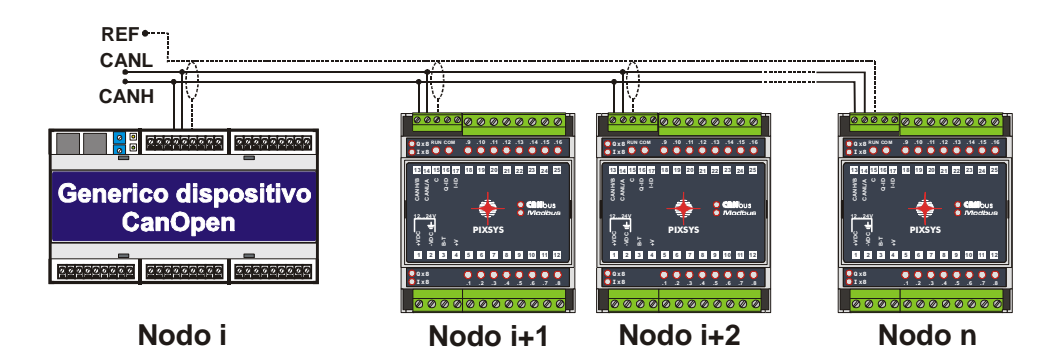

Per **non** inserire la resistenza di fine linea, impostare l'ultimo dip-switch come nella figura sottostante.

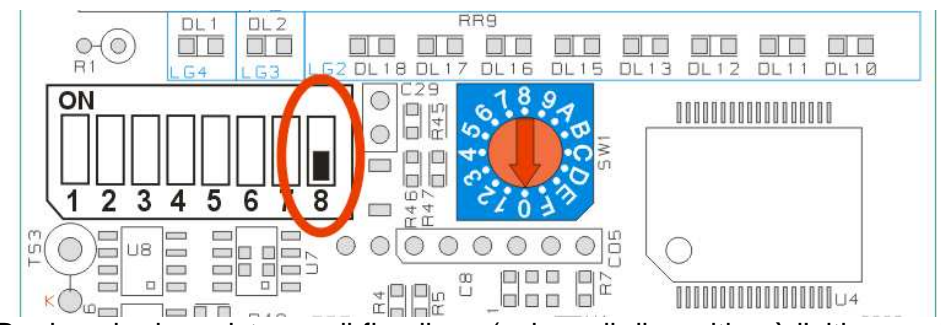

Per inserire la resistenza di fine linea (solo se il dispositivo è l'ultimo nodo della rete), impostare l'ultimo dip-switch come nella figura sottostante.

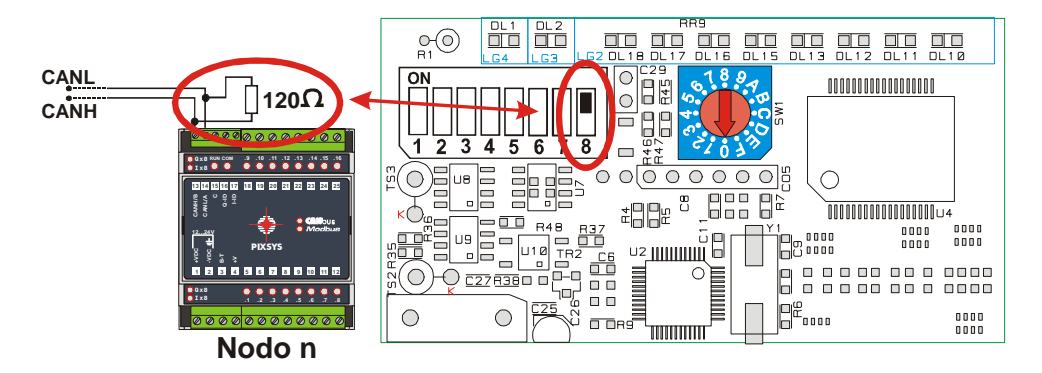

Dopo aver posizionato correttamente il dip-switch, seguire la procedura riportata nella pagina seguente per configurare il moltiplicatore di indirizzo di nodo e baud-rate.

Una volta completata la procedura, il dispositivo non è operativo: resterà nella modalità SET-UP finchè non sarà tolta l'alimentazione. Questa modalità non corrisponde a nessuno standard CANopen DS401.

# **6.2 Funzionamento come nodo CANopen slave**

Con il dip-switch configurato per CANopen, all'accensione con posizione del rotary switch diversa da 0, il dispositivo si comporterà come un nodo CANopen slave, con baud-rate selezionato durante la procedura di SET-UP, ed indirizzo calcolato dalla posizione attuale dello switch a cui va aggiunto l'offset selezionato durante il SET-UP.

**Dopo il boot-up, il modulo si porta automaticamente nello stato Pre-Operational (LED RUN lampeggio Blink\_slow)**. In questo stato non sono ammesse trasmissioni/ricezioni di PDO, ma solo di SDO. Per passare da Pre-Operational ad Operational, è necessario un messaggio da un master NMT<sup>1</sup>.

Dagli stati Pre-Operational ed Operational è possibile passare allo stato Stopped ruotando lo switch in posizione 0. Riportando lo switch in posizione diversa da 0 si ritorna comunque allo stato Pre-Operational.

# **Procedura di SET-UP per CANopen**

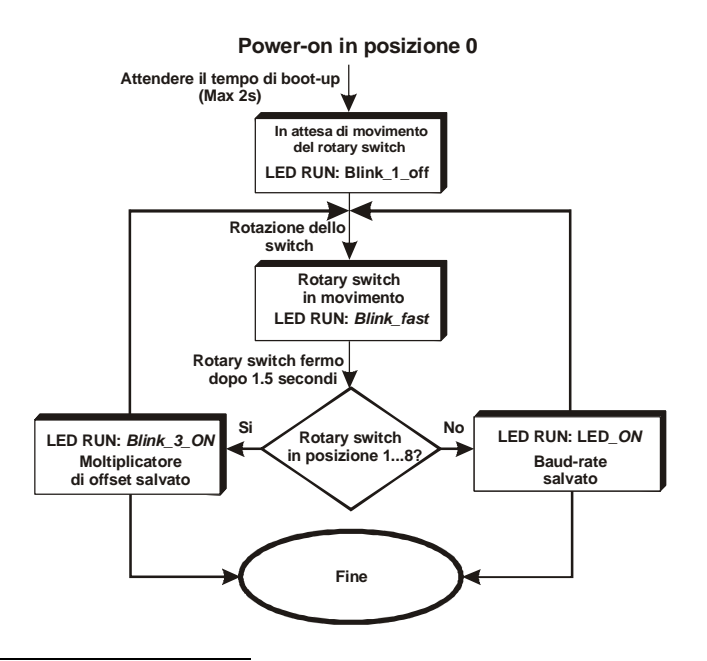

<sup>-</sup>1 Per i dettagli riguardanti il CANopen, consultare il capitolo 7

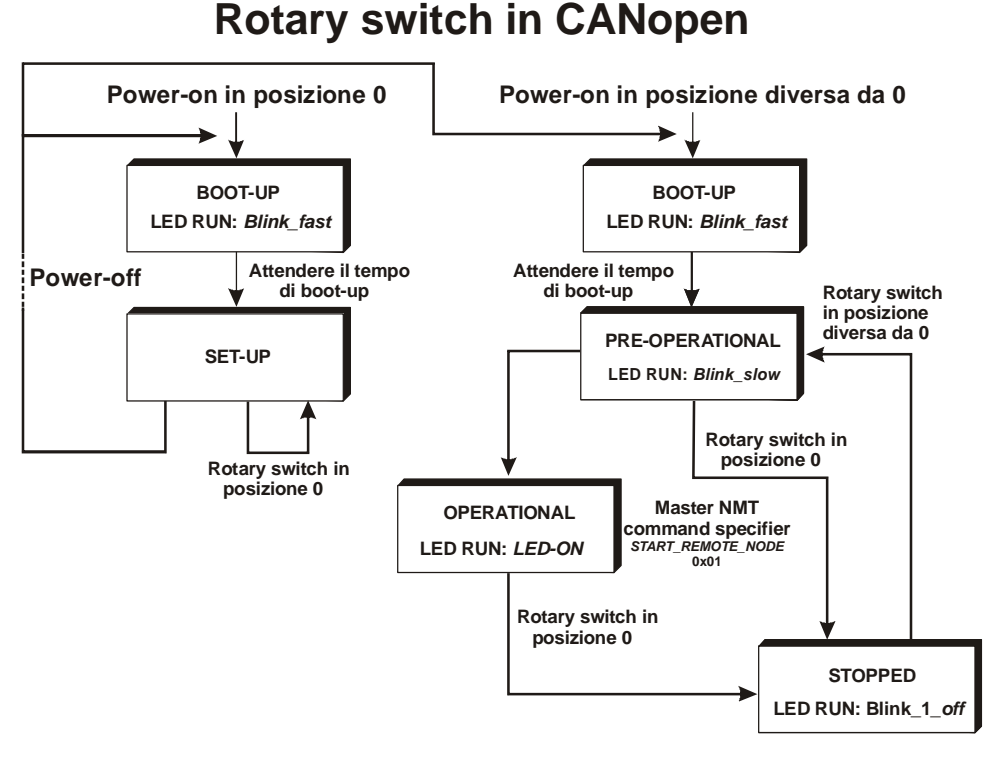

## **6.3 Object Dictionary**

L'elenco di tutti gli oggetti dell'Object Dictionary è riportato di seguito diviso in 3 tabelle. La prima elenca gli oggetti della **Communication Profile Area**, dove sono descritti tutti i parametri necessari per la comunicazione, come gli identificatori e la configurazione dei PDO. La seconda elenca gli oggetti della **Manufacturer Specific Parameter Area**, dove sono descritte tutte le funzionalità specifiche del costruttore relative al modulo MCM260. La terza elenca gli oggetti della **Standard Device Profile Area**, dove sono descritte le modalità di trasmissione/ricezione di ingressi/uscite.

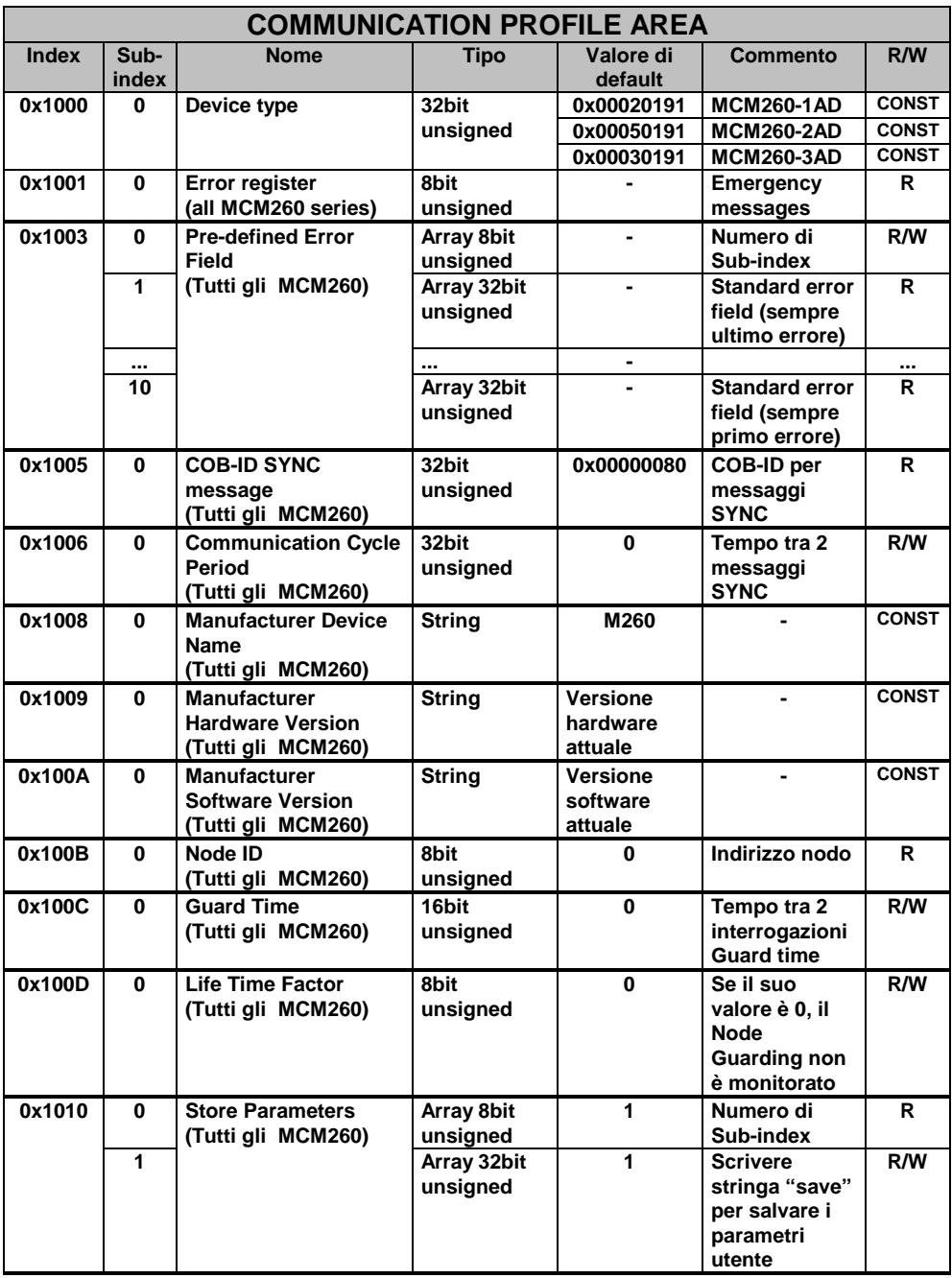

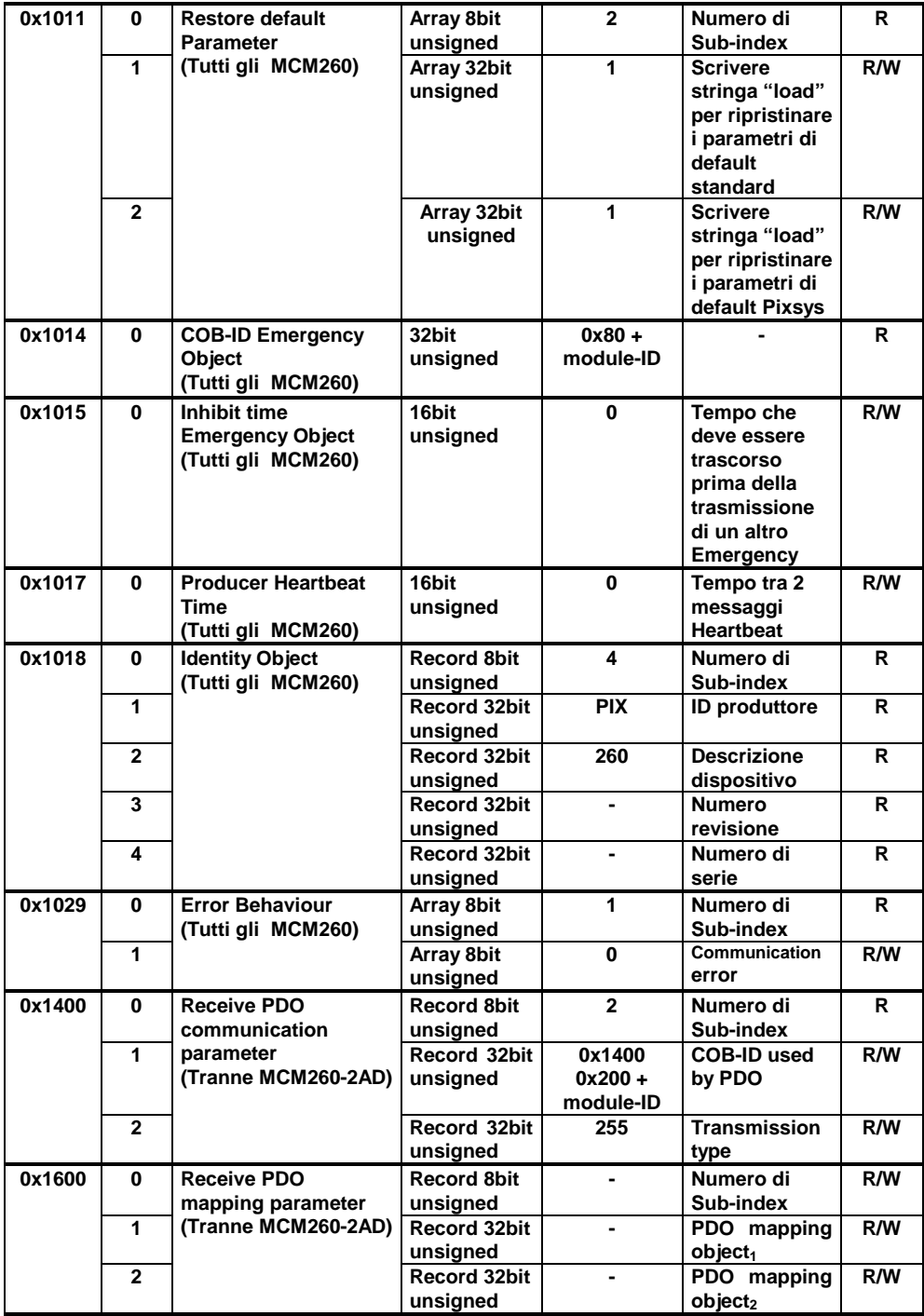

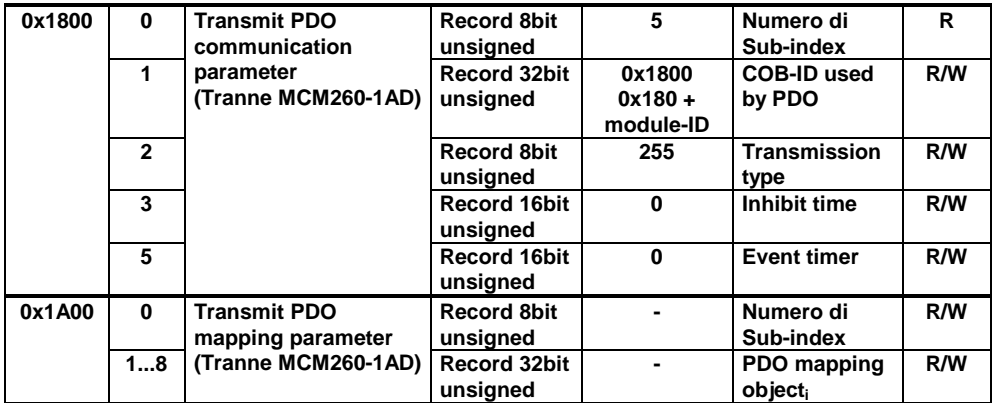

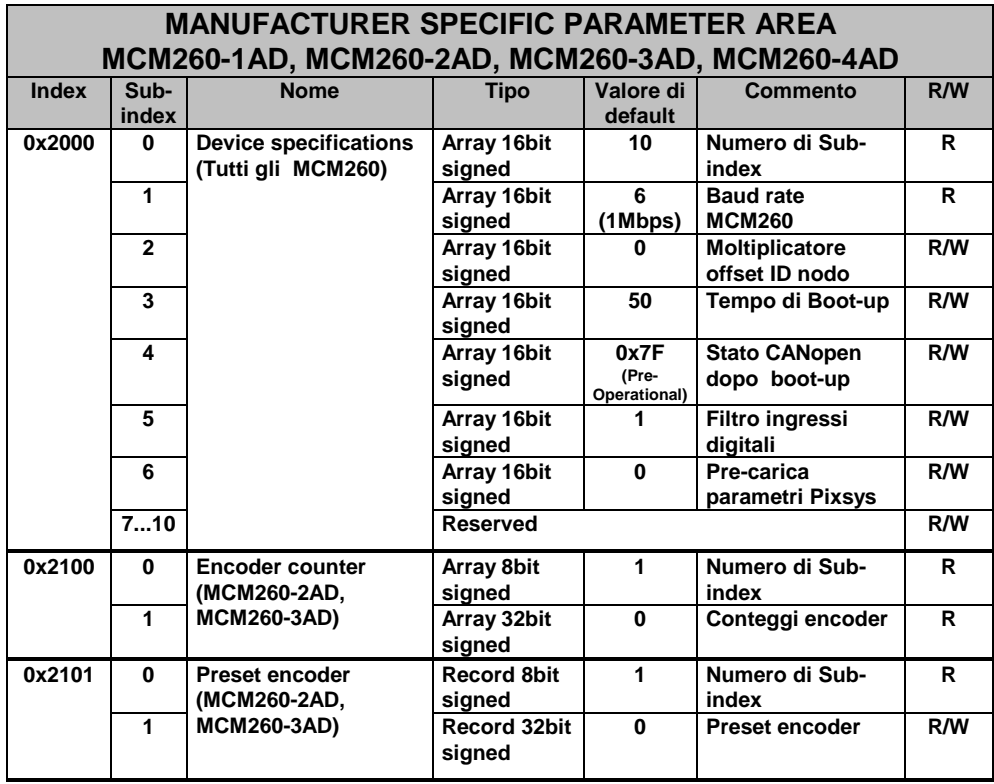

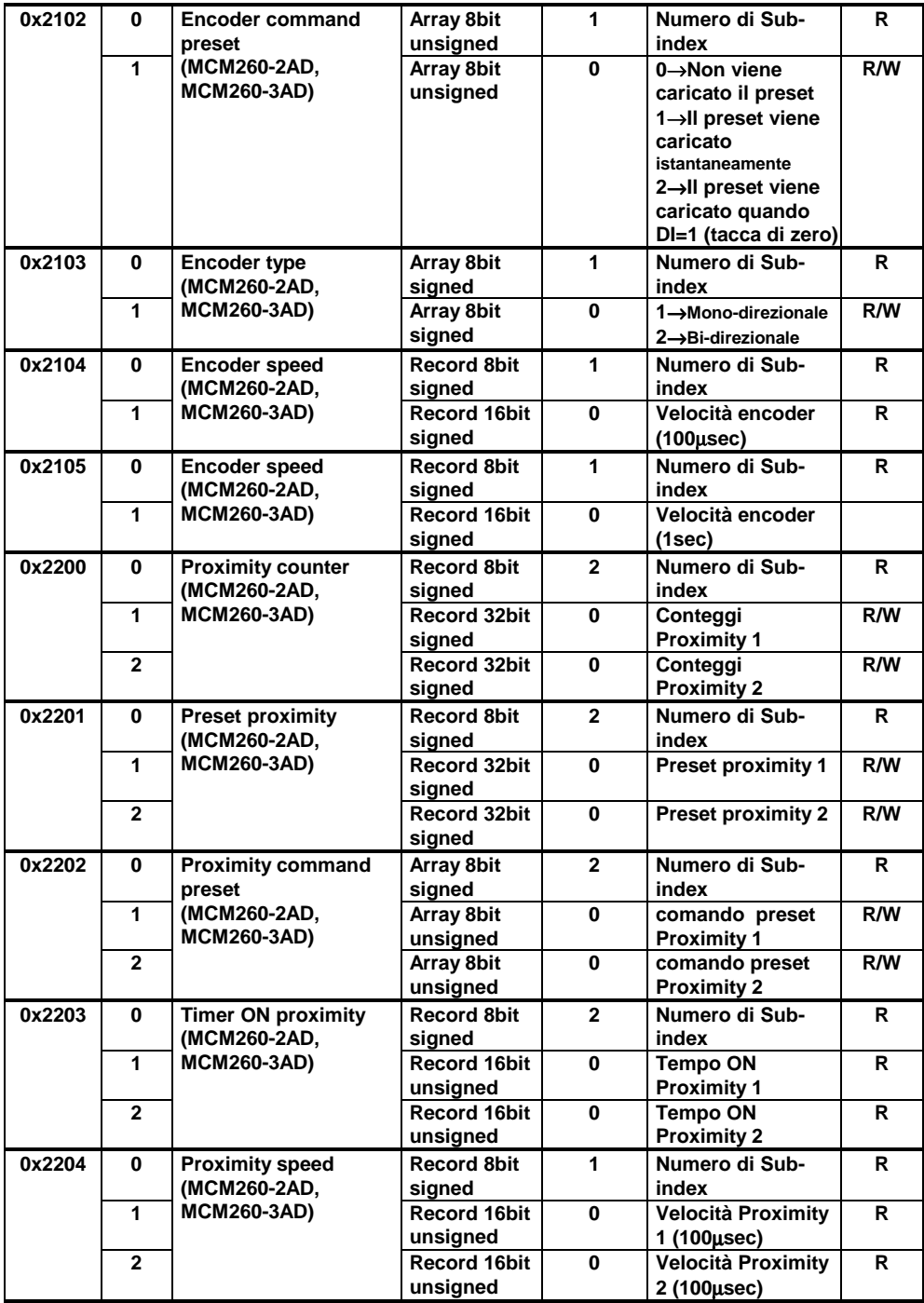

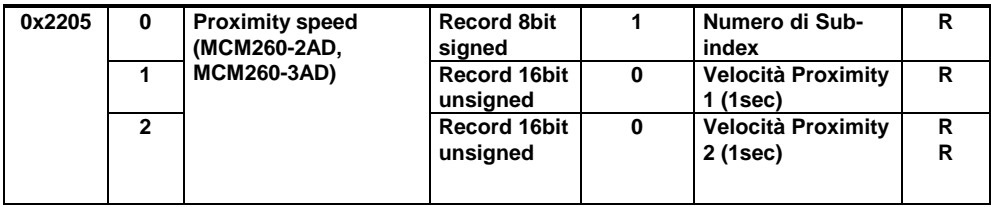

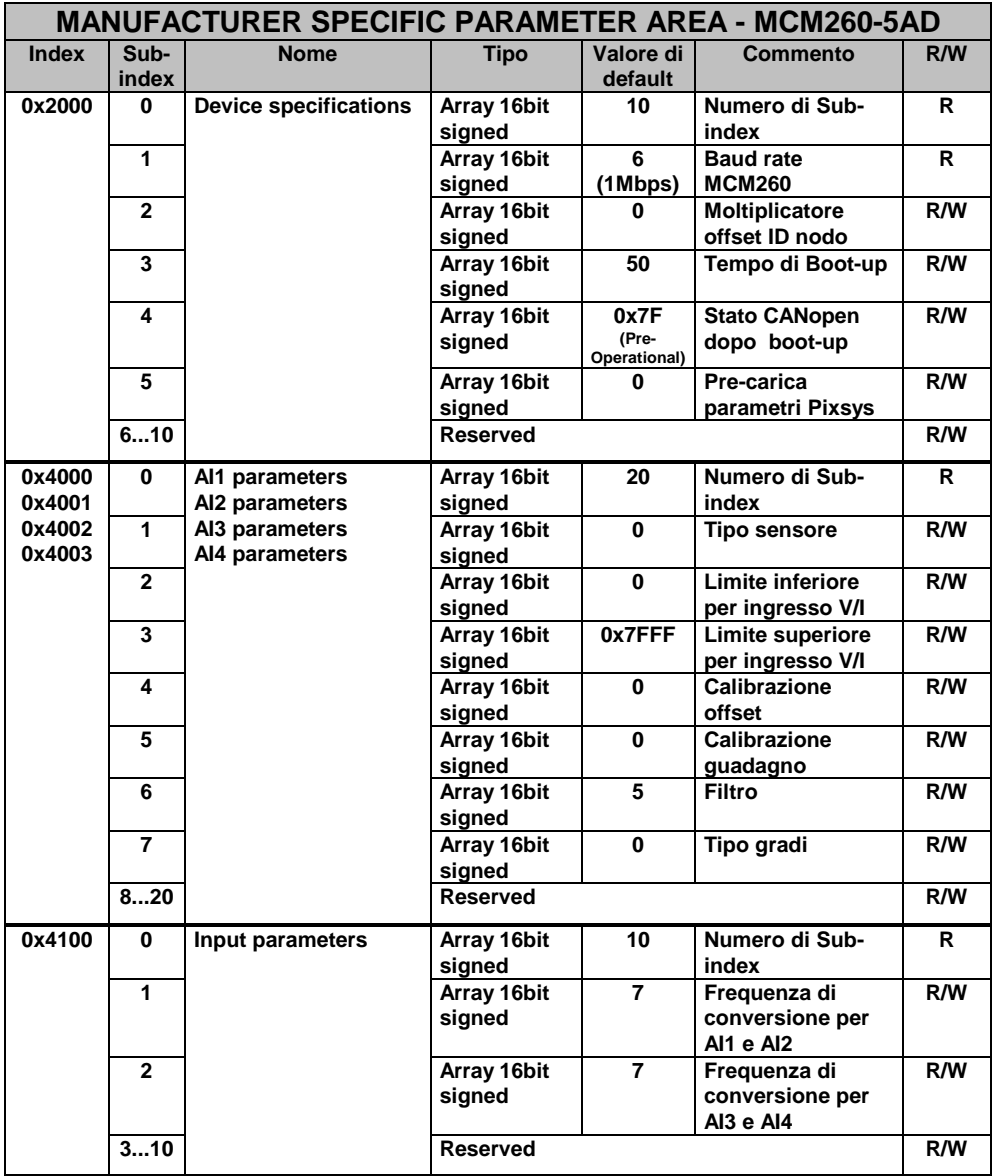

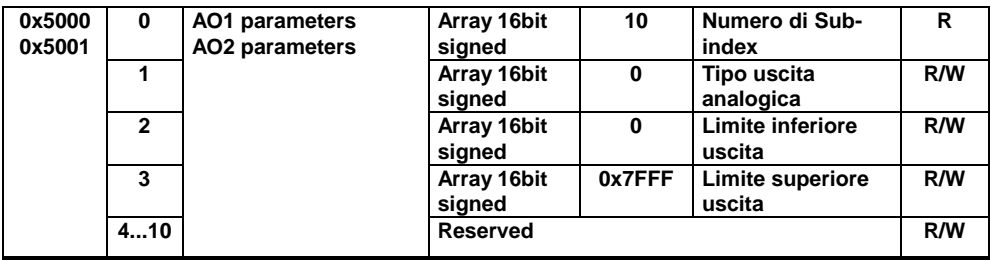

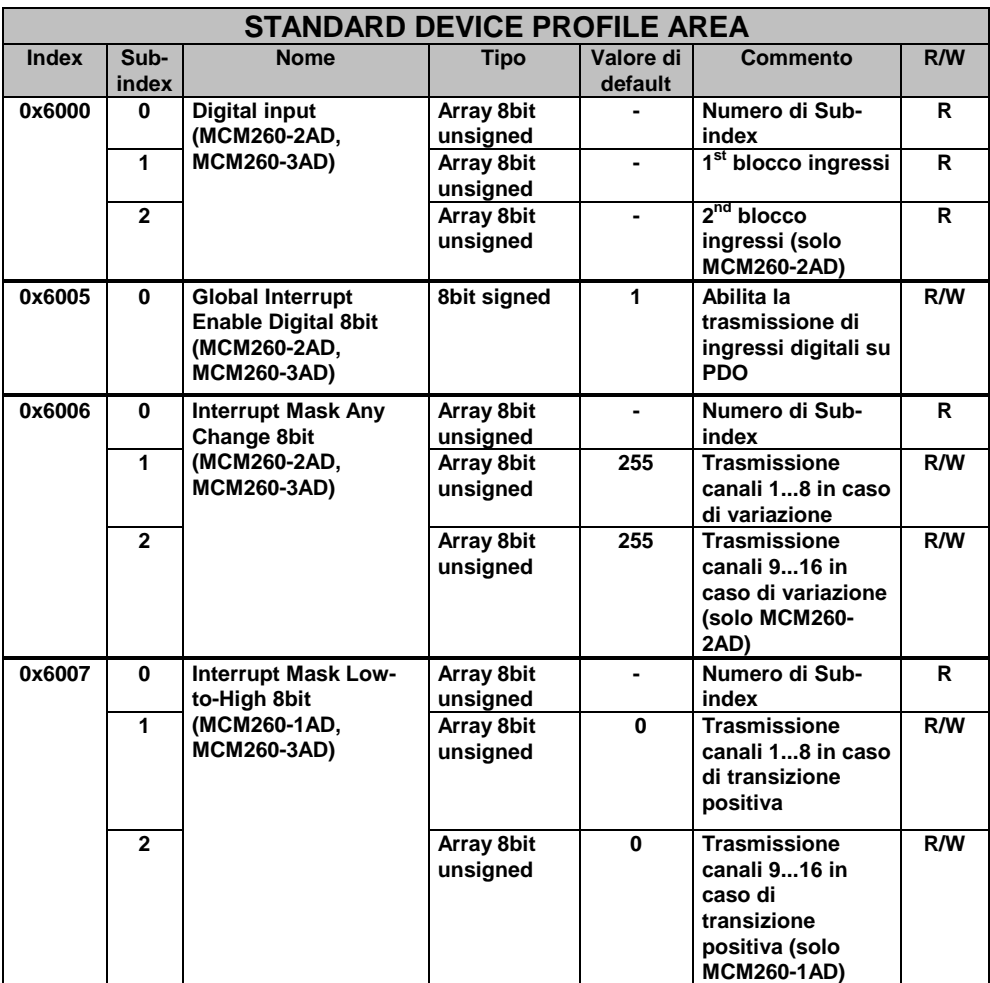
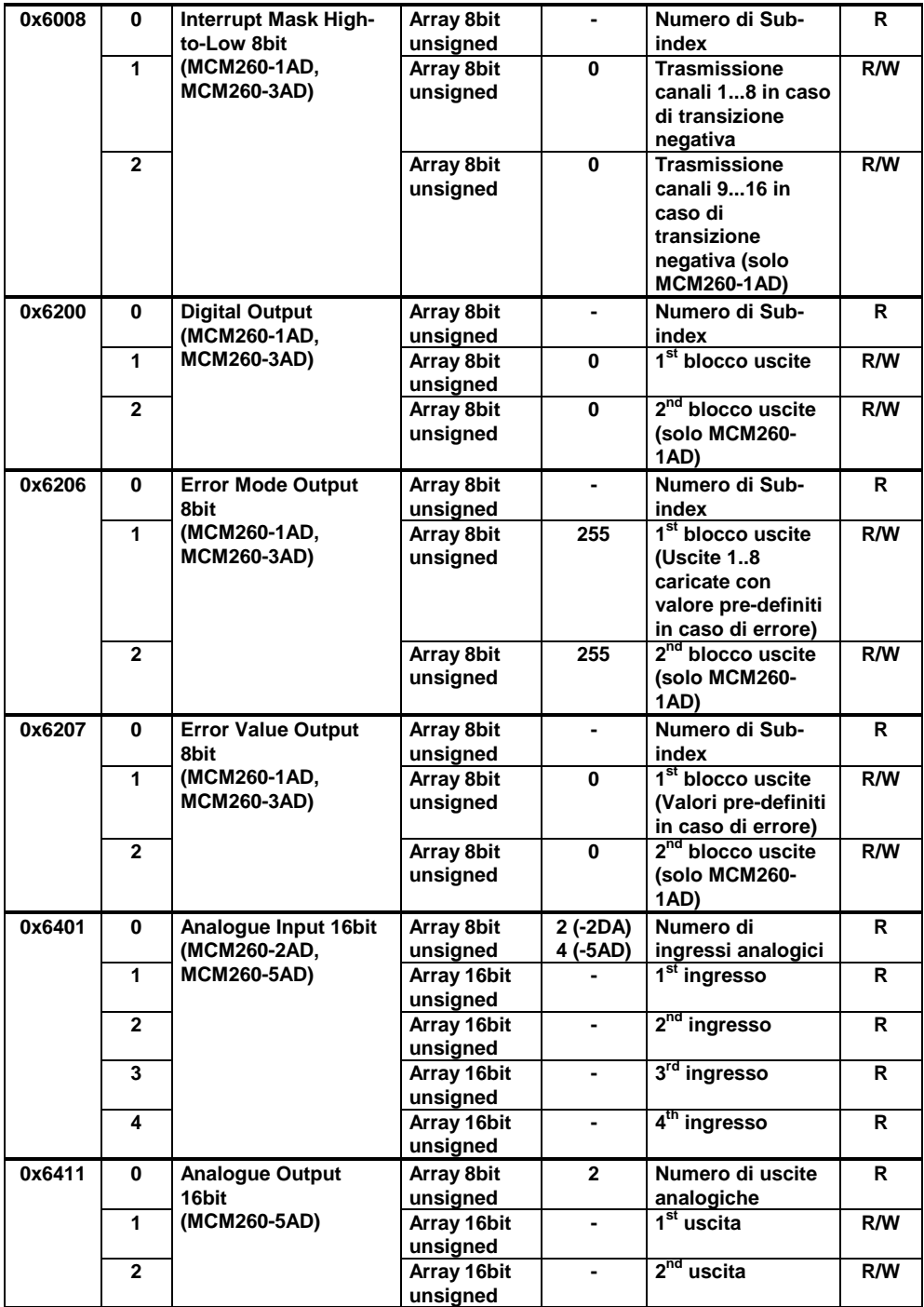

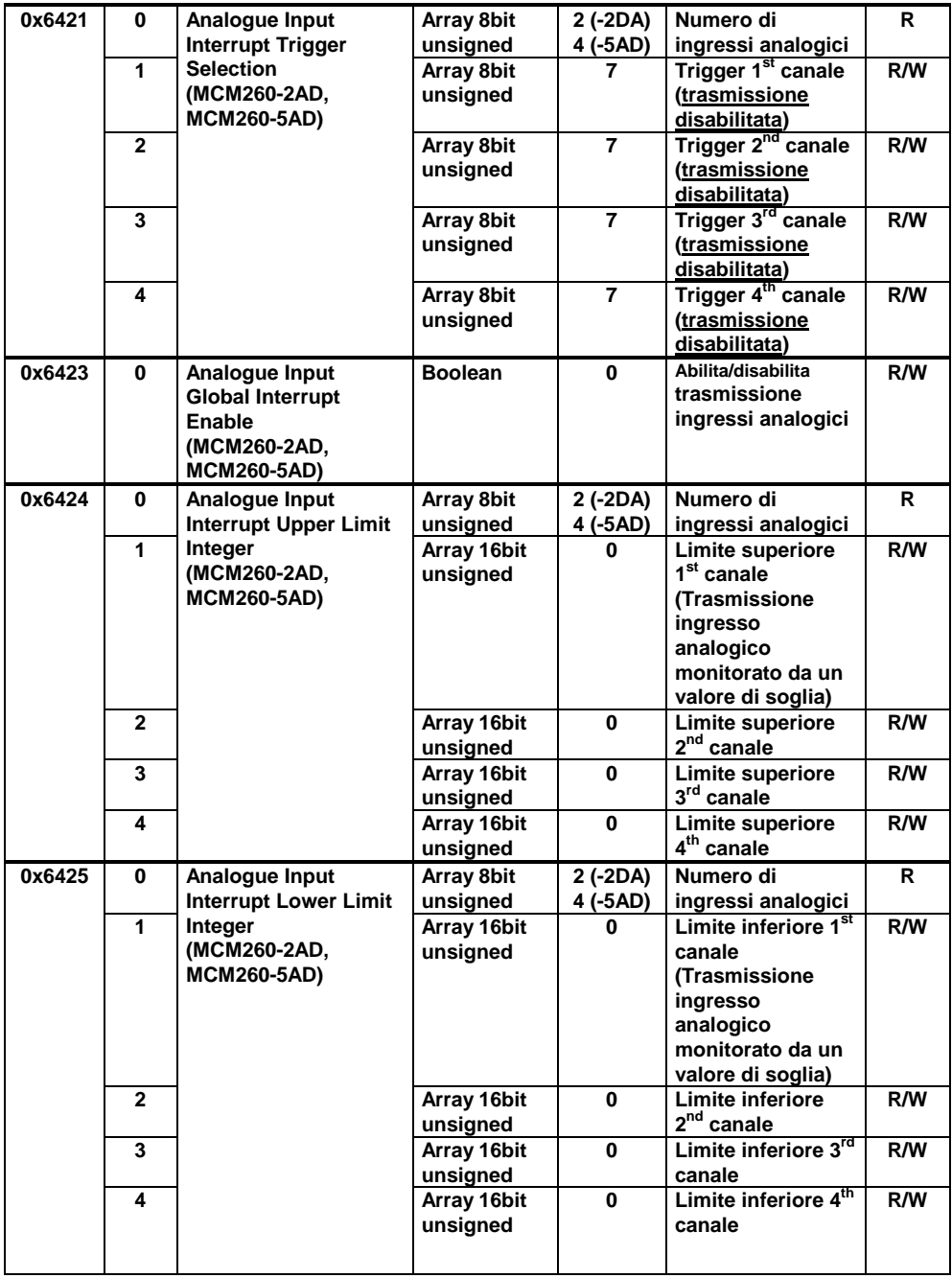

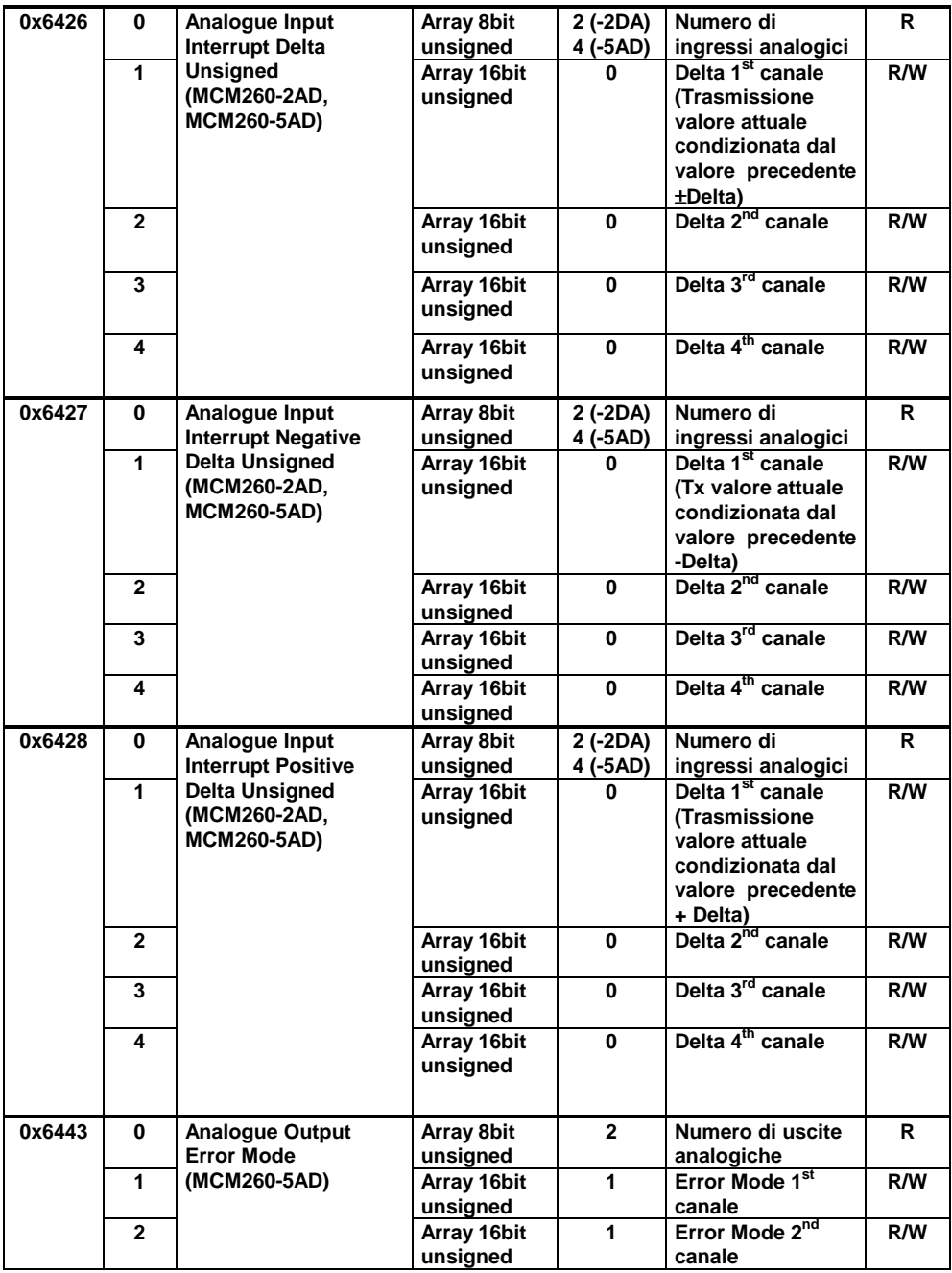

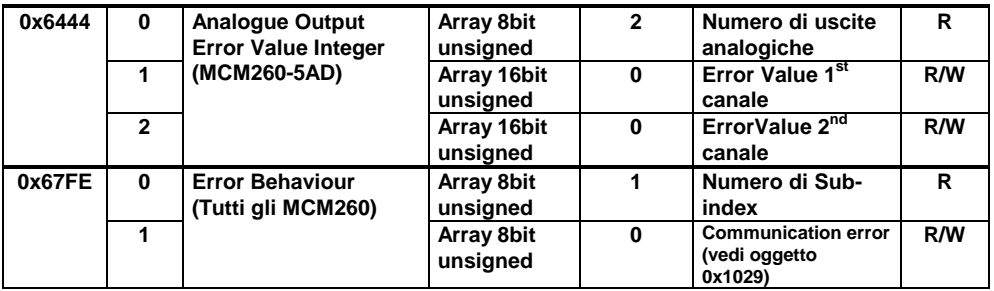

# **6.4 EDS Files**

I files EDS dei vari modelli sono disponibili all'indirizzo http://download.pixsys.net/.

# **7 CANOPEN NEL DETTAGLIO**

CAN (Controller Area Network) è un sistema bus Multimaster. I messaggi sono inviati al bus con una determinata priorità, definita dal COB ID (Communication Object Identifier). CANopen è un protocollo definito dalle specifiche DS 301 CIA (CAN in automation).

Il CANopen è costruito sopra il CAL (CAN Application Layer, un protocollo di comunicazione di alto livello per reti CAN-based). Il CAL definisce 4 tipi di elementi di servizio:

- 1. **CMS** (CAN-based Message Specification): definisce un insieme di oggetti (Variabili, Eventi, Domini) che determinano come l'interfaccia CAN può accedere alle funzioni dei nodi della rete.
- 2. **NMT** (Network Management): definisce tutti i servizi di una rete del tipo master-slave come inizializzazione, start e stop dei nodi, rilevamento degli errori.
- 3. **DBT** (Distributor): definisce una distribuzione dinamica degli identificatori CAN per i nodi della rete, chiamati **COB-ID** (Communication Object Identifier)
- 4. **LMT** (Layer Management): offre la possibilità di cambiare parametri come l'indirizzo NMT di un nodo, bit-timing e baud-rate di un'interfaccia CAN.

**CMS** definisce 8 livelli di priorità, ciascuno con 220 **COB-ID**. Gli altri identificatori sono riservati per NMT, DBT e LMT.

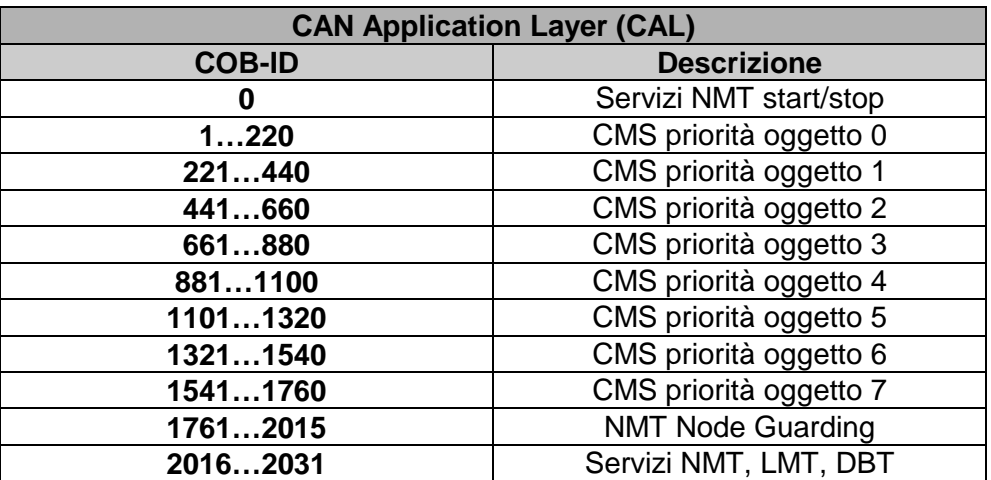

**CAL** non definisce il contenuto degli oggetti **CMS**, definisce come ma non cosa. **CANopen** fornisce un'implementazione di un controllo di sistema distribuito usando servizi e protocolli **CAL**.

# **7.1 Object Dictionary**

L'Object dictionary è fondamentale per un dispositivo CANopen. Tutti i dati e le informazioni riguardanti la configurazione sono salvati in esso. E' un gruppo ordinato di oggetti, dove ognuno è indirizzato da un ID a 16 bit. L'object dictionary è diviso in 3 aree, dove ciascun area è rappresentata da una tabella che ne elenca tutti gli oggetti:

**Communication Profile Area (Indirizzi 0x1000-0x1FFF)**: contiene tutti i parametri fondamentali per la comunicazione ed è comune per tutti i dispositivi CANopen.

**Manufacturer Specific Profile Area (Indirizzi 0x2000-0x5FFF)**: in quest'area ogni produttore può implementare le proprie specifiche funzionalità.

**Standardized Device Profile Area (Indirizzi 0x6000-0x9FFF)**: definisce le modalità di trasmissione/ricezione di ingressi/uscite. E' definita dallo standard DS-401 (Device Profile per dispositivi I/O)

Nell'object dictionary è usato uno schema di indirizzamento per accedere ai parametri, alla comunicazione, alle funzioni ed ai dati del dispositivo. Ogni indirizzo è definito da un numero da 16 bit che indica l'indirizzo di riga della tabella. Sono permessi fino a 65536 indirizzi.

Se un oggetto è composto di più elementi, sono identificati da dei sottoindirizzi (chiamati sub-index). Ogni sub-index identifica quindi l'indirizzo colonna dell'oggeto, per un massimo di 256 sotto-indirizzi.

Se l'indirizzo corrisponde a variabili semplici (8bit senza segno, 16bit senza segno, ecc.), il sub-index sarà sempre 0.

Per gli altri oggetti, come array, record, ecc. sub-index 0 indicherà il numero massimo di sub-index dell'oggetto.

I dati sono codificati nei seguenti sub-index:

- nome dell'oggetto descrivente le funzioni
- un attributo che indica il tipo di dato
- un attributo di accesso: sola lettura, sola scrittura, lettura/scrittura

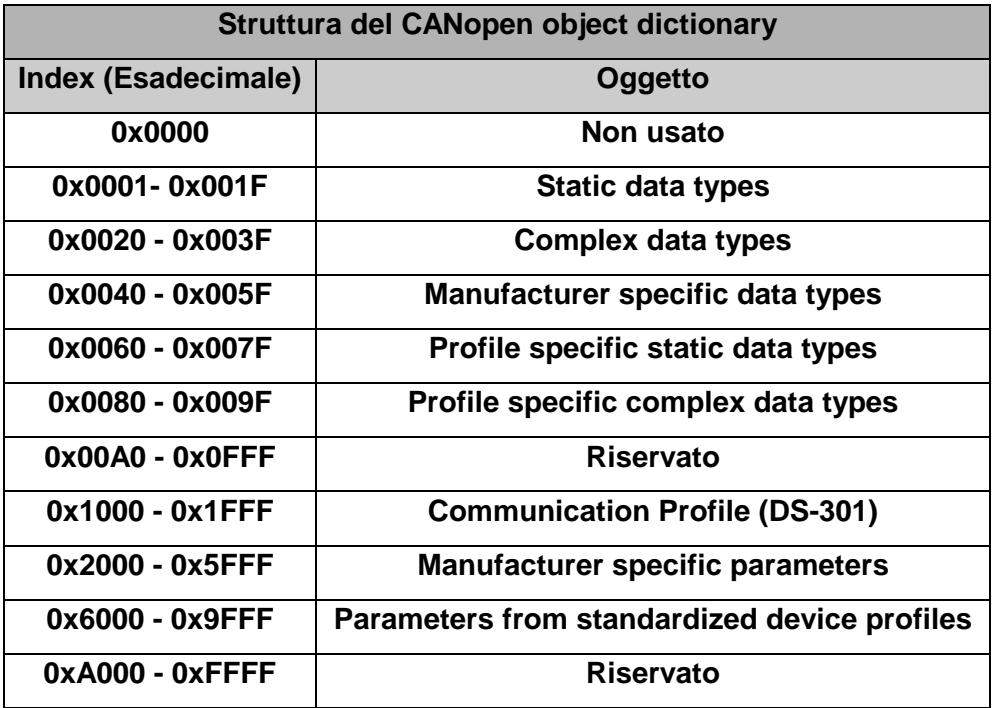

# **7.1.1 CANopen communication model**

CANopen definisce 4 tipi di messaggi:

- 1. **Administrative message**: gestione Layer, gestione rete e servizi di identificazione (inizializzazione, configurazione e supervisione rete). Servizi e protocolli sono conformi agli elementi LMT, NMT e DBT.
- 2. **Service Data Object (SDO)**: fornisce accessi tipo client agli oggetti dell'object dictionary del dispositivo (server) usando index e sub-index. Una risposta è generata per ogni messaggio CAN: un SDO richiede 2 identificatori. Richieste e risposte SDO contengono sempre 8 byte.
- 3. **Process Data Object (PDO)**: realizza il trasferimento dei dati in realtime. Il trasferimento è delimitato da 1 a 8 byte, ed il suo contenuto è definito solo dal suo identificatore CAN. Ciascn PDO è descritto da 2 oggetti nell'object dictionary:
	- **PDO Communication Parameter**: contiene il COB-ID usato, il tipo di trasmissione, tempo di inibizione ed il periodo.
	- **PDO Mapping Parameter**: contiene una lista di allocazioni di oggetti dell'object dictionary mappati nel PDO. E' configurabile da messaggi SDO se la mappatura è supportata dal dispositivo.

Ci sono 2 tipi di trasmissione del PDO:

- 1. **Synchronous**: è regolato dalla ricezione di un oggetto SYNC (**acyclic**, non periodico, o **cyclic**, che significa che la trasmissione è periodicamente controllata ogni 1,2,...,240 da messaggi SYNC).
- 2. **Asynchronous**: trasmissione è regolata da una richiesta di trasmissione remota da un altro dispositivo, oppure da un evento specifico definito nel device profile (cambiamento del valore di ingresso, timer, ecc...)

**Inhibit time** per un PDO definisce il tempo minimo tra la trasmissione di due PDO consecutivi. E' una parte del PDO Communication Parameter ed è definito come intero a 16bit senza segno (unità 100µsec).

**Event time period** definisce in che modo la trasmissione dei PDO è regolata quando è trascorso un determinato tempo. E' definito come un intero a 16 bit senza segno (unità in millisecondi).

PDO trasmette i dati senza sovraccarico ed i messagi non hanno conferma: un PDO richiede un identificatore CAN (non possono essere trasmessi più di 8 byte con 1 PDO).

4. **Predefined Messages** o **Special Function Objects**. E' una lista di messaggi pre-definiti importanti:

**Synchronization (SYNC):** regola trasmissione di ingressi/uscite sincronizzando i PDO. E' tra i COB-ID a priorità più alta.

**Time Stamp:** fornisce ai dispositivi un riferimento temporale comune.

**Emergency:** l'evento è regolato da errori interni al dispositivo.

**Node/Life Guarding:** il master NMT monitorizza lo stato dei nodi slave (node guarding). I nodi possono monitorare lo stato del master NMT (life guarding): comincia nello slave NMT dopo che ha ricevuto il primo messaggio node guarding dal master NMT. Rileva errori nell'interfaccia di rete dei dispositivi: una richiesta remota di trasmissione dal master NMT ad un particolare nodo determina una risposta contenente lo stato del nodo stesso.

**Boot-up:** uno slave NMT trasmette questo messaggio dopo la transizione da stato **Initialising** a stato **Pre-Operational**.

Gli SDO sono tipicamente utilizzati per configurare i dispositivi di una rete CANopen, mentre i PDO sono usati per il trasferimento veloce dei dati. Tutti i dispositivi CANopen dovrebbero avere almeno un PDO, tutti gli altri oggetti di comunicazione sono opzionali.

#### **7.1.2 CANopen Pre-defined Connection Set**

Quando un dispositivo deve rispondere ad una richiesta del master, viene utilizzato un frame di default. E' formato da 11 bit, dove i primi 7 bit (LSB) sono usati per il **Node-ID** (indirizzo nodo, range 1...127, definito da configurazioni specifiche del produttore), e gli ultimi 4 bit (MSB) sono usati per il **Function Code**.

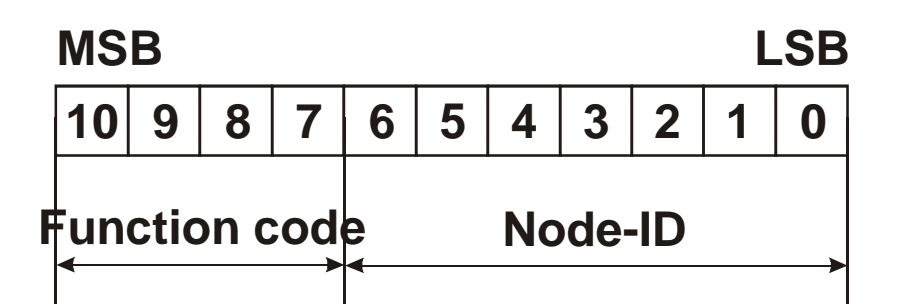

Pre-defined connection set definisce 4 Rx PDO, 4 TX PDO, 1 SDO, 1 Emergency Object e 1 Node-Error-Control Identifier<sup>1</sup>. Supporta inoltre la trasmissione in broadcast di oggetti NMT Module Control Services, SYNC e Time Stamp. Lo schema di assegnazione di identificatore CAN completo è riportato nel seguente schema:

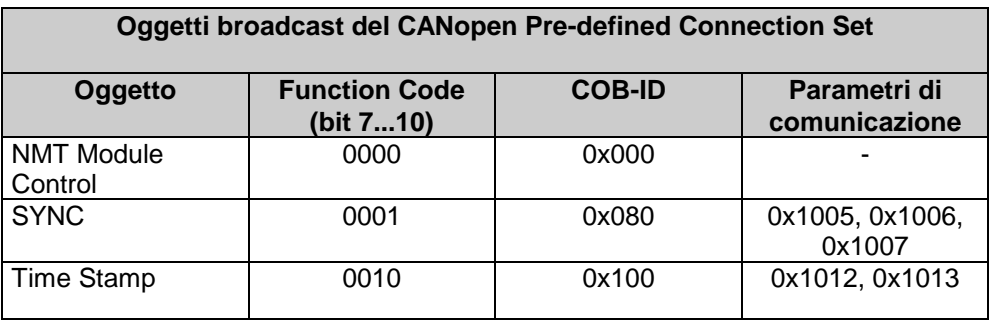

| Oggetti Peer-to-Peer del CANopen Pre-defined Connection Set |                                   |                 |                               |
|-------------------------------------------------------------|-----------------------------------|-----------------|-------------------------------|
| Oggetto                                                     | <b>Function Code</b><br>(bit 710) | <b>COB-ID</b>   | Parametri di<br>comunicazione |
| Emergency                                                   | 0000                              | $0x81 - 0xFF$   | 0x1024.0x1015                 |
| PDO1 (trasmesso)                                            | 0011                              | $0x181 - 0x1FF$ | 0x1800                        |
| PDO1 (ricevuto)                                             | 0100                              | $0x201 - 0x27F$ | 0x1400                        |
| PDO2 (trasmesso)                                            | 0101                              | $0x281 - 0x2FF$ | 0x1801                        |
| PDO <sub>2</sub> (ricevuto)                                 | 0110                              | $0x301 - 0x37F$ | 0x1401                        |
| PDO3 (trasmesso)                                            | 0111                              | $0x381 - 0x3FF$ | 0x1802                        |

<sup>-</sup>1 La serie **MCM260** ha solo 1 TX PDO ed 1 RX PDO

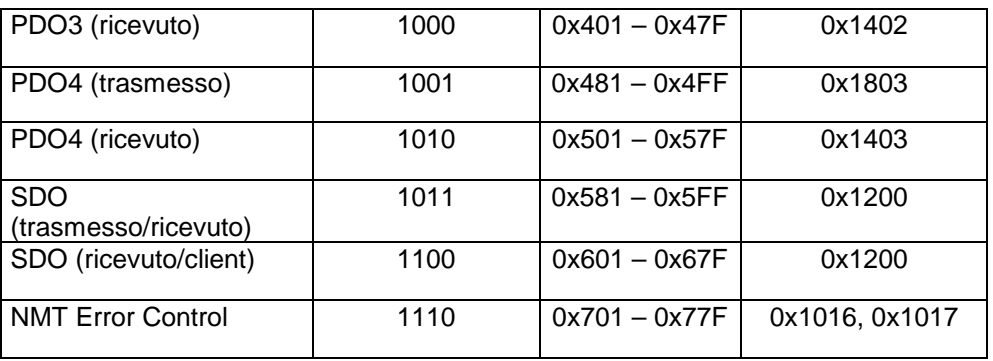

Tutti gli identificatori peer-to-peer sono differenti, così solo un dispositivo master può comunicare con ciascun nodo slave (fino a 127 nodi). Due slave non possono comunicare perchè non conoscono il node-ID dell'altro, solo il master li conosce.

#### **7.1.3 CANopen identifier distribution**

La determinazione dei COB-ID può essere fatta in 3 modi:

- Pre-defined Connection Set: è il modo esposto nella sezione precedente. L'allocazione è quella di default, e altre configurazioni non sono necessarie.
- Gli identificatori di PDO (COB-ID) possono essere modificati dopo l'accensione dello strumento, quando si trova nello stato **Pre-Operationa**l (vedi prossima sezione). In questo stato, è possibile scrivere nuovi valori nell'Object Dictionary solo con gli SDO.
- Usando DBT (Distributor, un CAL servizio): i nodi sono identificati inizialmente dai loro node-ID. I node-ID dei nodi slave possono essere configurati da dip-switch interni o da LMT (Layer Management, un servizio CAL).

Quando la rete si inizializza e dopo il boot, il master effettua una comunicazione con ciascun slave connesso mediante un 'telegram' (un servizio NMT). Una volta che questa connessione è stabilita, DBT effettua l'allocazione degli identificatori CAN per la comunicazione degli SDO e dei PDO ai nodi.

### **7.1.4 Procedura di boot-up CANopen**

L'inizializzazione delle reti prevede due processi di boot-up: **Minimum boot-up** ed **Extended boot-up**. Il primo è un pre-requisito per un dispositvo CANopen, il secondo è opzionale, ma necessario se i COB-ID devono essere allocati dai servizi DBT $^{\rm 1}.$ 

Il diagramma di transizione riportato nella prossima pagina mostra una procedura di minimum boot-up per un nodo CANopen.

Le lettere tra parentesi mostrano i tipi di oggetti di comunicazione ammessi per i differenti stati:

- $\Delta$  NMT
- **B** = Node Guard
- $C = SDO$
- **D** = Emergency
- $E = PDO$
- $F =$ Boot-up

I numeri mostrano le transizioni tra gli stati ed i comandi NMT:

- **1** = Start Remote Node (0x01)
- **2** = Stop Remote Node (0x02)
- **3** = Enter Pre-Operational status (0x80)
- **4** = Reset Node (0x81)
- **5** = Reset Communication (0x82)

**6** = Inizializzazione dispositivo terminata, passaggio automatico allo stato

Pre-Operational ed invio di un messaggio boot-up

<sup>-</sup>1 La serie **MCM260** implementa solo il **Minimum boot-up**

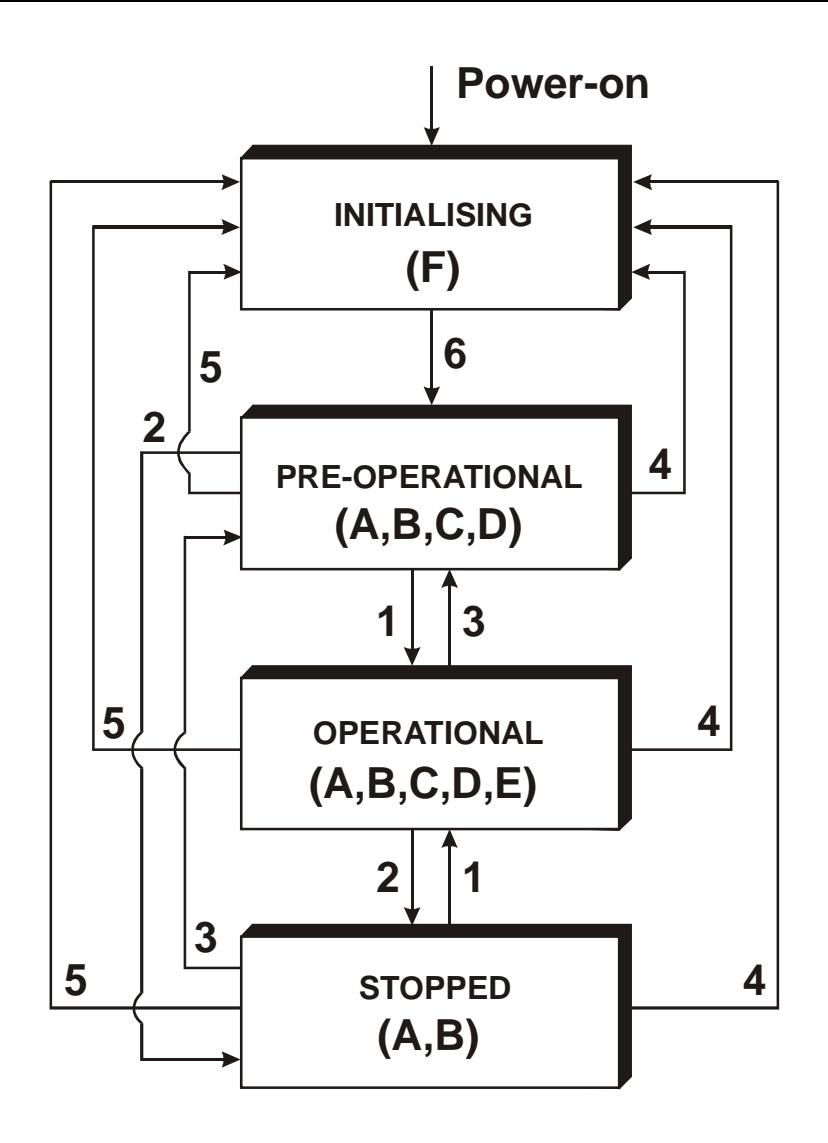

I servizi NMT consentono il cambiamento di stato in ogni condizione. I messaggi NMT sono formati da un CAN-header (COB-ID = 0) e 2 byte di dato. Un byte contiene il servizio richiesto (NMT command specifier) e l'atro contiene il Node-ID (0 per modalità broadcast).

Una rete CANopen può avere un solo master NMT, che porta messaggi NMT e controlla i processi di inizializzazione.

I dispositivi CANopen che supportano solo il minimum boot-up passano automaticamente nello stato Pre-Operational subito dopo aver finito l'inizializzazione. In questo stato l'allocazione del COB-ID ed il settaggio dei parametri sono possibili solo dagli SDO.

Una distinzione è necessaria tra configurazione del dispositivo ed inizializzazione CANopen del dispositivo (**boot-up**). La configurazione dell'**MCM260** è possibile solo quando il modulo è acceso con rotary switch in posizione 0 (moltiplicatore di offset di indirizzo, baud-rate); l'inizializzazione CANopen dell'**MCM260** (**boot-up**) è sempre effettuata dal dispositivo stesso ogni qualvolta viene alimentato (indipendentemente dalla posizione del rotary switch).

L'**MCM260** passa automaticamente nello stato Pre-Operational dopo aver terminato il boot-up. E' possibile, dagli stati Pre-Operational ed Operational, forzare lo stato Stopped portando il rotary switch in posizione 0. It's possible to force Stopped status by changing rotary switch in 0 position.

### **7.1.5 Communication Profile: Inizializzazione**

Nella maggior parte dei casi, all'Object Dictionary viene assegnata una configurazione di default, se non ci sono altre configurazioni utente salvate.

Tutti gli oggetti sono inizializzati secondo i valori di default dello standard DS301 (CANopen Application Layer e Communication Profile). Rx/Tx PDO hanno valori di default.

**Rx PDO:** contiene le prime 2x8 uscite digitali. Se non ci sono uscite digitali, il Sub-index 0 è uguale a 0 (valore di default)

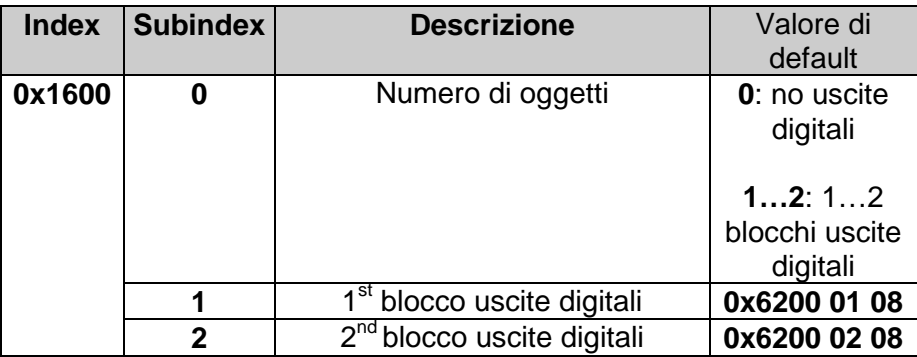

**Tx PDO:** contiene i primi 2x8 ingressi digitali e 2 ingressi analogici. Se

non ci sono ingressi digitali, il Sub-index 0 è uguale a 0 (valore di default)

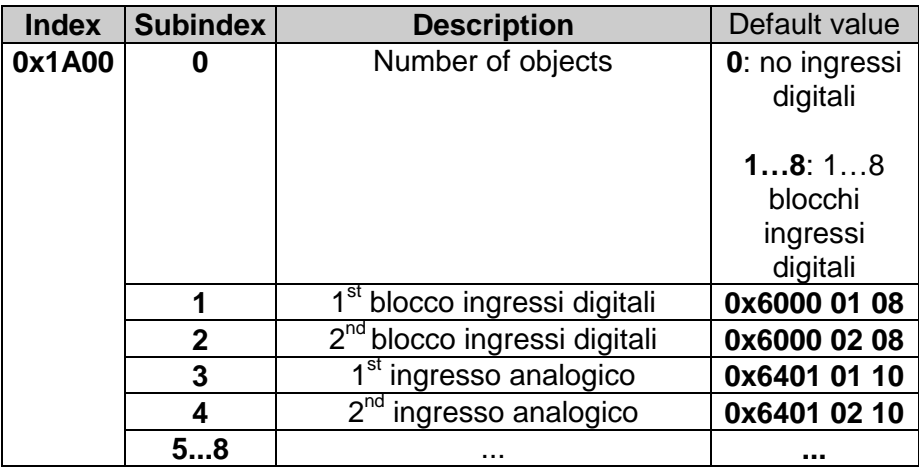

# **7.2 Communication Profile Area**

La tabella seguente mostra tutti gli oggetti della Communication Profile Area:

**N.B. ALL** = tutti i moduli MCM260 **O\_IO** = moduli di uscita (**MCM260-1AD**), moduli di ingresso/uscita (**MCM260-3AD, MCM260-4AD**), moduli analogici (**MCM260-5AD**) **I\_IO** = moduli di ingresso (**MCM260-2AD**), moduli di ingresso/uscita (**MCM260-3AD, MCM260-4AD**), moduli analogici (**MCM260-5AD**)

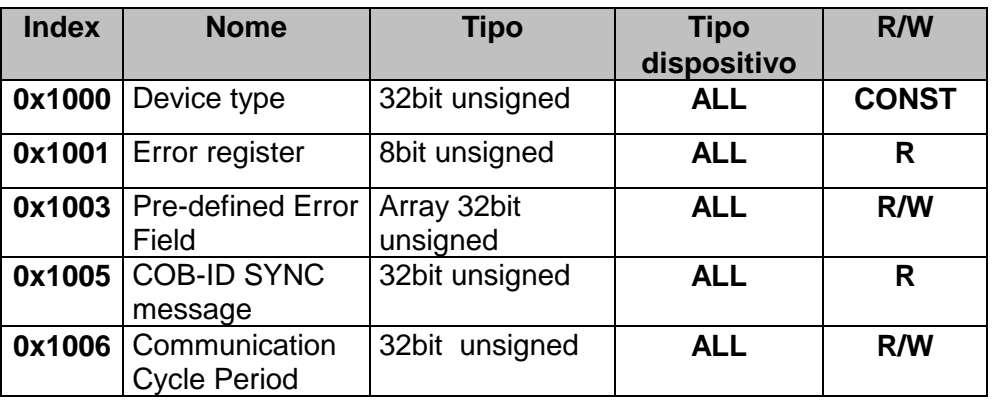

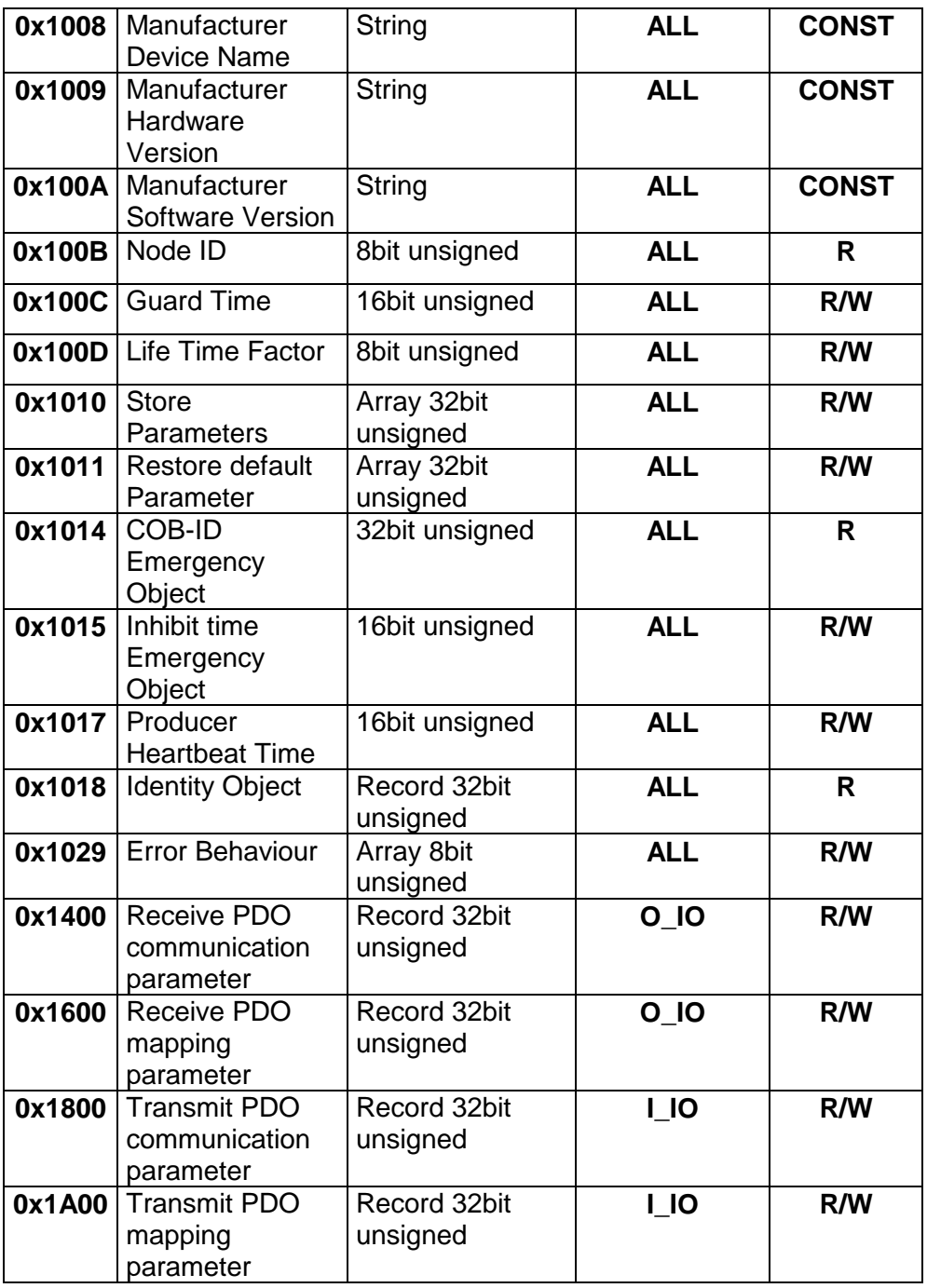

# **7.2.1 Device Type**

Qust'oggetto indica il tipo di dispositivo:

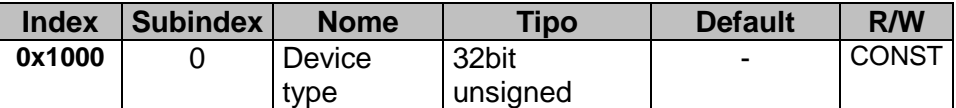

Struttura:

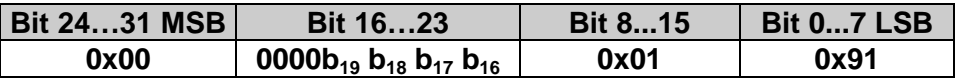

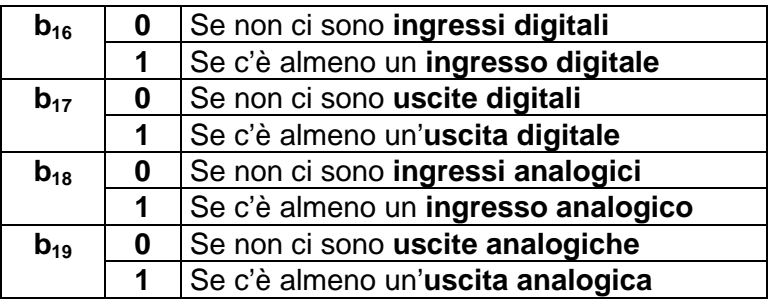

Esempio: Per la serie MCM260:

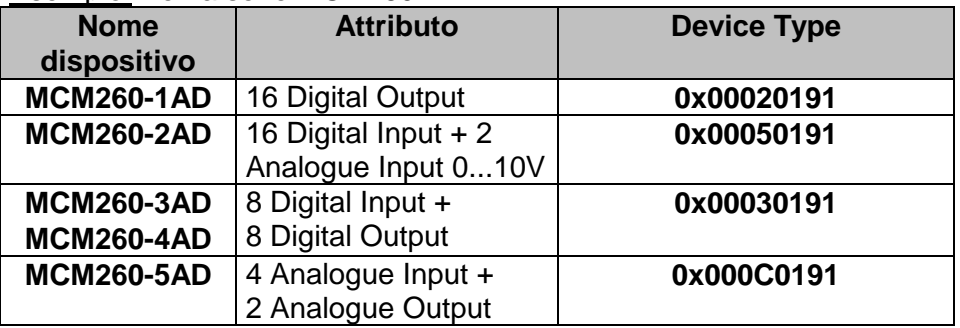

Least significant word (LSW) è sempre **0x0191** = **401dec** corrispondente allo standard DS del CAN.

# **7.2.2 Error Register**

Questo oggetto contiene uni'indicazione relativa agli errori interni ed è un sottoinsieme dei messaggi tipo emergency.

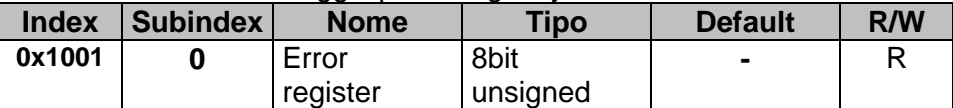

#### Struttura:

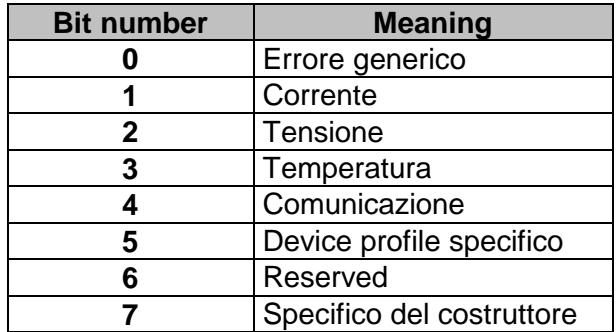

Se c'è un errore, il bit 0 è sempre settato a 1.

# **7.2.3 Pre-defined Error Field**

Questo oggetto contiene informazioni circa gli ultimi 10 errori rilevati. Il nuovo errore sarà inserito nel Sub-index 1, e l'informazione relativa all' errore nel Sub-index 10 sarà persa.

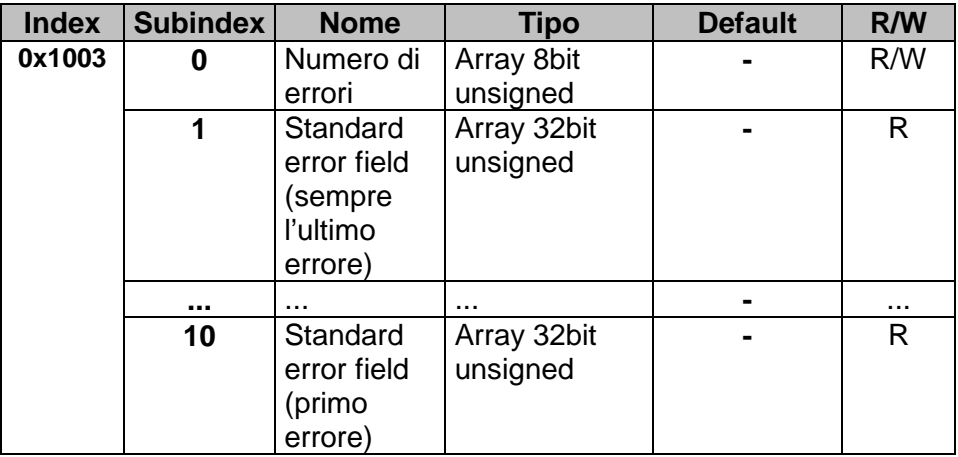

Struttura<sup>.</sup>

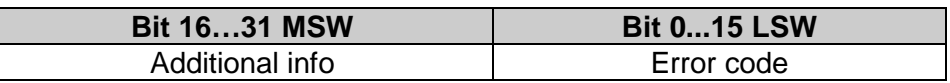

Le Additional info sono i primi 2 byte dell'additional code dell'Emergency telegram. Error code è l'error code nell'Emergency telegram.

# **7.2.4 COB-ID SYNC message**

Questo oggetto contiene il COB-ID per i messaggi di sincronizzazione.

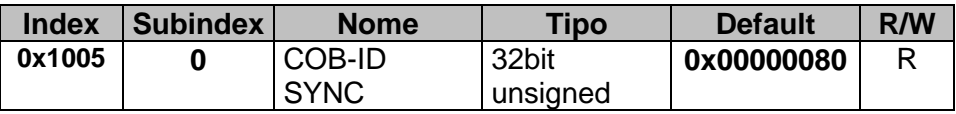

Struttura<sup>.</sup>

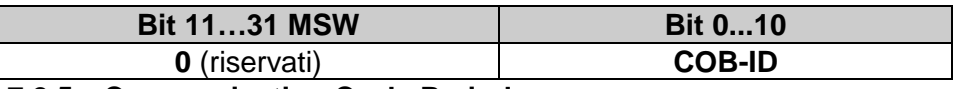

#### **7.2.5 Communication Cycle Period**

Questo oggetto contiene il tempo massimo (µsec) tra due messaggi SYNC (risoluzione 2msec). Se il valore è 0, non c'è monitoraggio con SYNC.

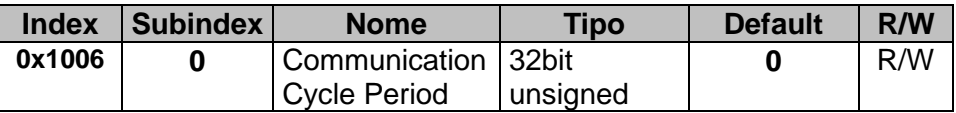

#### **7.2.6 Manufacturer Device Name**

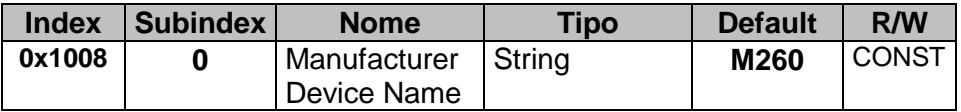

### **7.2.7 Manufacturer Hardware Version**

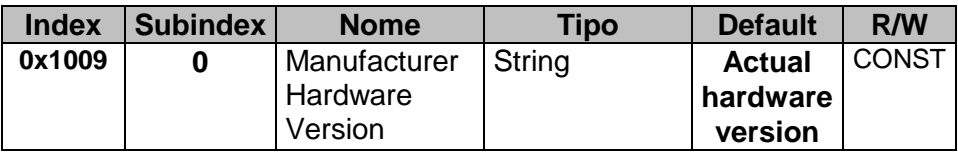

### **7.2.8 Manufacturer Software Version**

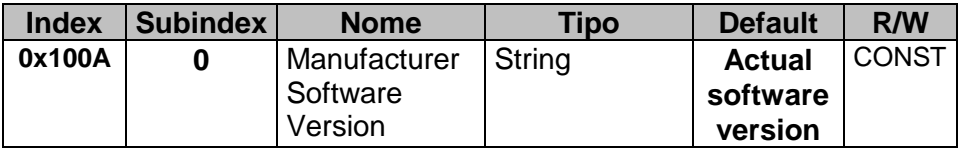

#### **7.2.9 Node ID**

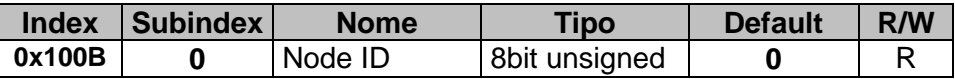

#### **7.2.10 Guard Time**

Questo oggetto definisce il Guarding Time (tempo tra due interrogazioni, in msec).

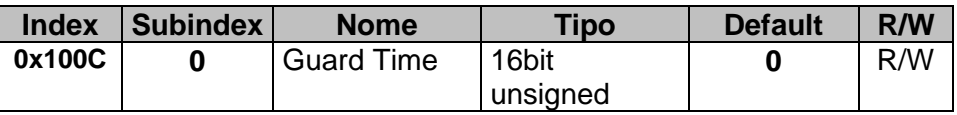

### **7.2.11 Life Time Factor**

Questo oggetto è parte del protocollo Node Guarding. Se uguale a 0, non viene eseguito alcun monitoraggio.

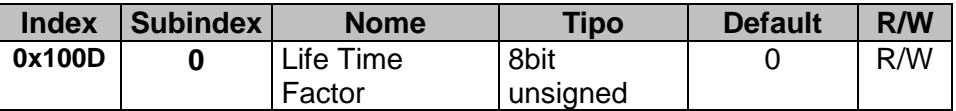

### **7.2.12 Store Parameters**

Questo oggetto salva i parametri utente permanentemente se la stringa "save" (ASCII 0x65766173) viene scritta nel Su-index 1.

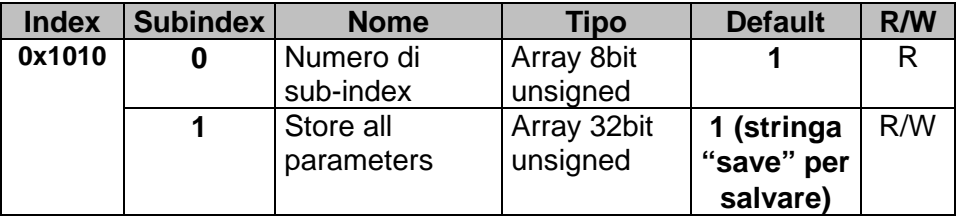

### **7.2.13 Restore Default Parameters**

Questo oggetto permette di resettare i parametri utente salvati e caricare i valori di default. Se la stringa "load" (ASCII 0x64616F6C) viene scritta nel Sub-index 1, i parametri di default standard saranno caricati ad ogni accensione (finchè non sarà scritto il prossimo comando "save"). Lo stesso comportamento per i parametri di default Pixsys nel Sub-index 2.

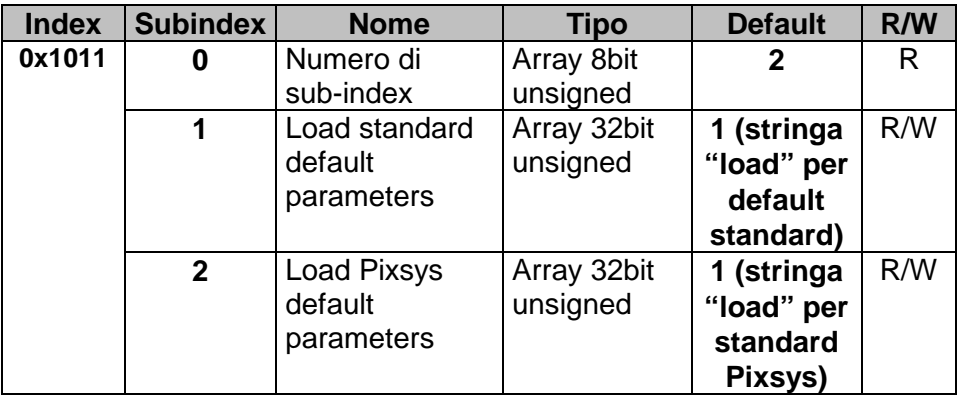

# **7.2.14 COB-ID Emergency Object**

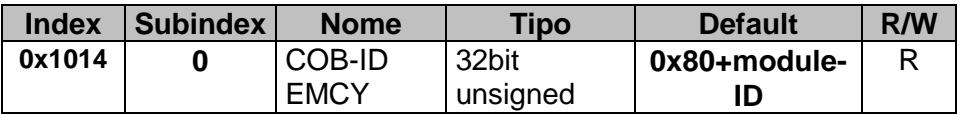

Struttura:

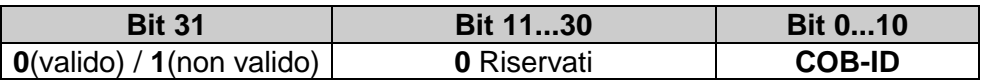

# **7.2.15 Inhibit Time Emergency Object**

Questo oggetto indica il tempo che deve essere trascorso prima di trasmettere un altro Emergency (in minuti).

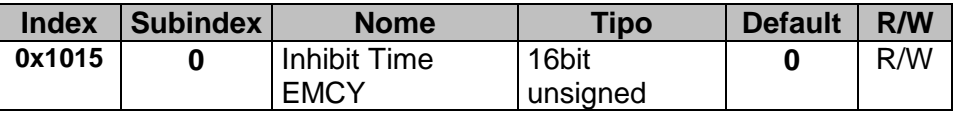

#### **7.2.16 Producer Heartbeat Time**

Questo oggetto contiene il tempo tra due messaggi Heartbeat (msec). Se è uguale a 0, non viene trasmesso alcun Heartbeat.

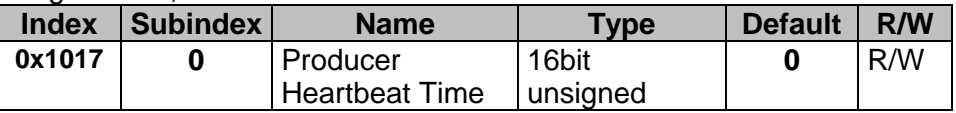

# **7.2.17 Identity Object**

Questo oggetto elenca le specifiche del costruttore del dispositivo.

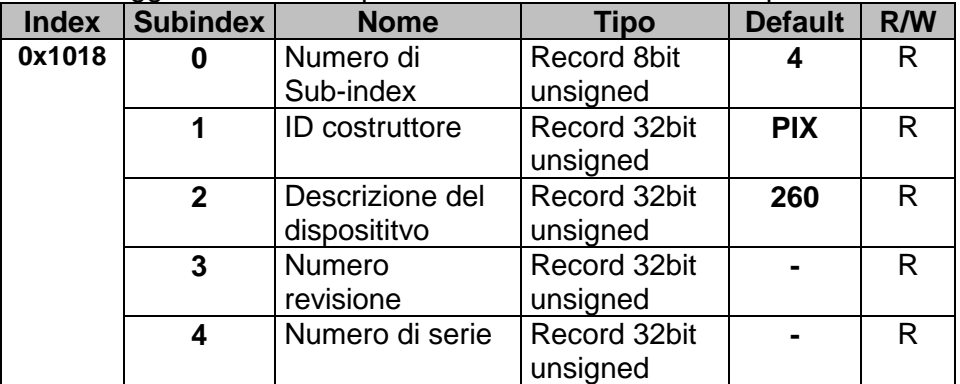

### **7.2.18 Error Behaviour**

Questo oggetto specifica in che stato il modulo debba passare in caso di errore di comunicazione.

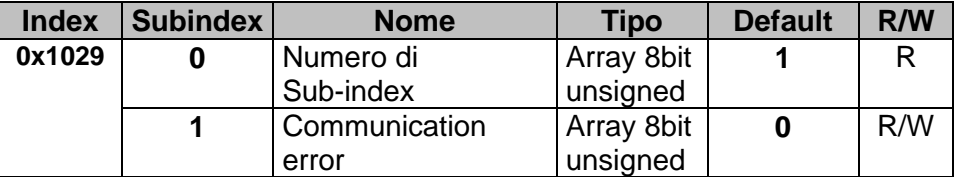

Structure:

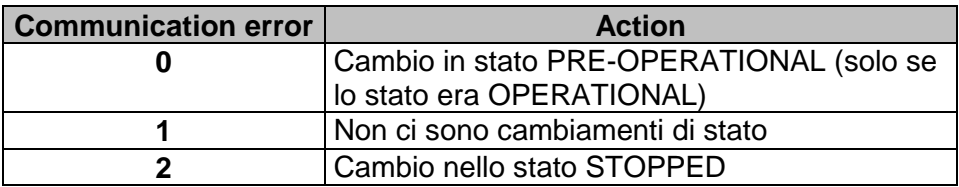

#### **7.2.19 Receive PDO Communication Parameter**

Questo oggetto setta i parametri di comunicazione degli Rx PDO supportati. Il COB-ID dei PDO di default è settato dallo standard DS301.

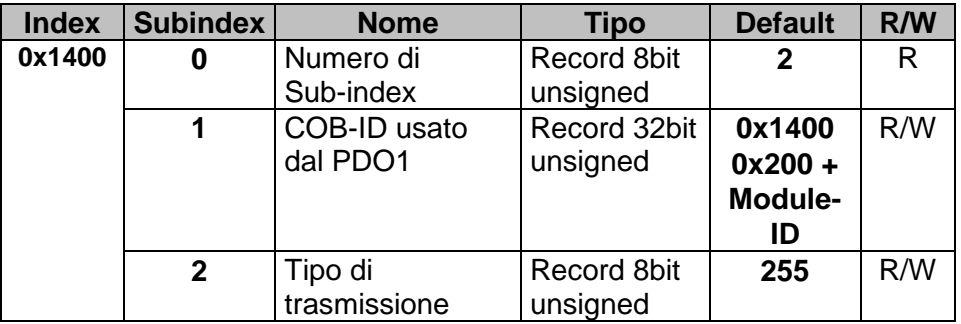

Struttura del COB-ID:

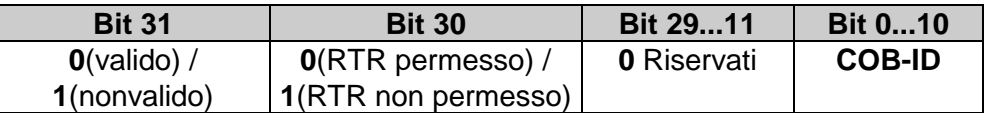

Ingressi digitali ed analogici sono trasmessi in caso di cambiamento di valore (Change Of Value, COV). Le modalità di trasmissione sono spiegate nella tabella seguente (RTR = Remote Transmission Request ricevuta):

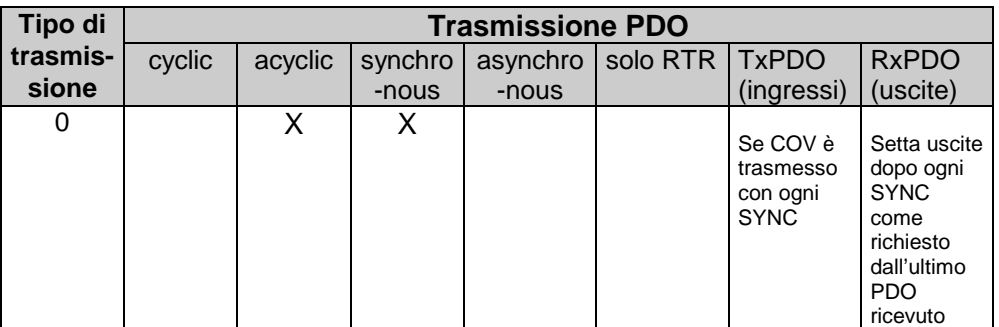

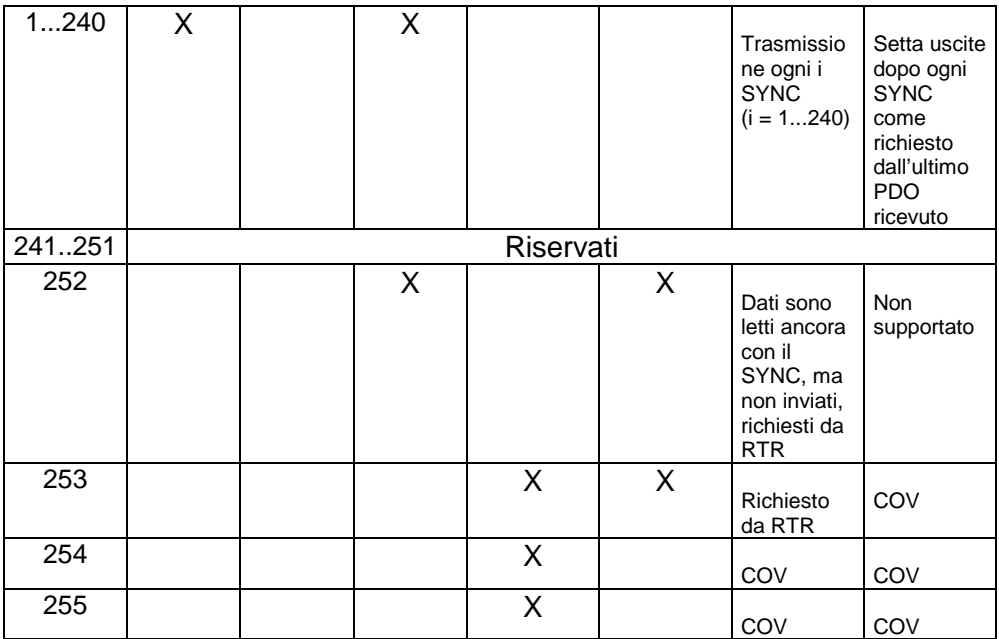

### **7.2.20 Receive PDO Mapping Parameter**

Questo oggetto definisce i dati trasmessi dai PDO. Il Sub-index 0 contiene il numero di oggetti validi per i PDO.

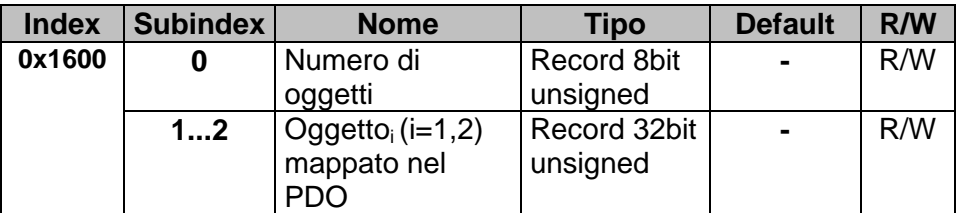

Struttura Oggetto;

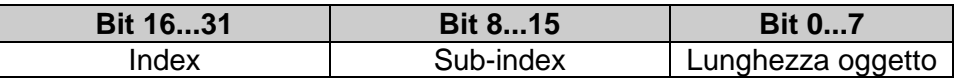

Index: indirizzo oggetto che deve essere trasmesso Sub-index: Sub-index dell'oggetto che deve essere trasmesso Lunghezza oggetto: lunghezza in bit (non possono essere trasmessi più di 2 byte con un PDO, quindi la somma della lunghezza degli oggetti non deve essere maggiore di 16.

# **7.2.21 Transmit PDO Communication Parameter**

Questo oggetto setta i parametri di comunicazione per i Tx PDO supportati. Il COB-ID di default dei PDO è settato dallo standard DS301.

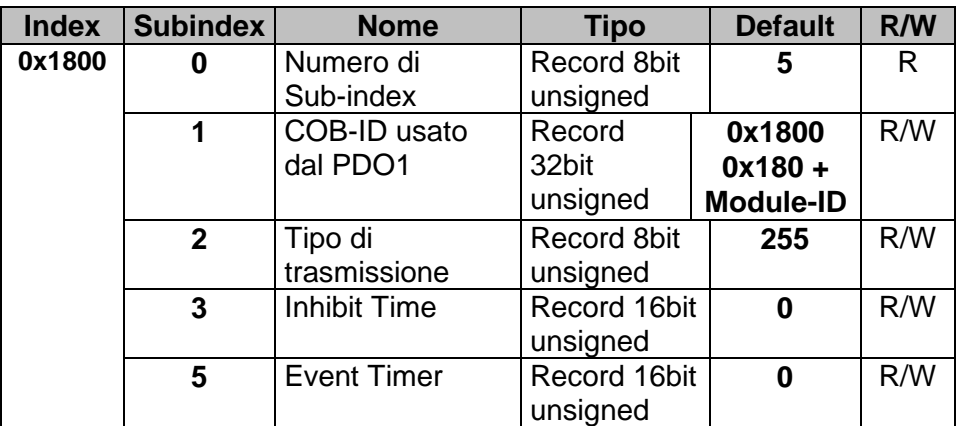

Struttura del COB-ID:

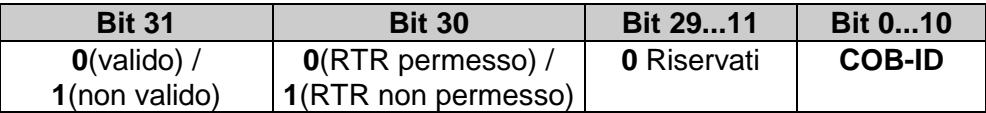

Ingressi digitali ed analogici sono trasmessi in caso di cambiamento di valore (Change Of Value, COV). Le modalità di trasmissione sono spiegate nella tabella seguente (RTR = Remote Transmission Request ricevuta):

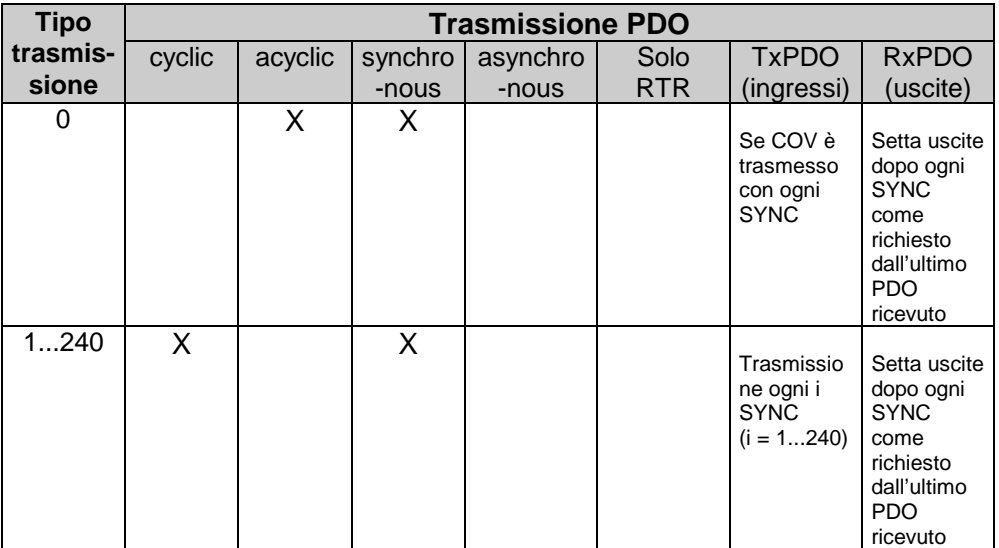

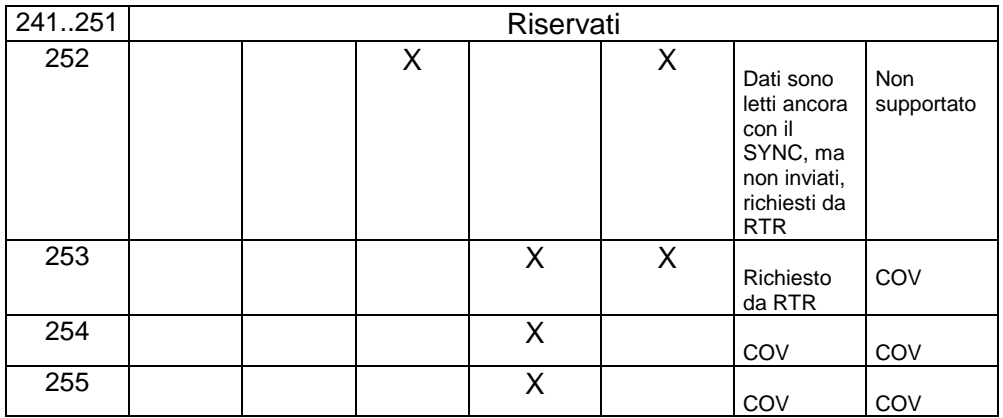

Inhibit Time è il tempo minimo tra due PDO consecutivi con lo stesso COB-ID (l'unità temporale 100µsec).

Event Timer definisce il tempo trascorso il quale un PDO viene trasmesso, anche se non ci sono state variazioni di dati (msec). Può essere utilizzato solo con tipi di trasmissione 254 e 255.

# **7.2.22 Transmit PDO Mapping**

Questo oggetto definisce i dati trasmessi dal PDO. Sub-index 0 contiene il numero di oggetti validi per il PDO.

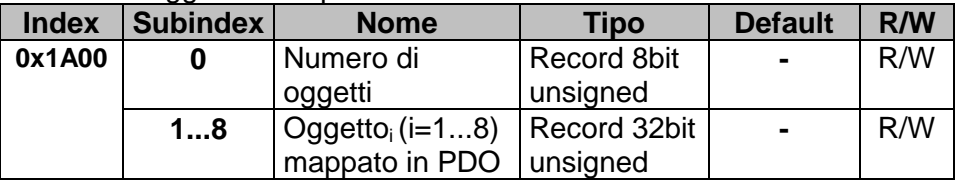

Struttura Oggetto;

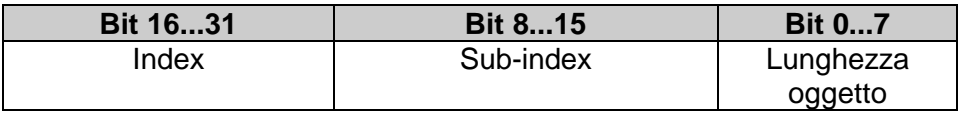

Index: indirizzo dell'oggetto che deve essere trasmesso Sub-index: sub-index dell'oggetto che deve essere trasmesso Object size: lunghezza in bit dell'oggetto (non possono essere trasmessi più di 8 byte con un PDO, quindi la somma delle lunghezze degli oggetti non deve essere maggiore di 64).

# **7.3 Manufacturer Specific Parameter Area – MCM260- 1/2/3/4AD**

La tabella seguente elenca tutti i parametri specifici Pixsys supportati:

**N.B. ALL** = tutti i moduli MCM260

**I\_IO** = moduli ingressi (**MCM260-2AD**), moduli ingressi/uscite (**MCM260-3AD**)

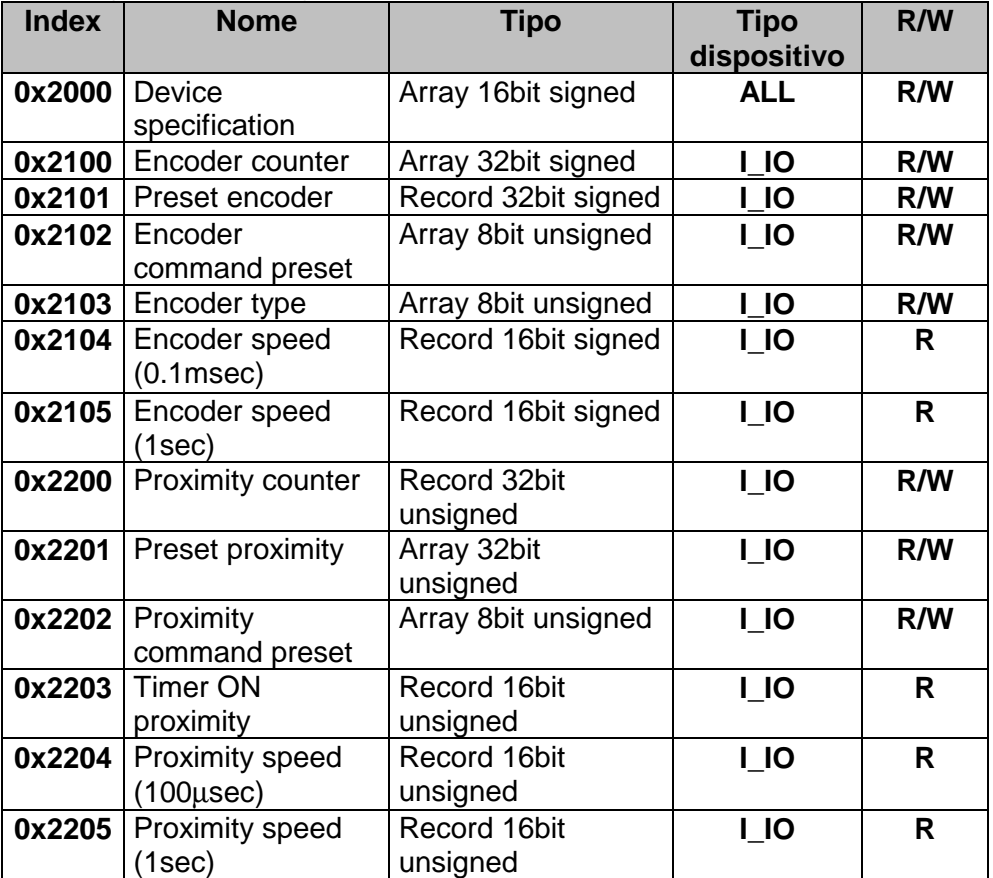

# **7.3.1 Device Specification**

Qusto oggeto definisce i più importanti parametri di configurazione del modulo: baud rate, moltiplicatore di offset di indirizzo (sola lettura), tempo di boot-up, filtro ingressi digitali e parametri di default Pixsys.

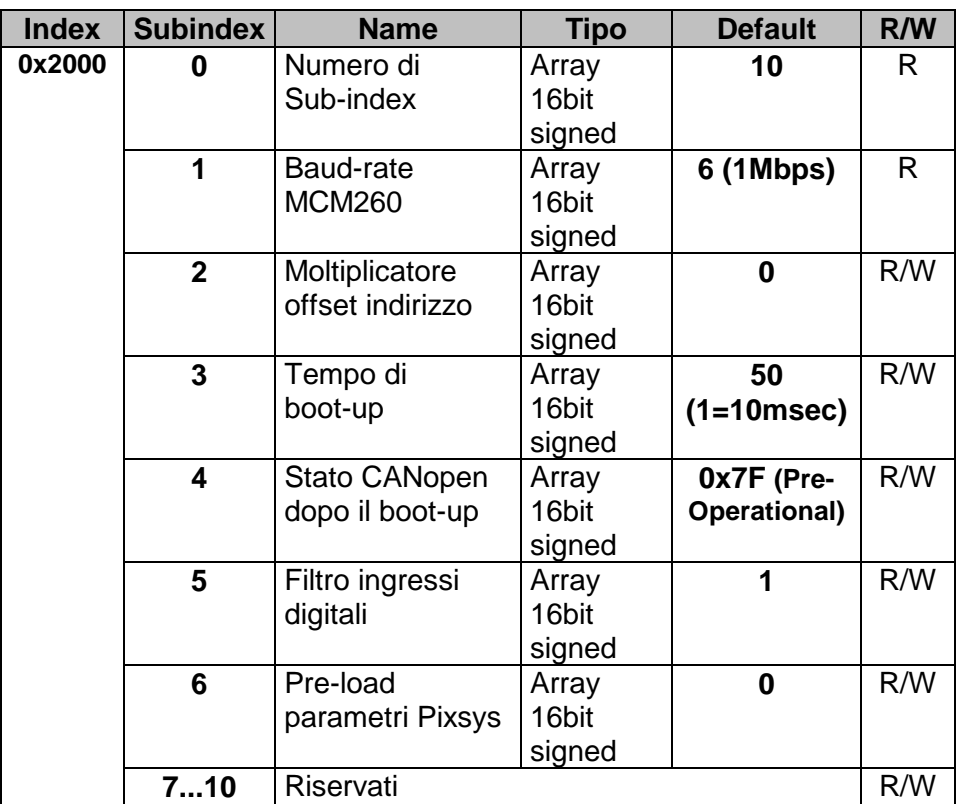

**Specifiche baud-rate**: è un oggetto di sola lettura. Può essere modificato solo da rotary switch durante l'inizializzazione del modulo (quando è acceso con rotary switch in posizione 0).

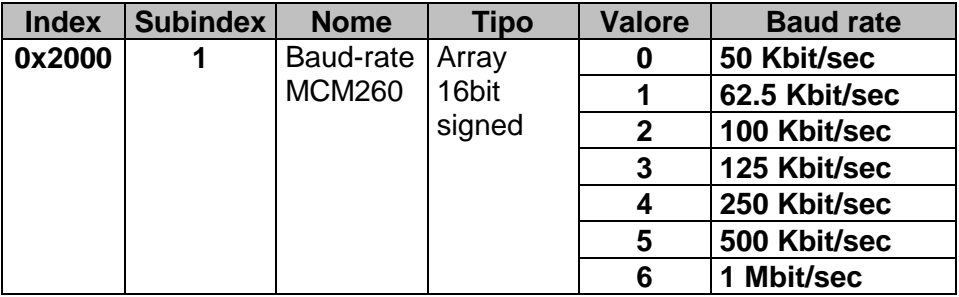

**Specifiche offset moltiplicatore di indirizzo**: questo oggetto definisce il moltiplicatore di offset dell'indirizzo (node-ID) del nodo. Se l'indirizzo 0x2000, Sub-index 1 = 3, l'offset di indirizzo sarà  $3x15 = 45$ . Questo valore deve essere aggiunto al numero specificato dalla posizione del rotary switch (quando il modulo è stato acceso in posizione diversa da 0). Se la posizione del rotary switch nello stato Operational fosse 8, l'indirizzo effettivo del modulo (node-ID) sarebbe 45+8 = 53.

E' possibile connettere fino a 120 moduli in una rete CANopen di MCM260 (l'offset può arrivare fino a 105, il rotary switch fino a  $0xF = 15$ .  $105+15 = 120$ .

 $Node-ID = (N-1) \times 15 + M$ ,

dove  $N = 0x2000$  Sub-index 2,  $M =$  posizione rotary switch (non 0)

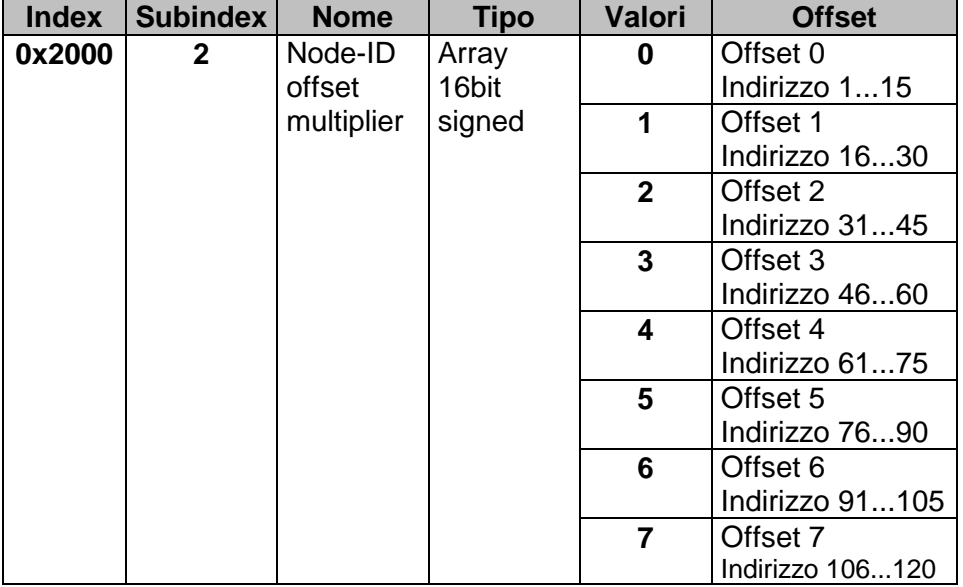

**Specifiche tempo di boot-up**:questo oggetto definisce la durata del tempo di boot-up (unità di 10msec)

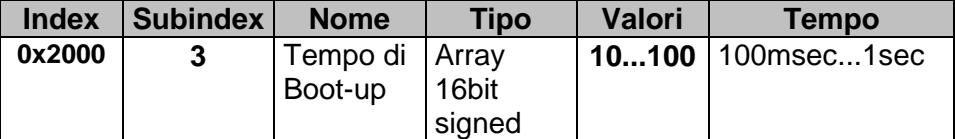

**Specifiche stato CANopen dopo boot-up:** lo standard CANopen stabilisce che una volta che il boot-up è terminato, il dispositivo debba passare automaticamente nello stato Pre-Operational. E' la configurazione di default (ox7F), ma è possibile passare ad altri stati:

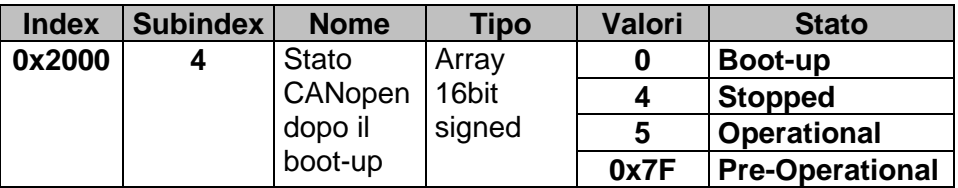

**Specifiche filtro ingressi digitali:** questo oggetto definisce il numero di medie del filtro a media circolare per gli ingressi digitali. Il filtro è temporizzato, l'unità temporale è 500µsec.

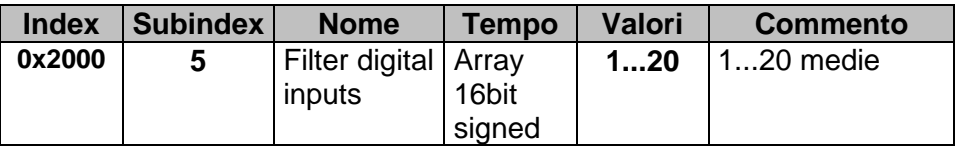

**Specifiche Pre-load parametri Pixsys parameters:** questo oggetto definisce se il dispositivo deve caricare i valori di default del CANopen (0x2000, Sub-index 6 = 0) oppure i parametetri di default Pixsys (0x2000, Sub-index  $6 = 0x100$ 

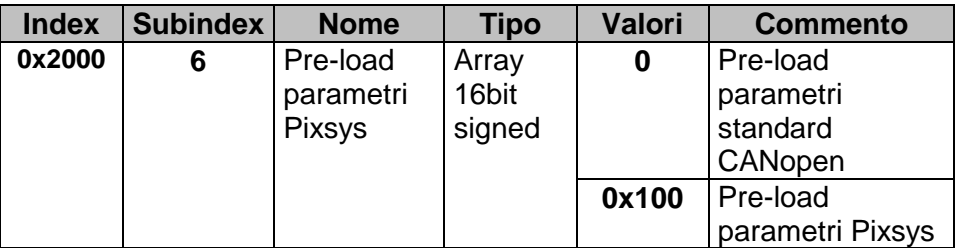

#### **7.3.2 Encoder counter**

Questo oggetto contiene i conteggi dell'encoder mono/bi-direzionale eventualmente collegato all'MCM260 (fase A al DI8, fase B al DI7)

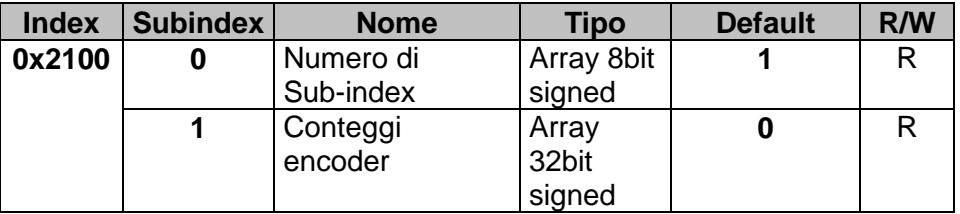

### **7.3.3 Preset encoder**

Questo oggetto contiene il valore di preset per l'encoder eventualmente collegato all'MCM260. E' il valore che deve essere caricato nell'oggetto Encoder counter (0x2100, Sub-index 1) nel caso di un comando di carica preset (vedi paragrafo 7.3.4)

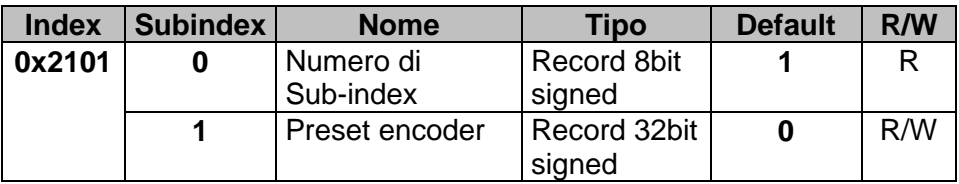

# **7.3.4 Encoder command preset**

Questo oggetto è il comando per caricare il valore di preset (0x2101, Subindex 1) nell'oggetto Encoder Counter (0x2100, Sub-index 1). Ci sono due modi per caricare il valore di preset:

- Il valore di preset viene caricato nell'oggetto Encoder counter quando il valore 1 viene scritto all'indirizzo 0x2102, Sub-index 1 (simultaneamente)
- Il valore di preset viene caricato nell'oggetto Encoder counter quando la tacca di zero (DI1) è attiva se il valore 1 viene scritto all'indirizzo 0x2102, Sub-index 1

In entrambi i casi, 0x2102 è resettato a 0 dopo che il valore di preset è stato caricato nell'oggetto Encoder counter.

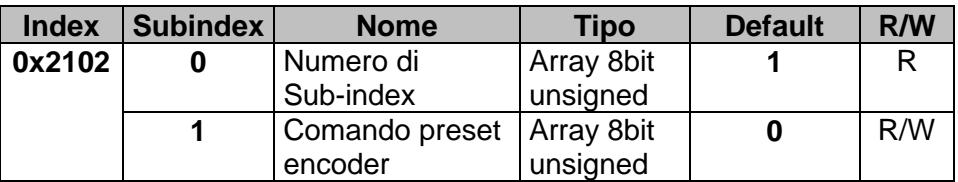

#### Structure:

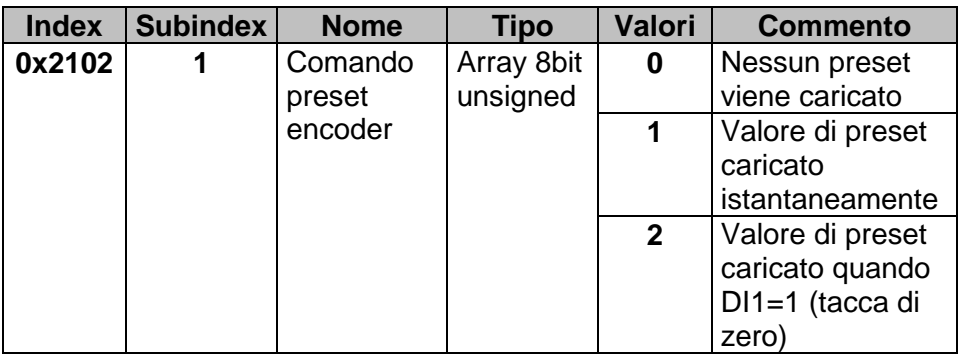

### **7.3.5 Encoder type**

Questo oggetto definisce il tipo di encoder connesso: 1 significa bidirezionale, 2 significa mono-direzionale

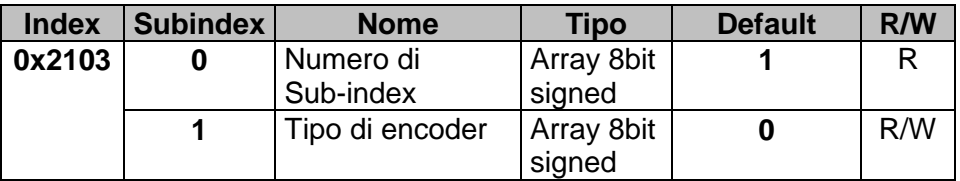

# **7.3.6 Encoder speed**

Questi due oggetti, 0x2104 e 2105, danno informazioni circa la velocità di avanzamento dell'encoder. Il primo, 0x2104, da la velocità dell'encoder in unità di 100µsec, il secondo, 0x2105, in unità secondi.

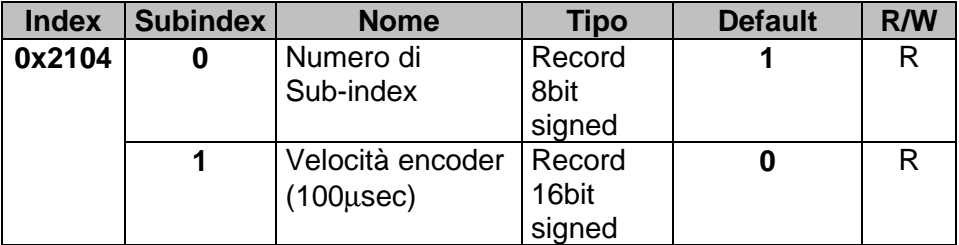

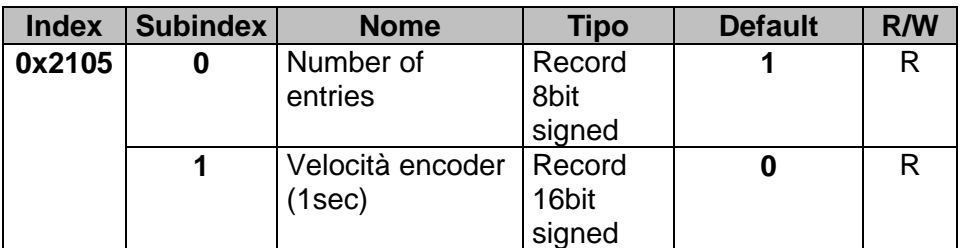

# **7.3.7 Proximity counter**

Questo oggetto contiene il numero di conteggi dei proximity eventualmente collegati all'MCM260 (proximity1 al DI5, proximity2 al DI6)

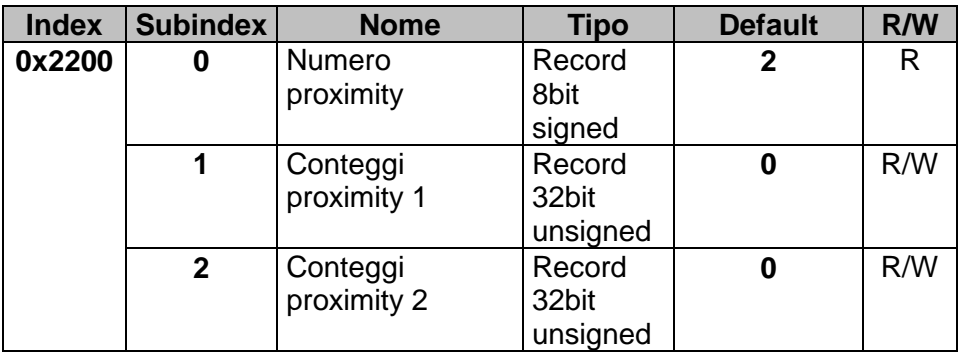

# **7.3.8 Preset proximity**

Questo oggetto contiene il valore di preset per i proximity eventualmente collegati all'MCM260. Sono i valori che devono essere caricati nell'oggetto Proximity counter (0x2200, Sub-index 1 e 2) nel caso di comando di preset proximity (vedi paragrafo 7.3.7)

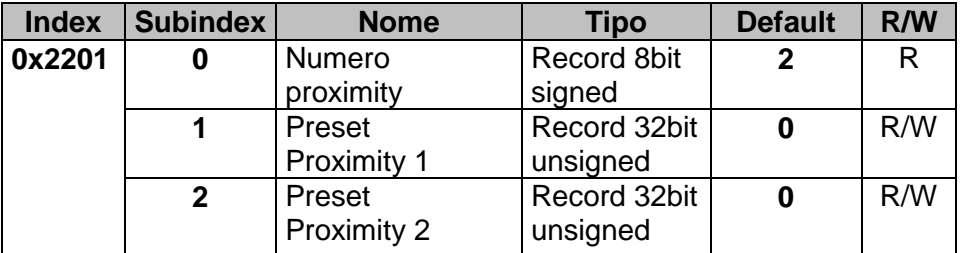

### **7.3.9 Proximity command preset**

Questo oggetto contiene il comando di caricamento dei valori di preset (0x2201, Sub-index 1 e 2) nell'oggetto Proximity counter (0x2200, Subindex 1 e 2).

I valori di preset sono caricati nell'oggetto Proximity counter quando il valore 1 viene scritto su 0x2202, Sub-index 1 o 2 (simultaneamente). Questo oggetto viene sempre resettato a 0 dopo che il valore preset è stato caricato nell'oggetto Proximity counter.

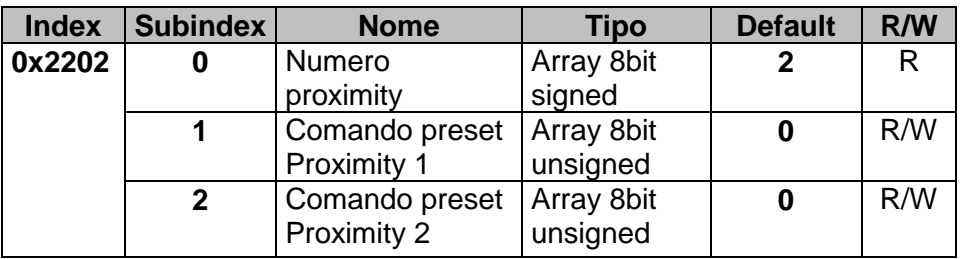

### **7.3.10 Timer ON proximity**

Questo oggetto mostra l'ultimo tempo di attivazione dei proximity (tempo ON, unità in 500µsec). E' un oggetto di sola lettura.

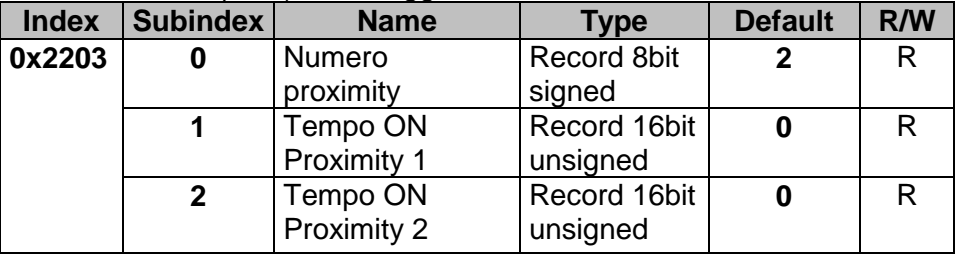

#### **7.3.11 Proximity speed**

Questi due oggetti, 0x2204 e 0x2205, danno informazioni sulla velocità dei proximity. Il primo, 0x2104, contiene la velocità dei proximity in unità di 100µsec, il secondo, 0x2105, in unità secondi.

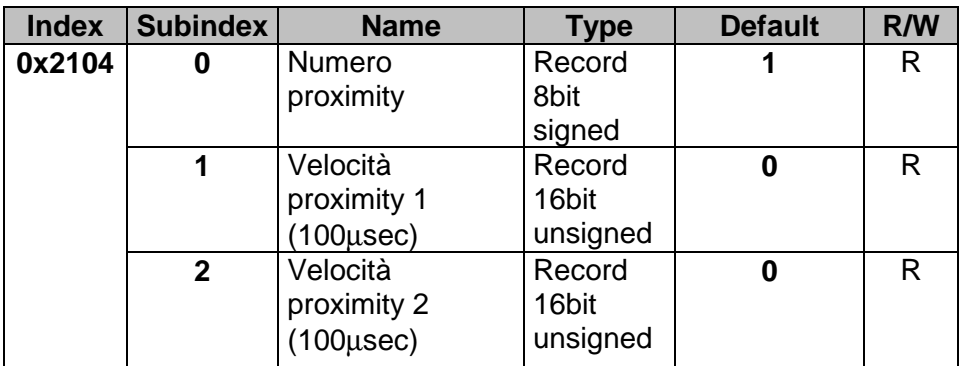

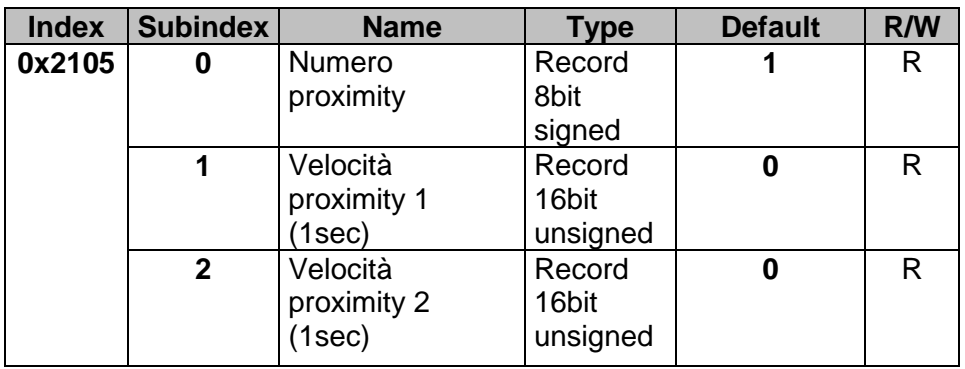

# **7.4 Manufacturer Specific Parameter Area – MCM260-5AD**

La tabella seguente elenca tutti i parametri specifici Pixsys supportati:

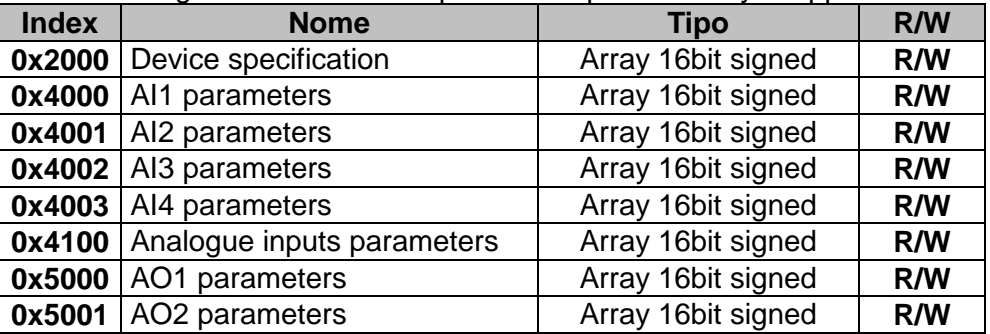

# **7.4.1 Device Specification**

Qusto oggeto definisce i più importanti parametri di configurazione del modulo: baud rate, moltiplicatore di offset di indirizzo (sola lettura), tempo di boot-up e parametri di default Pixsys.

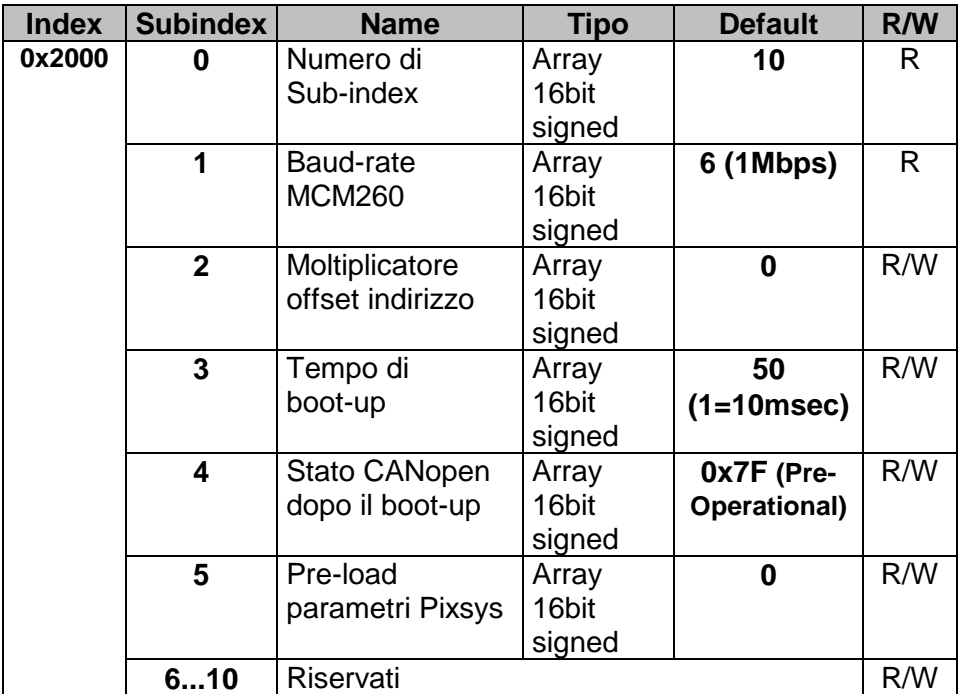

**Specifiche baud-rate**: è un oggetto di sola lettura. Può essere modificato solo da rotary switch durante l'inizializzazione del modulo (quando è acceso con rotary switch in posizione 0).

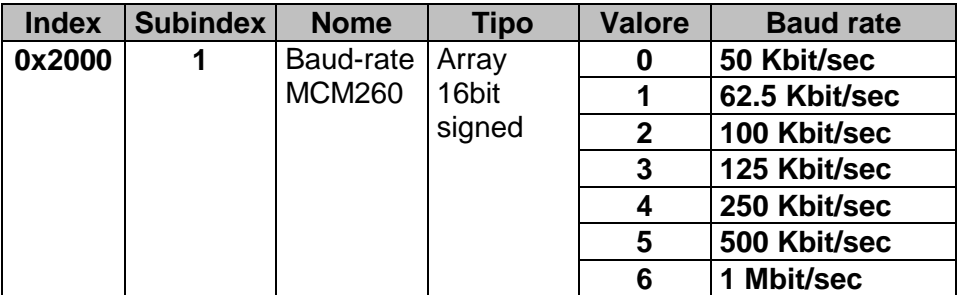

**Specifiche offset moltiplicatore di indirizzo**: questo oggetto definisce il moltiplicatore di offset dell'indirizzo (node-ID) del nodo. Se l'indirizzo 0x2000, Sub-index 1 = 3, l'offset di indirizzo sarà  $3x15 = 45$ . Questo valore deve essere aggiunto al numero specificato dalla posizione del rotary switch (quando il modulo è stato acceso in posizione diversa da 0). Se la posizione del rotary switch nello stato Operational fosse 8, l'indirizzo effettivo del modulo (node-ID) sarebbe 45+8 = 53.

E' possibile connettere fino a 120 moduli in una rete CANopen di MCM260 (l'offset può arrivare fino a 105, il rotary switch fino a  $0xF = 15$ .  $105+15 = 120$ .

 $Node-ID = (N-1) \times 15 + M$ ,

dove  $N = 0x2000$  Sub-index 2,  $M =$  posizione rotary switch (non 0)

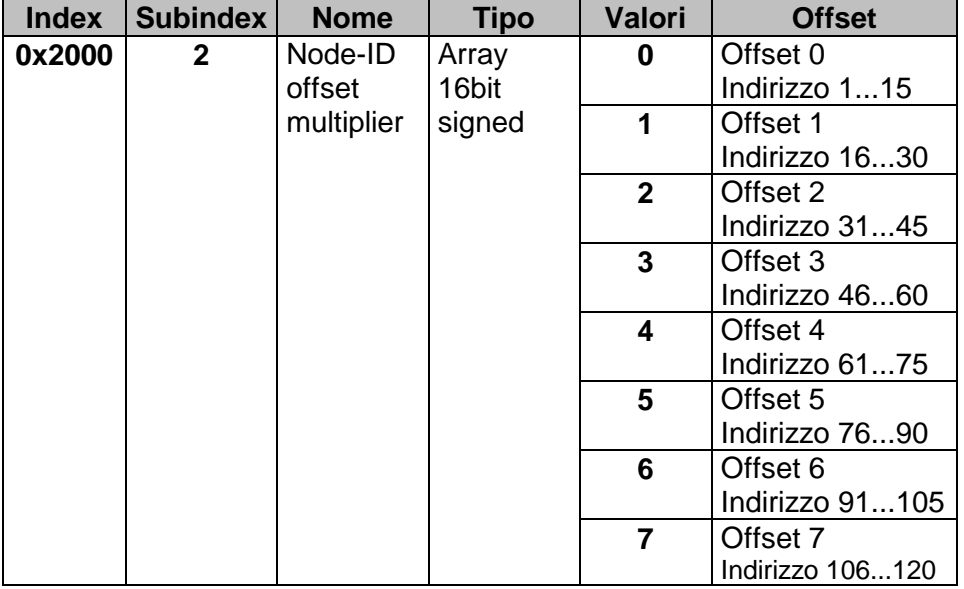

**Specifiche tempo di boot-up**:questo oggetto definisce la durata del tempo di boot-up (unità di 10msec)

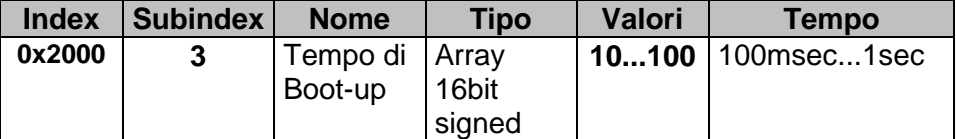
**Specifiche stato CANopen dopo boot-up:** lo standard CANopen stabilisce che una volta che il boot-up è terminato, il dispositivo debba passare automaticamente nello stato Pre-Operational. E' la configurazione di default (ox7F), ma è possibile passare ad altri stati:

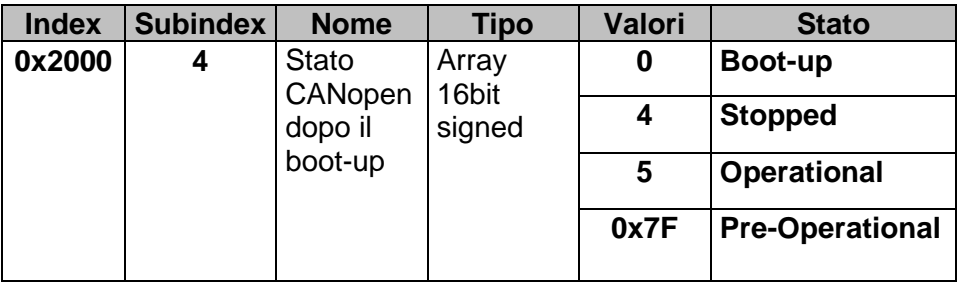

**Specifiche Pre-load parametri Pixsys parameters:** questo oggetto definisce se il dispositivo deve caricare i valori di default del CANopen (0x2000, Sub-index 6 = 0) oppure i parametetri di default Pixsys (0x2000, Sub-index  $6 = 0x100$ 

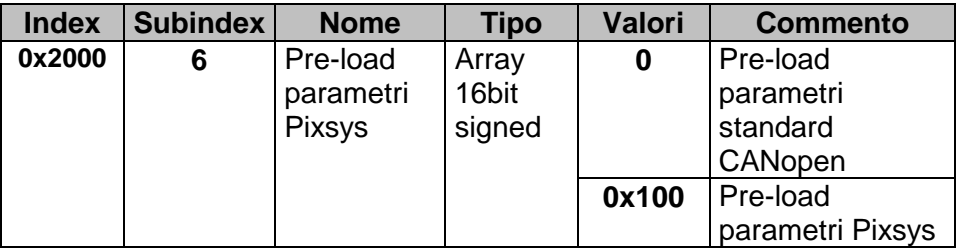

## **7.4.2 AI1, AI2, AI3, AI4 parameters**

Questo oggetto contiene i parametri di configurazione di ogni singolo ingresso analogico (Index 0x4000 per AI1, Index 0x4001 per AI2, Index 4002 per AI3 e Index 4003 per AI4I).

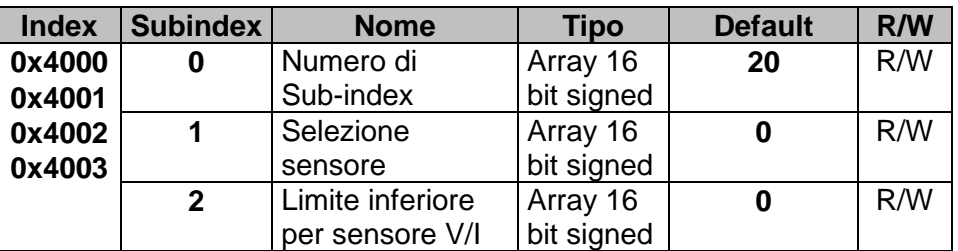

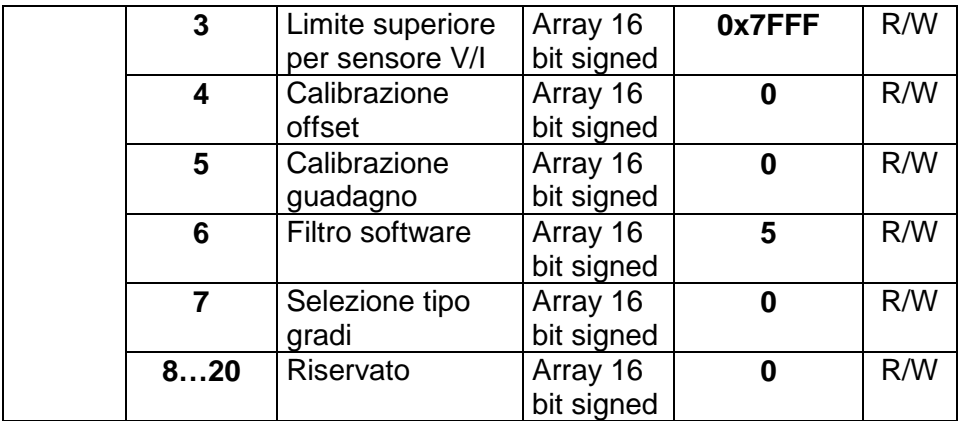

**Specifiche selezione sensore**: Questo oggetto definisce il tipo di sensore da collegare all'ingresso.

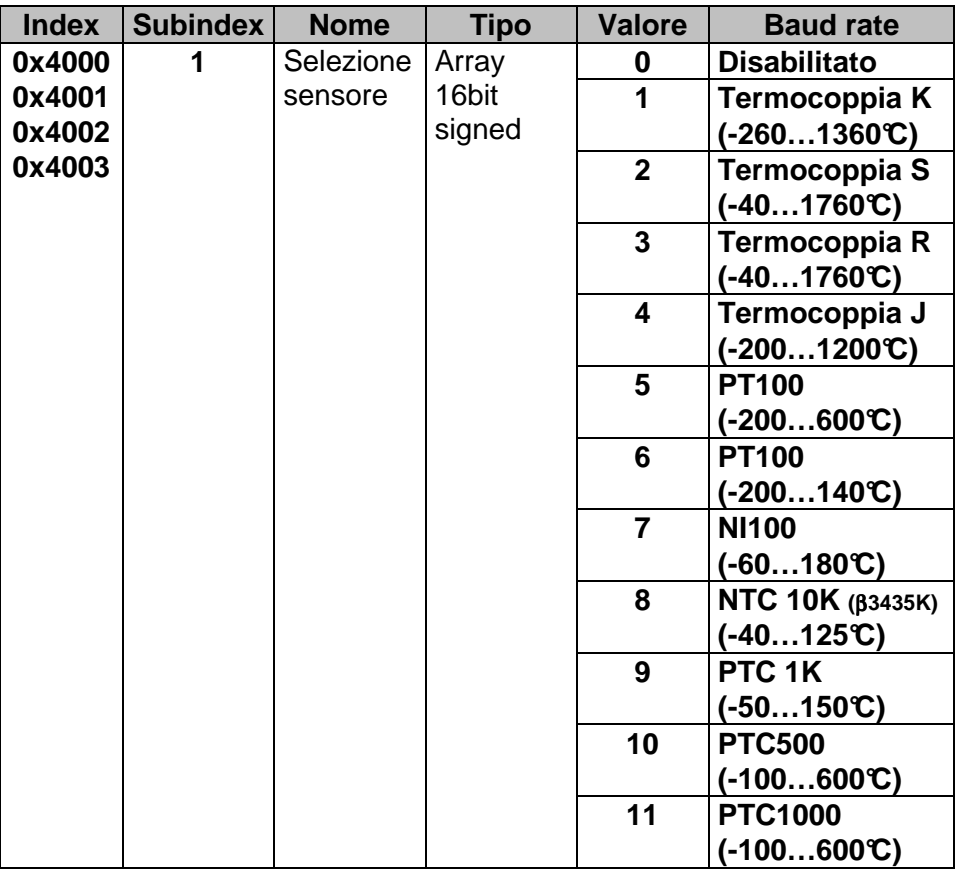

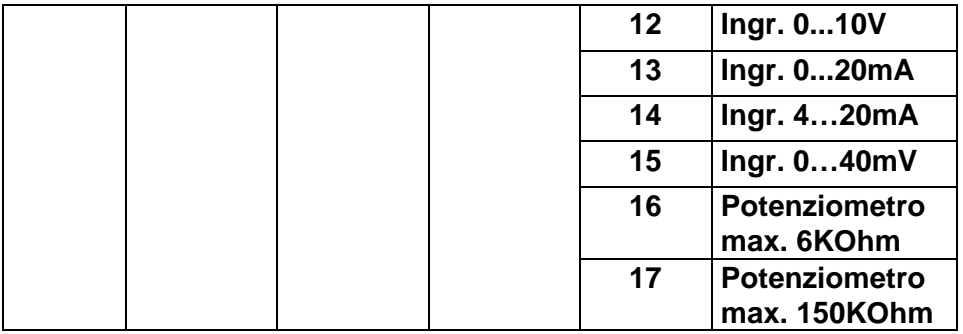

**Specifiche limite inferiore per sensore V/I**:questo oggetto definisce il valore minimo dell'ingresso se impostato come normalizzato.

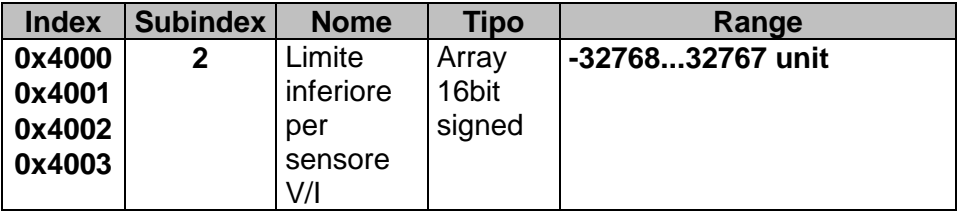

**Specifiche limite superiore per sensore V/I**:questo oggetto definisce il valore massimo dell'ingresso se impostato come normalizzato.

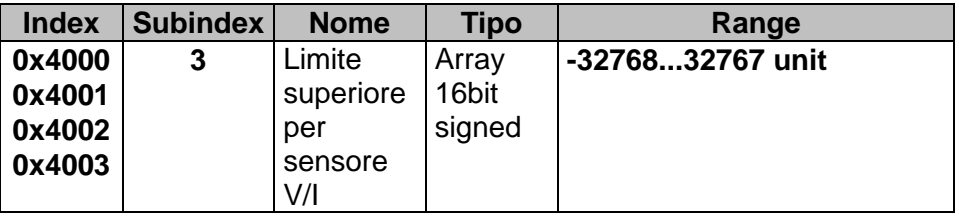

**Specifiche calibrazione offset**:questo oggetto definisce il valore della calibrazione dell'offset per l'ingresso: è un numero che va sommato/sottratto al valore del processo.

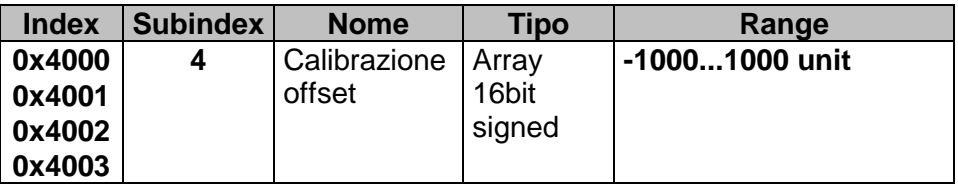

**Specifiche calibrazione guadagno**:questo oggetto definisce il valore della calibrazione del guadagno per l'ingresso: è un numero che va moltiplicato al valore del processo.

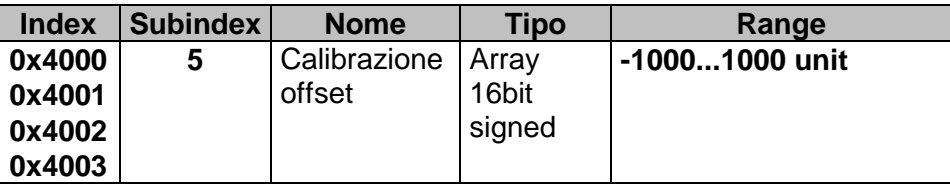

**Specifiche filtro software**:questo oggetto definisce il numero di medie dell'ingresso per stabilizzarne il valore.

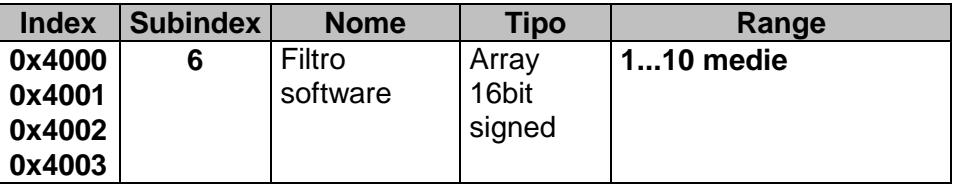

**Specifiche selezione tipo gradi**: questo oggetto definisce il tipo di gradi per sensori di temperatura collegati all'ingresso.

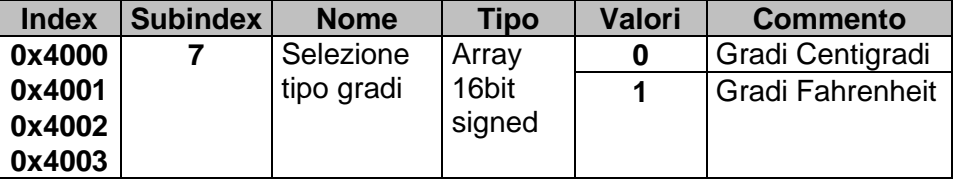

#### **7.4.3 Analogue Inputs Parameters**

Questo oggetto contiene i parametri comuni agli ingressi analogici

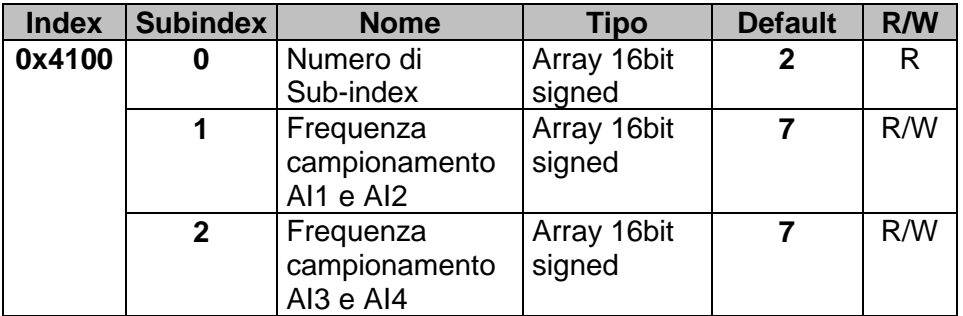

**Specifiche frequenza campionamento**: Questo oggetto definisce la frequenza di campionamento per gli ingressi (subindex 1 per AI1 e AI2; subindex 2 per AI3 e AI4)

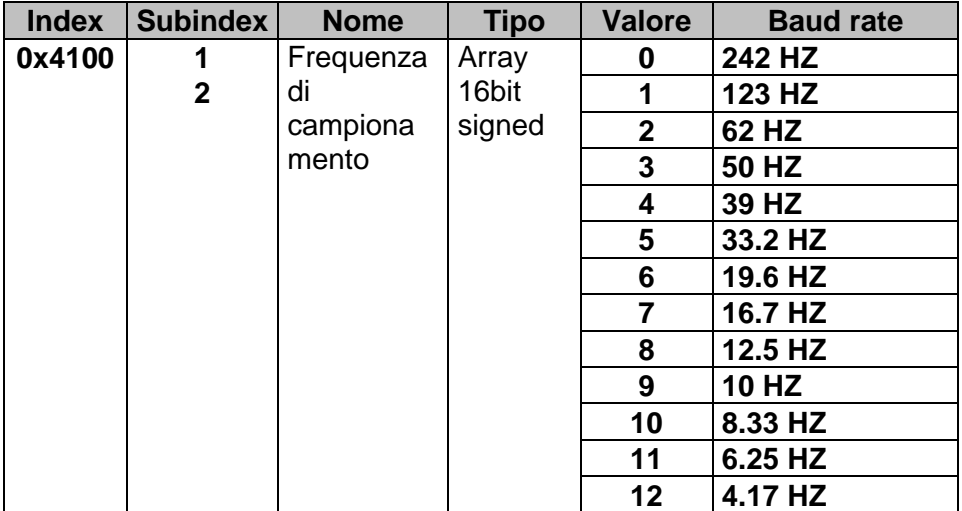

#### **7.4.4 AO1 AO2 Parameters**

Questo oggetto contiene i parametri di configurazione di ogni singola uscita analogica (Index 0x5000 per AO1, Index 0x5001 per AO2).

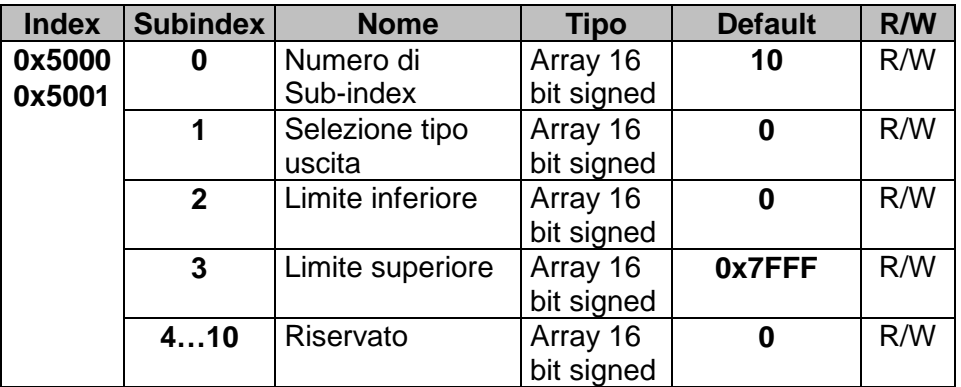

**Specifiche selezione tipo uscita**: questo oggetto definisce il tipo di uscita analogica.

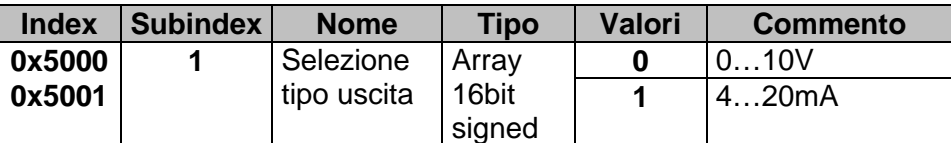

**Specifiche limite inferiore**: questo oggetto definisce il valore minimo dell'uscita analogica.

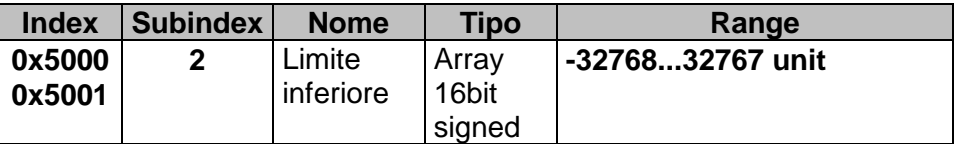

**Specifiche limite superiore**: questo oggetto definisce il valore massimo dell'uscita analogica.

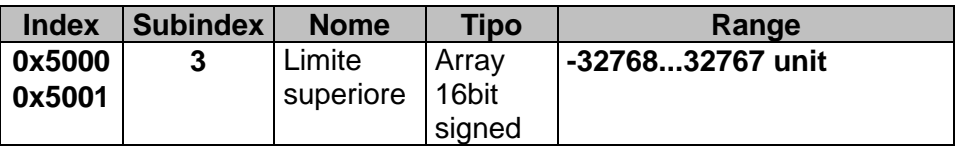

# **7.5 Standard Device Profile Area**

La tabella seguente elenca tutti i parametri specifici Pixsys supportati:

**N.B. ALL** = tutti i moduli MCM260 **O\_IO** = moduli di uscita (**MCM260-1AD**), moduli di ingresso/uscita (**MCM260-3AD, MCM260-4AD**) **I\_IO** = moduli di ingresso (**MCM260-2AD**), moduli di ingresso/uscita (**MCM260-3AD, MCM260-4AD**) **IN\_AN** = moduli di ingresso (**MCM260-2AD**), moduli di ingresso/uscita analogico (**MCM260-5AD**)

**AN** = moduli di ingresso/uscita analogico (**MCM260-5AD**),

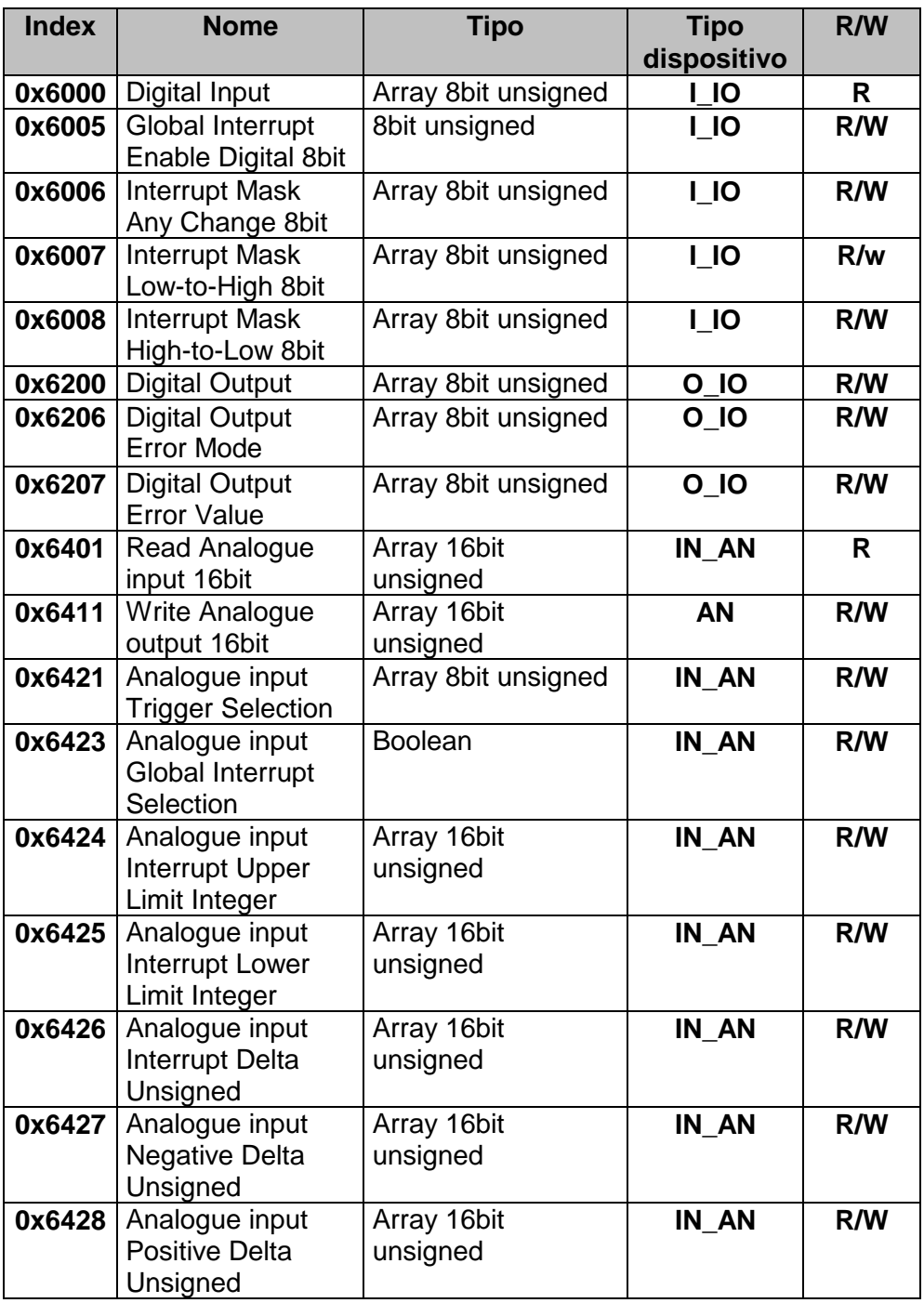

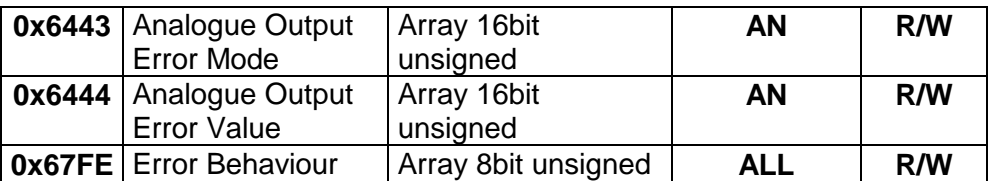

## **7.5.1 Digital Input**

Questo oggetto contiene il valore degli ingressi digitali del modulo. Subindex 1 i primi 8 canali, Sub-index 2 i secondi 8.

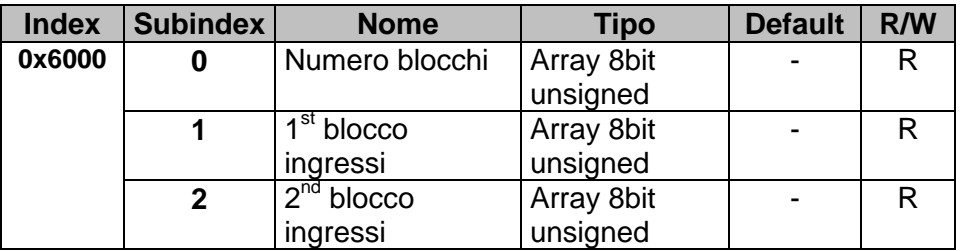

## **7.5.2 Global Interrupt Enable Digital 8bit**

Questo oggetto abilita la trasmissione degli ingressi digitali dai PDO. Se vale 1, la trasmissione viene effettuata, secondo le regole fissate dagli oggetti 0x6006, 0x6007, 0x6008 ed il tipo do trasmissione del PDO. Se vale 0, gli ingressi digitali non vengono trasmessi.

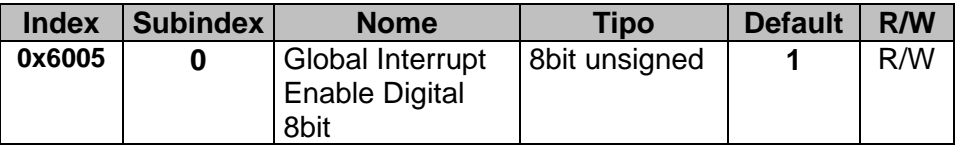

## **7.5.3 Interrupt Mask Any Change 8bit**

Questo oggetto definisce quali ingressi trasmettano il loro stato nel caso di commutazione (Global Interrupt deve essere abilitato, 0x6005 = 1).

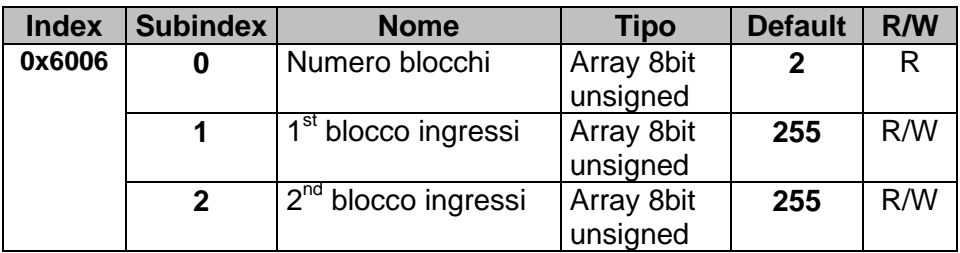

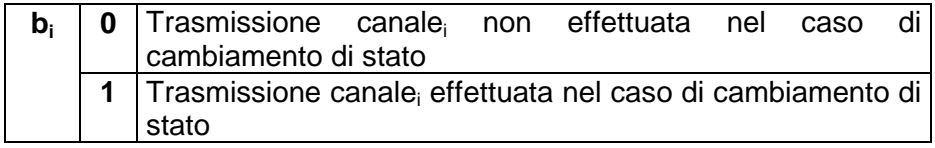

Esempio: Se Sub-index  $0 = 1$ , Sub-index  $1 = 57 = 0 \times 41 = 00111001_2$ significa che gli ingressi 1, 4, 5 e 6 trasmetteranno il loro stato dopo la commutazione.

#### **7.5.4 Interrupt Mask Low-to-High 8bit**

Questo oggetto definisce quali ingressi trasmettano il loro stato nel caso di transizione positiva (Global Interrupt deve essere abilitato, 0x6005 = 1).

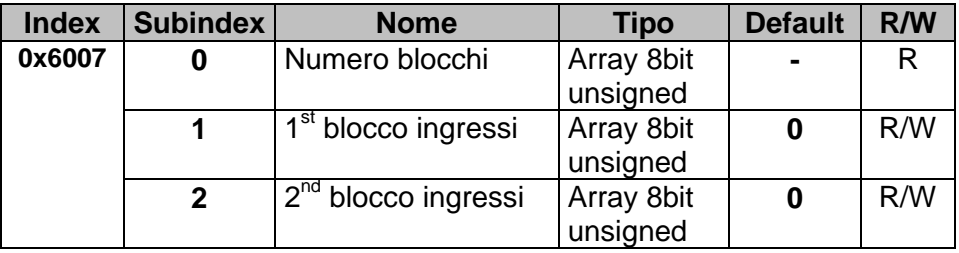

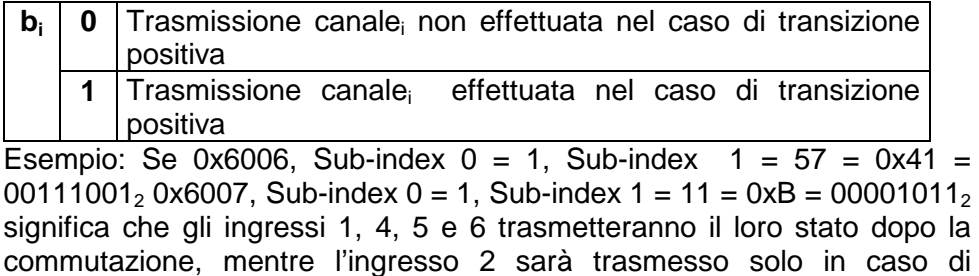

transizione positiva.

# **7.5.5 Interrupt Mask High-to-Low 8bit**

Questo oggetto definisce quali ingressi trasmettano il loro stato nel caso di transizione negativa (Global Interrupt deve essere abilitato, 0x6005 = 1).

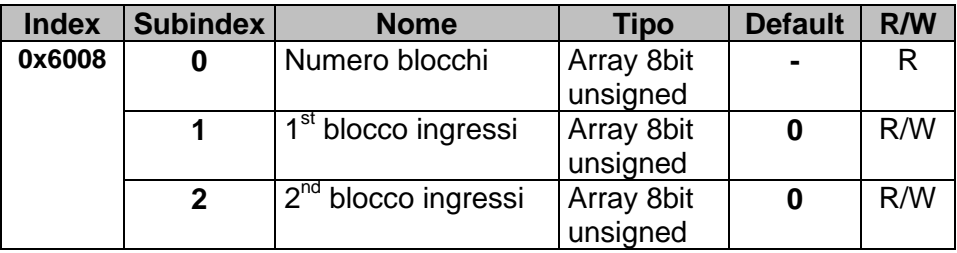

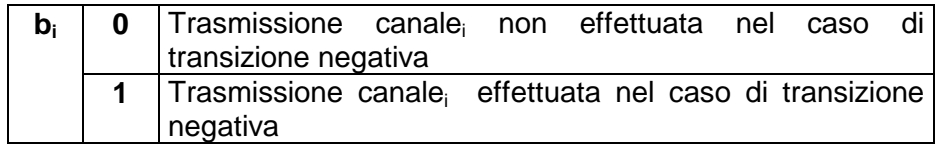

Esempio: Se 0x6006, Sub-index  $0 = 1$ , Sub-index  $1 = 57 = 0x41$ 00111001<sub>2</sub> 0x6007, Sub-index 0 = 1, Sub-index 1 = 11 = 0xB = 00001011<sub>2</sub> significa che gli ingressi 1, 4, 5 e 6 trasmetteranno il loro stato dopo la commutazione, mentre l'ingresso 2 sarà trasmesso solo in caso di transizione negativa.

# **7.5.6 Digital Output**

Questo oggetto contiene lo stato delle uscite digitali dei moduli. Sub-index 1 contiene i primi 8 canali, Sub-index 2 i secondi 8.

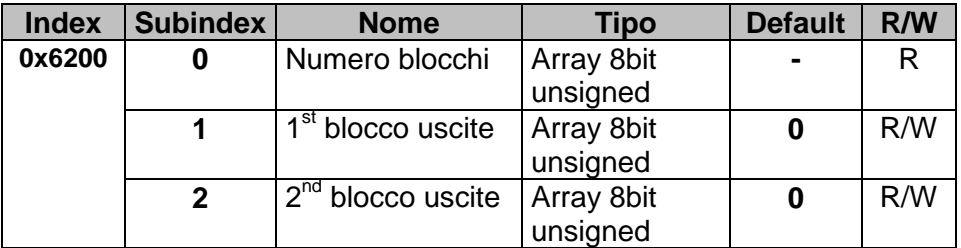

## **7.5.7 Error Mode Output 8bit**

Questo oggetto definisce se l'uscita deve commutare in uno stato predefinito nel caso di errore. Se l'errore viene eliminato, le uscite mantengono lo stato pre-definito.

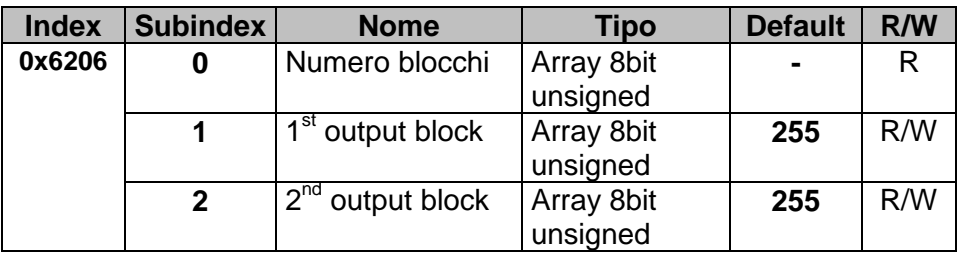

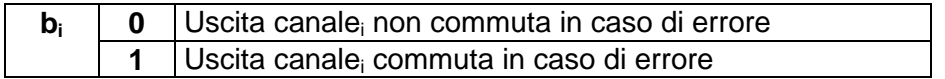

## **7.5.8 Error Value Output 8bit**

Questo oggetto definisce i valori che le uscite devono assumere in caso di errore (i bit corrispondenti in Errore Mode Output, 0x6206, devono essere abilitati).

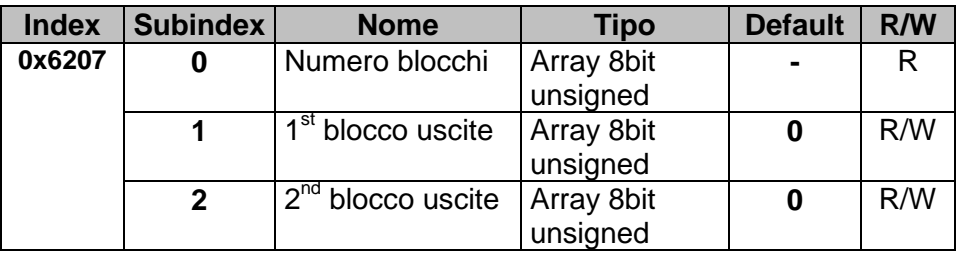

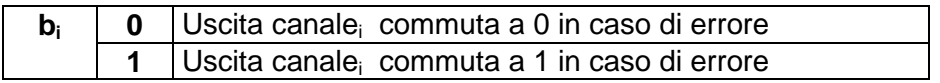

Esempio: Se 0x6206, Sub-index  $0 = 1$ , Sub-index  $1 = 57 = 0x41$  =  $0.0111001_2$  0x62607, Sub-index 0 = 1, Sub-index 1 = 11 = 0xB = 000010112 significa che le uscite 1 e 4 sono settate a 1, le uscite 5 e 6 sono settate a 0, mentre le altre non commutato in caso di errore.

## **7.5.9 Analogue Input 16bit**

Questo oggetto contiene il valore degli ingressi analogici a 16 bit  $(MCM260-2AD \triangle MCM260-5AD)$ 

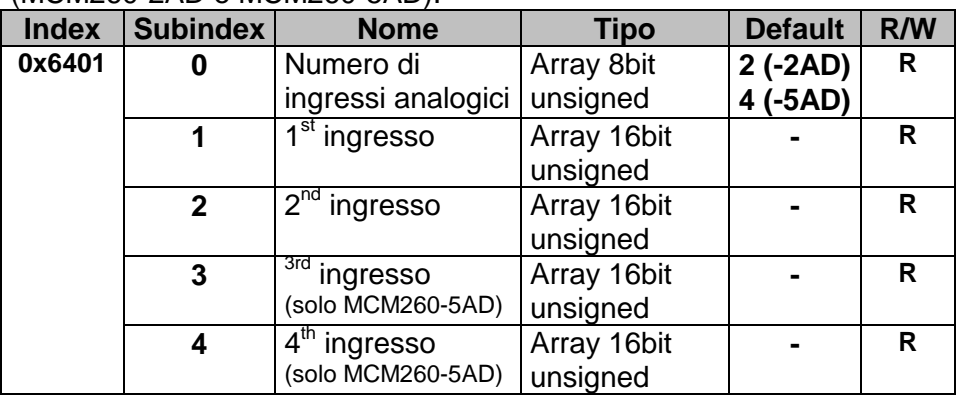

#### **7.5.10 Analogue Output 16bit**

Questo oggetto contiene il valore delle uscite analogiche a 16 bit (MCM260-5AD).

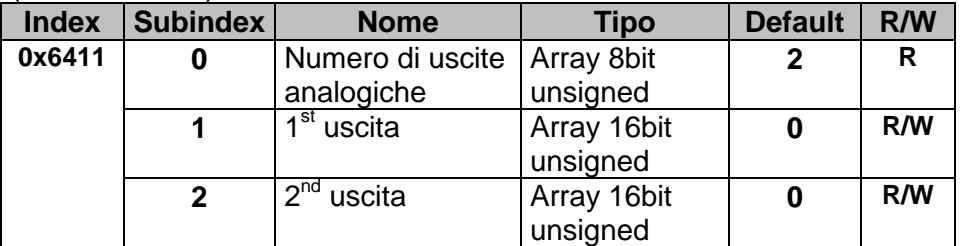

## **7.5.11 Analogue Input Interrupt Trigger Selection**

Questo oggetto definisce le condizioni di trasmissione: quando viene scritto 1 nell'oggetto 0x6423 la trasmissione viene effettuata.

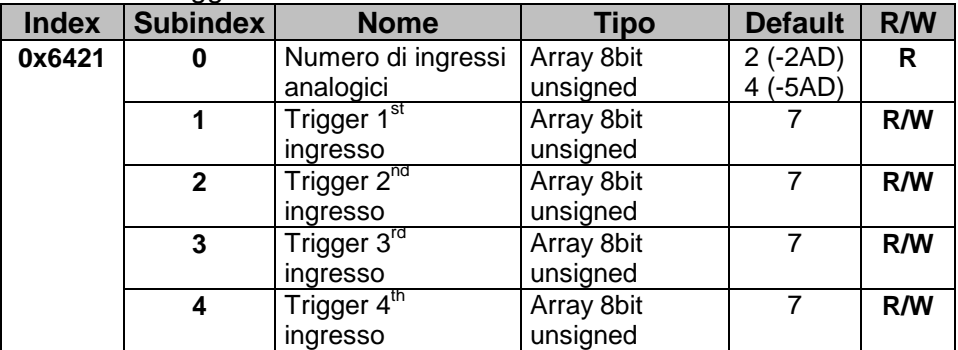

Struttura Sub-index:

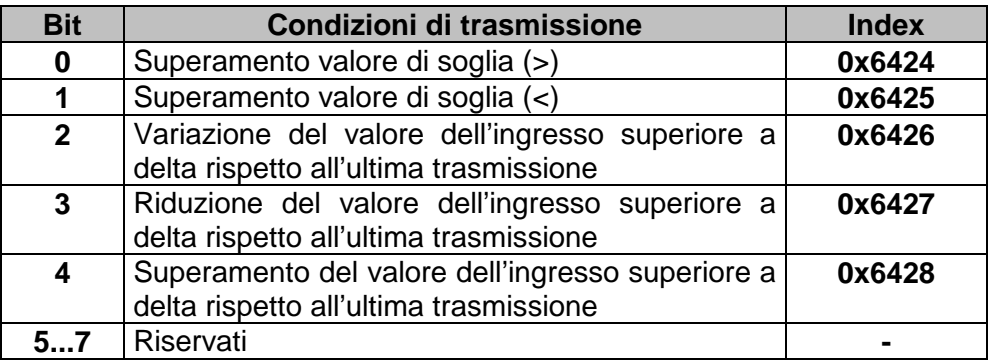

#### **7.5.12 Analogue Input Global Interrupt Enable**

Questo oggetto è usato per controllare la trasmissione degli ingressi analogici dai PDO. Se vale 1, la trasmissione viene effettuata w dipende solo dall'oggetto 0x6421 e dal tipo di trasmissione del PDO. Se vale 0, la trasmissione non è permessa.

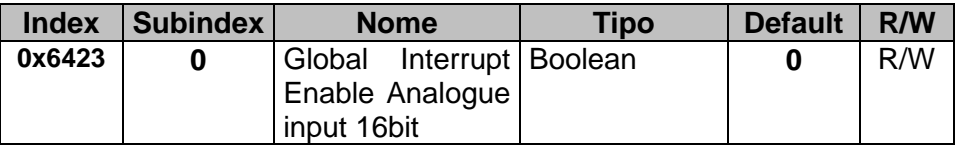

# **7.5.13 Analogue Input Interrupt Upper Limit Integer**

Questo oggetto abilita il monitoraggio tramite soglia degli ingressi analogici. Se configurato nell'oggetto 0x6423, la trasmissione avrà luogo se il valore è ≥ del valore di soglia quando è settata una condizione di trigger.

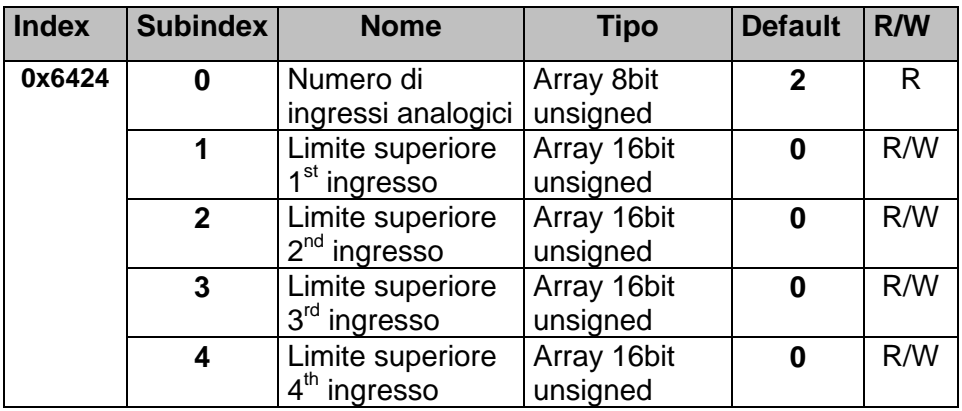

## **7.5.14 Analogue Input Interrupt Lower Limit Integer**

Questo oggetto abilita il monitoraggio tramite soglia degli ingressi analogici. Se configurato nell'oggetto 0x6423, la trasmissione avrà luogo se il valore è ≤ del valore di soglia quando è settata una condizione di trigger.

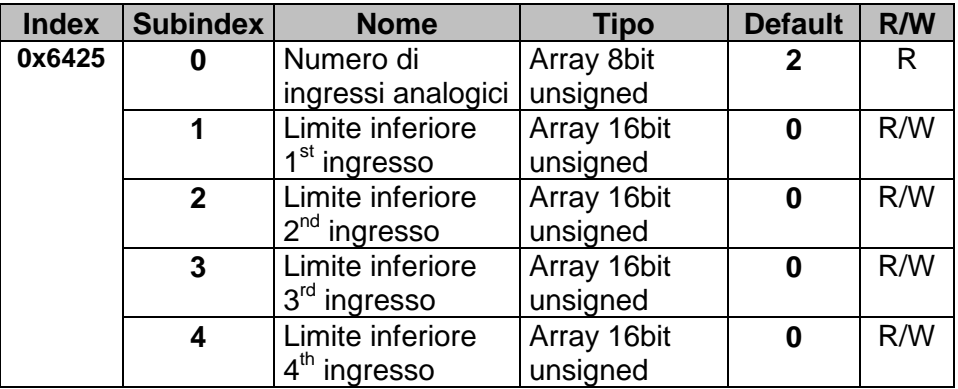

# **7.5.15 Analogue Input Interrupt Delta Unsigned**

Se abilitato, condiziona la trasmissione del valore corrente dell'ingresso analogico con il valore precedentemente trasmesso. Il nuovo valore è trasmesso solo se maggiore del precedente + Delta, oppure se minore del precedente – Delta.

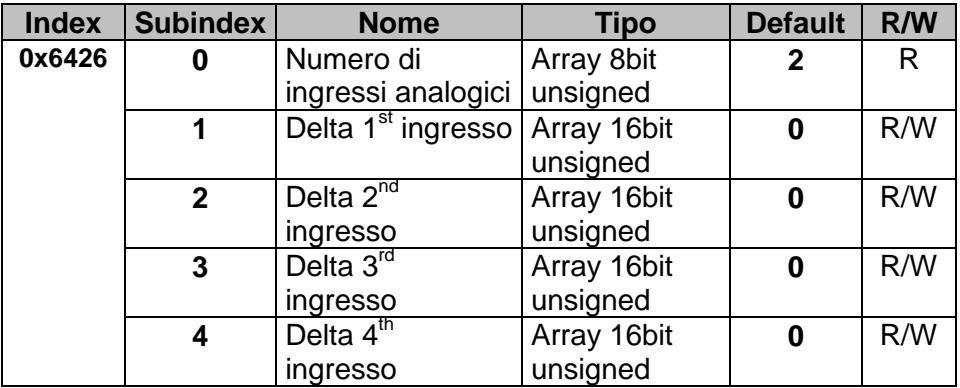

# **7.5.16 Analogue Input Interrupt Negative Delta Unsigned**

Se abilitato, condiziona la trasmissione del valore corrente dell'ingresso analogico con il valore precedentemente trasmesso. Il nuovo valore è trasmesso solo se minore del precedente – Delta.

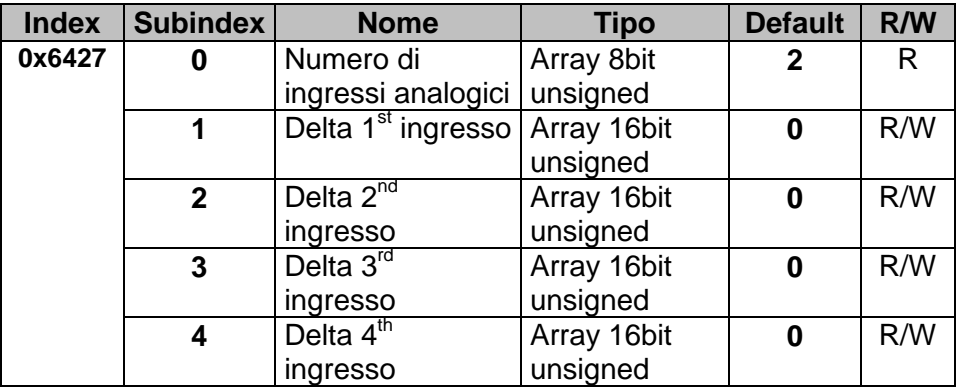

## **7.5.17 Analogue Input Interrupt Positive Delta Unsigned**

Se abilitato, condiziona la trasmissione del valore corrente dell'ingresso analogico con il valore precedentemente trasmesso. Il nuovo valore è trasmesso solo se maggiore del precedente + Delta.

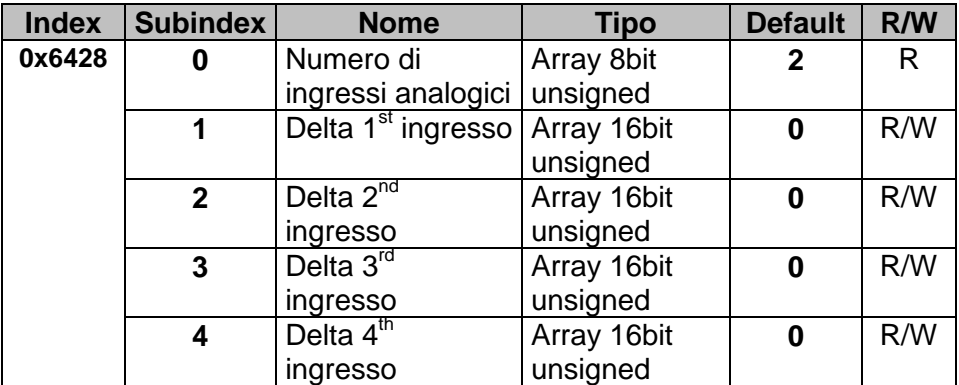

#### **7.5.18 Analogue Output Error Mode**

Questo oggetto definisce se l'uscita deve commutare in uno stato predefinito (vedi oggetto 0x6444) nel caso di errore. Se l'errore viene eliminato, le uscite mantengono lo stato pre-definito.

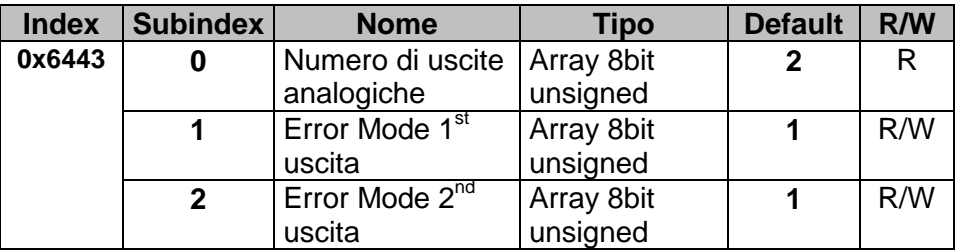

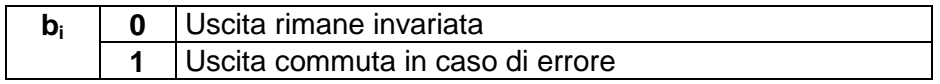

#### **7.5.19 Analogue Output Error Value Integer**

Questo oggetto definisce il valore assunto dall'uscita analogica nel caso di errore. Affinché ciò avvenga l'oggetto 0x6443 deve essere a 1.

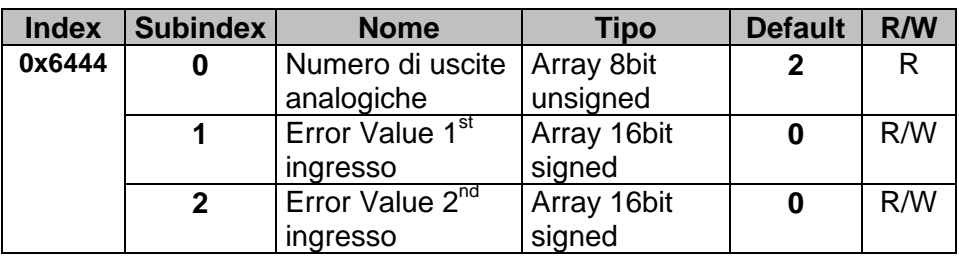

# **7.5.20 Error Behaviour**

Questo oggetto ha lo stesso significato dell'Error Behaviour 0x1029.

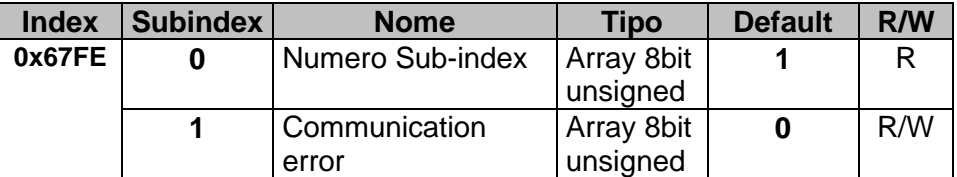

Struttura:

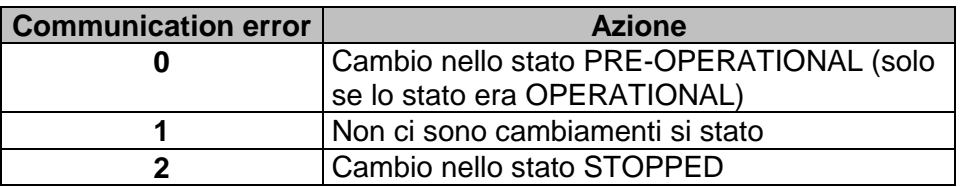

# **7.6 Trasmissione PDO**

La trasmissione dei dati da PDO è permessa solo nello stato Operational. Quando il modulo cambia il suo stato in Operational, TX PDO viene trasmesso una volta con tipo 254 e 255.

Per evitare overflow sul bus CAN, il valore di default per l'oggetto 0x6423 è false, così le variazioni degli ingressi analogici non sono trasmesse. Per evitare overflow con 0x6423 = true, può essere selezionato un Inhibit Time lungo, o settare valori appropriati per Threshold e Delta (0x6421...0x6428)

#### **7.6.1 PDO Mapping**

Se non sono usate specifiche configurazioni utente, l'object dictionary è assegnato con una configurazione di default in accordo con lo standard device profile DS401 (vedi paragrafo 6.1.5).

Se il modulo si trova nello stato Pre-Operational, la configurazione può essere modificata dagli SDO.

# **7.7 Monitoraggio tramite SYNC**

Nello stato Operational, se il communication cycle period non è uguale a 0, il monitoraggio viene eseguito con il primo messaggio SYNC.

Se il messaggio SYNC non viene ricevuto entro il tempo (communication cycle period), è previsto un lampeggio (blink), lo stato non commuta e viene spedito un messaggio Emergency (Error Code: 0x8100, Error Register: 0x81, Additional Code 00 04 00 00 00). L'errore relativo al messaggio SYNC sarà visualizzato nel LED anche se il master prevede un cambiamento di stato.

Il LED ritorna nel suo normale stato di funzionamento solo dopo un nuovo messaggio SYNC nello stato Operational, ed un nuovo messaggio Emergency viene spedito per dimostrare che il monitoraggio da SYNC funziona di nuovo correttamente (Error Code:0x0000, Error Register: 0x81, Additional Code 00 04 00 00 00).

# **7.8 Node Guarding**

Il Node Guarding comincia quando viene ricevuta la prima richiesta remote transmit request (RTR) nel COB-ID (0x700 + Module-ID).

Se il modulo non riceve il messaggio corrispondente, il Node Guarding non è monitorato. La configurazione di default prevede che il Node Guarding non sia attivato (Guard Time 0x100C=0, Life Time Factor  $0x100D=0$ ).

Il master NMT interroga gli altri dispositivi ad intervalli regolari, regolati dal Guard Time 0x100C, ed i messaggi di risposta contengono lo stato interno dei nodi. Nel caso di una richiesta RTR con Guard Time non settato, il monitoraggio tramite Node Guarding non viene effettuato, ma il modulo risponde comunque comunicando il suo stato interno.

Codici di stato:

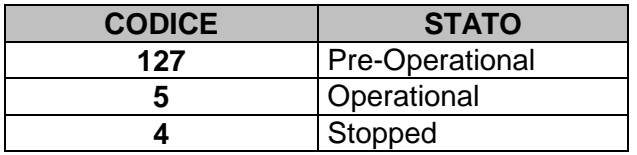

Se il messagio Node Guarding non è ricevuto entro il Life Time, è previsto un lampeggio (blink). Viene spedito un messaggio Emergency (Error Code:0x8130, Error Register: 0x11, Additional Code 00 04 00 00 00) ed il modulo commuta nello stato previsto dall'oggetto 0x67FE.

Non appena il Node Guarding è ripristinato, viene spedito un altro messaggio Emergency (Error Code:0x0000, Error Register: 0x11, Additional Code 00 04 00 00 00), senza commutazione di stato.

**N.B. E' possibile utilizzare o il protocollo Node Guarding, o il protocollo Heartbeat, non entrambi.** 

# **7.9 Monitoraggio tramite Heartbeat**

Il generatore Heartbeat genera ciclicamente un messaggio (temporizzato dall'oggetto 0x1017). Durante questo tempo trasmette lo stato del nodo. Il monitoraggio comincia quando viene generato il primo messaggio.

Se il corrispondente messaggio Heartbeat non viene ricevuto entro il tempo indicato nell'oggetto 0x1016, è previsto un lampeggio (blink). Viene spedito un messaggio Emergency (Error Code:0x8130, Error Register:

0x11, Additional Code 00 05 JJ 00 00, dove JJ è il numero del nodo che ha temporizzato il messaggio EMCY) ed il modulo commuta nello stato previsto dall'oggetto 0x67FE.

Non appena il protocollo Heartbeat viene ripristinato, viene trasmesso un altro messaggio emergency (Error Code:0x0000, Error Register: 0x11, Additional Code 00 05 JJ 00 00) per comunicare che l'Heartbeat funziona di nuovo correttamente, senza alcun cambiamento di stato.

Il protocollo Heartbeat viene utilizzato se (e solo se) è configurato l'oggetto 0x1017 (Producer Heartbeat Time).

# **7.10 Emergency**

Ci sono 4 eventi che possono generare messaggi emergency:

- Situazioni di errore critico generate/sovrapposte al modulo
- Importanti informazioni da comunicare ad altri dispositivi
- Ripristino da un errore
- Accensione con parametri settati uguali ai parametri di default (quando non sono ancora state salvate configurazioni o quando quelle salvate sono state cancellate dal modulo)

La struttura dei messaggi emergency è schematizzata nella tabella seguente:

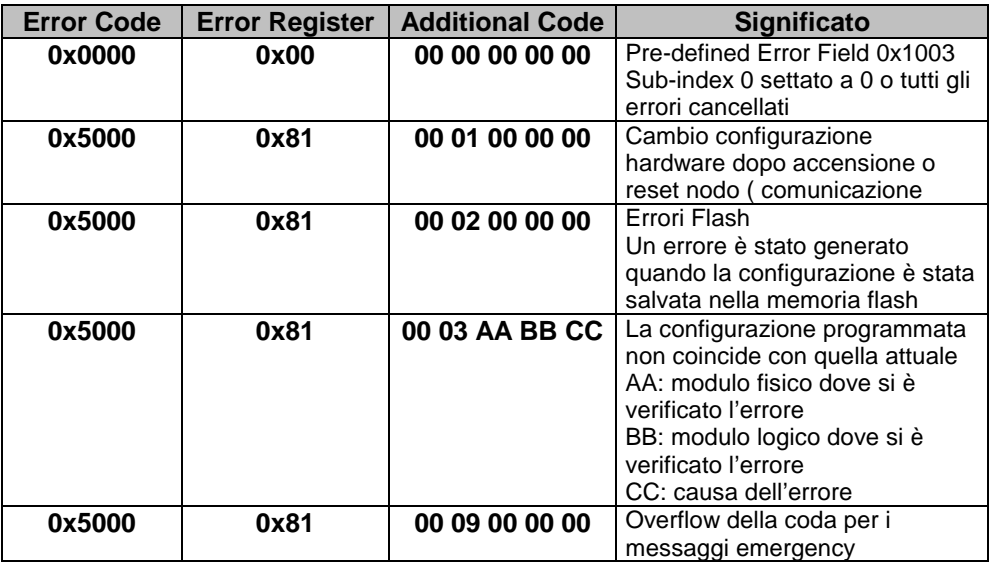

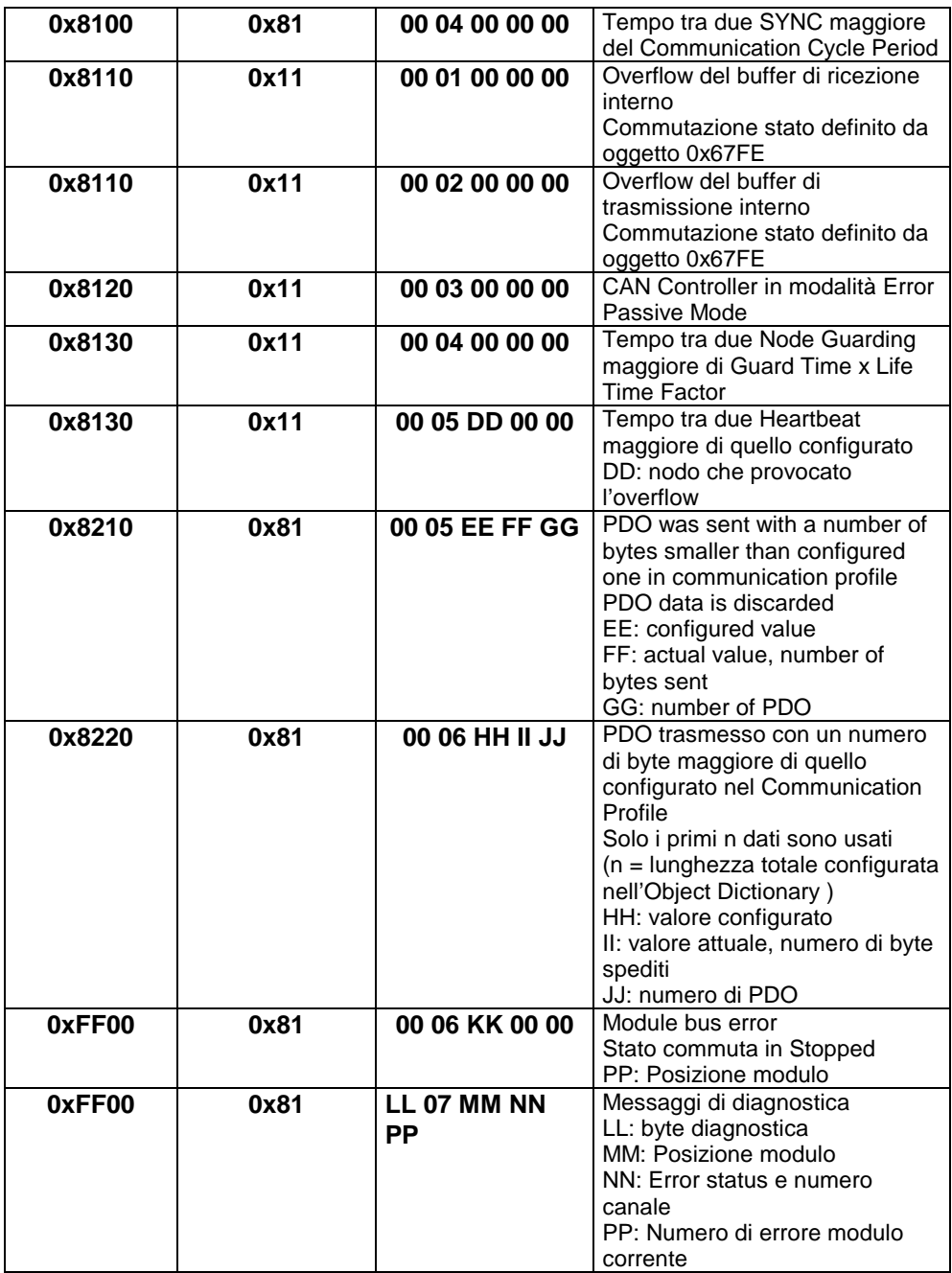

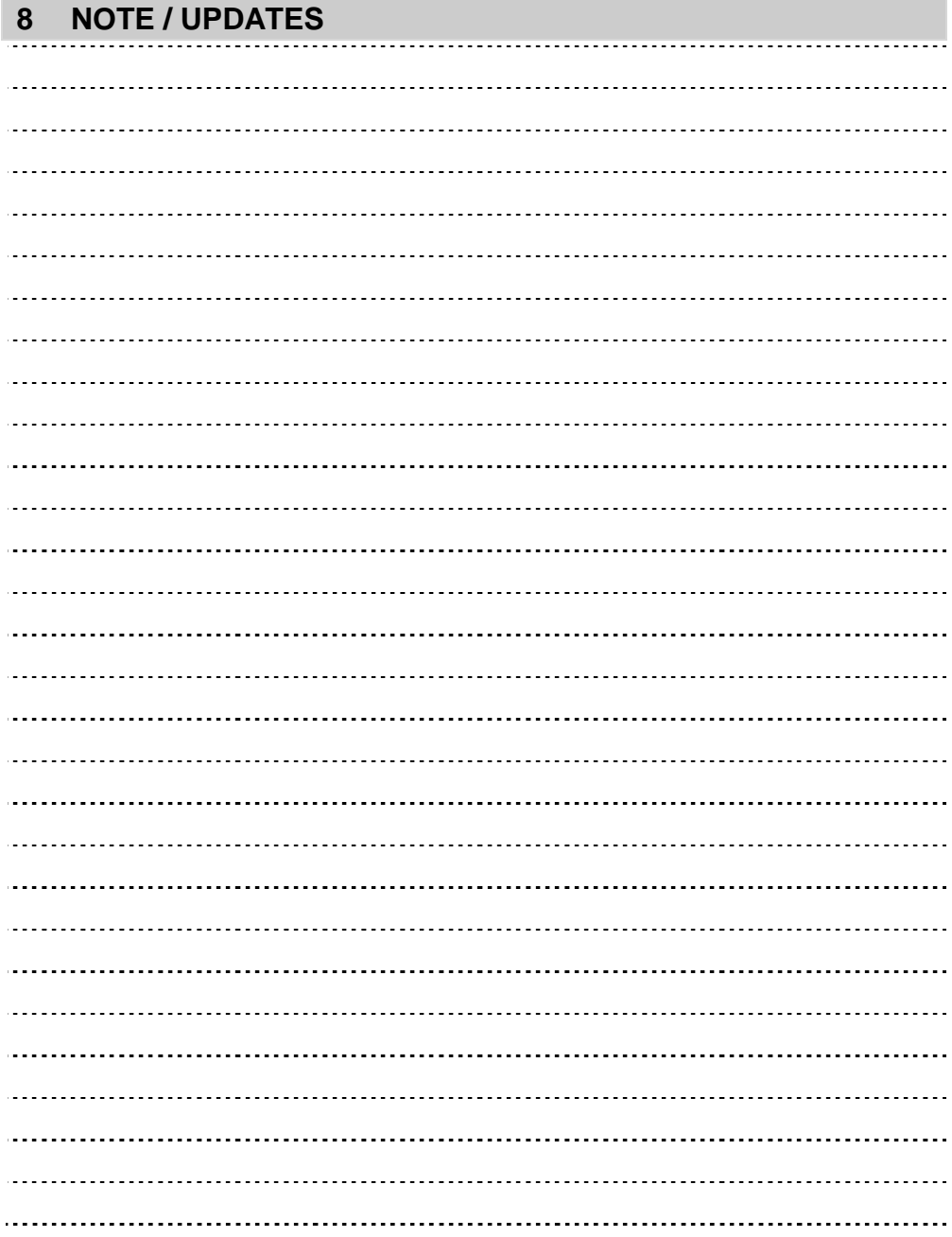

#### **PIXSYS s.r.l.** Via Tagliamento, 18 30030 Mellaredo di Pianiga (VE) www.pixsys.net e-mail: sales@pixsys.net - support@pixsys.net

Software Rev. 1.10

2300.10.070-RevE 200709

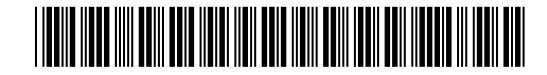